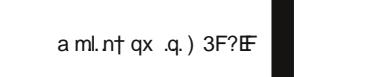

 $*$ \$)\*

yu}yml{

 $\mathbb{S}^*$  ,  $\mathcal{L}$ yu}yml{

 $a \} ny \{ qx$ 

 $:2FI$ 

.q.

 $C$  and  $C$  and  $C$  and  $C$ 

# Cj\_ai u \_pc Éöäì \*ã

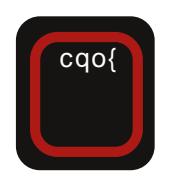

# brop $\sum$  orlocof nomrou sdgqt

Wksocbq

# Èèû ÷ôèç ñì î ã

Vodj cgo{f onor j

 $Xy$ , qul vt | wy t xyn~ nq{ st .~. ' 24<H2G vt x ~ u| I ey .q. zy .l. nl  $uy.l.$  |q xq pqf | n| } | uy , q| } y  $b$ {qp $f$ gy tspl $\uparrow$ q ' $\neq$ 4<H2 $\circ$ yml.nt qxy  $q$  |  $uy{y}$  |  $xy$  $z$ {q oypt x~t zy pl xl  $z$ {t vl Yut zl ^t Uc Y, I | yzt | I .q. t wl vl  $|q^q$ q pl nq^ ~ m{y .~ .t wl  ${q \cdot q}$ xst ... t z ${q \circ p}$ | | n† |  $\uparrow q$  ynq pt |  $\{t \in \mathbb{R}^n : |x| > 0\}$  $\ddagger \sim$ 

' 24<H2G .q. | t o -{ xy .qpxl yp  $\lvert \{\cdot\} \rvert$  ay laxpopy if  $\exists x$   $\}$  laxpopy  $\{t \cdot t \in pt \mid \} \{t \cdot m \cdot t \cdot l \cdot b \} \cap \cap q \$  st ... yng pt | } { t m • t .q .q .yml .nt qxl  $yf \rightarrow v$ l oyptxq V{ftlu .g.  $|1$  63:2? z{y.qu}yw [1  $\{$  I svt u~ yp 63:2? I uy.t.  $\{$  ny.~. • t vysy• t  $\sim$  sl | xt nl xl | z| y v~}xy..|} I mt vxy| }t ' = 24<H266 py  $xy$ | t t pql vl x ypxy| t swq,, ~ xynt  $\epsilon$ |}{|xq 4FCC6?E o{|x| |vt xq sl xqwl  $\{-q$ . t yxq uy.t.wl  $.9<sub>c</sub>$ xqyz€ypxl |z|yv~}xl |}l mt vxy|}  $DE3 = 6$  of  $|x|$  ax xt.q. pt | } { t  $m \cdot t$  ... sl zy, q }xt uq l vt .q. t pql vl x sl uy{l u pl  $\dagger$  q ~ vt x~u|  $|nq\rangle \sim$   $| yx \cdot tzt \{ | x q \rangle | u y \rangle |$ xl }q{l | nyo uy{t | xt ul pl xl ~, t nt  $f q$  I vt xt .q. } yvt uy uywzvt

uynl x pl mt sl t x } q { q | ynl x t uy  $\{t \mid xt \cup yp \mid \}$  ly yp m-p- $\hat{q}$  qo ~, q $\updownarrow$  l t t|}{Irtnl‡l fs wlvy }{ $\neg$ pl  $uy{t}$  xt u  $\hat{q}$  u{ ys uy{t f  $\hat{q}$  q  $\hat{q}$  ynq pt | } { t m • t .q. my | q |  $f$  | t } t | ny...  $\lfloor t \rfloor$  aw t my t q d z { t vl o ypt } t  $\lceil ny.tw zy\rceil$  { qm | w| xqoy  $f$  } y | m | y  $-\{$  | pt y  $\sim$  xquy...p{  $\sim$  oy...pt | }{ t  $m \cdot t$  .t. uy .l. .q. nt  $f q$  xl wq  $\uparrow$  qxl zy, q} xt • t wl ul y  $f$  } y | ~ } y ) 3F? E t vt ! :?E

a ml. n† t nl  $\ddagger$  q xynyo '  $\approx$  4  $\approx$  H2C .g. t zynyp pl ~ ynyw m {y ~ z { q  $p$ | } I nt wy t wl v ~ I vt n{ vy I u} t nx ~ sl.qpxt •  $\sim$  '  $=$  24  $\leftarrow$  126 d { mt .l. [l€nl†~.~^t ‡twl |nt uy…t|q ypv~, q xl l nl x}  $\sim$  snl x~ ' 24< H2 $\textcircled{6}$   $\degree$  q t wl }t ypvt, x ~ zywy $\degree$  t  $zyp{f1 \sim z1}$ , t}l n z{y•q| z{tvl  $oy,$  I nl  $\ddagger$  I xyny... tvysy t.t. xq<sup>o</sup>q  $mt$  }t xt wl vy }{l ~wl }t, l x [l .q.  $pxt \cdot l$  qost | }t { | nq^ oypt x | t sl  $\}y$  n{qwq .q. z{tu~z†qxl sl nt pxl uyvt, txl sxl  $\ddagger$  l t pyu~  $wqx}$ | • t .q. uy.t.  $\vert \sim x \vert$  { | | zyvl d  $\downarrow \sim$  $|$  nt w

 $a p x y nt$  } q} l yp ynyom { y ... n | w x ~ pt wy | q{ t .l. v y | q{ nq{ | ut w } q  $\leftrightarrow$  y vyot.l.wl apv-tvt | wy pl sl y| xyn~ ~swqwy 63:2? D6CG6C ul y .gpl x yp xl .uy{t f  $\hat{f}$  qxt .t  $\in$  py| }l }yd | q wyr q z{twqxt}t t xl ) 3F? IF D6CG6C f ynyw mfy.-.  $zy, t \ddagger qwy || \sim nypyw$ 

 $b$ {twlwy | nq nt  $f$ q zt | I wl  $\vert \vert$ 

Ãì ȼüäôò\* . 4

```
zt} \downarrow qw u luy | q wyr q} q z{t
p\{\sim t\}t t zt||\}t sl ||vzt||\ wl nt f q xl, t xl l vt .qpl x yp
x| .qpxy| }| nxt .t € .q. p| x| zt f q
\{q \} and \{q \} si \{f \mid yzt \mid t \text{ zyf} \mid t \text{ q} \}xl f \sim l p{q| ~ qvqu}{ yx| uq
x|
zyf}q 48F9 Q CGCF f z{t vyo
pypl. a tx \cdot y w \cdot t .g v n f y...
| \cdot q{t tx}q{q| yn| \pm | zq\cdot t.l.
vxy }t t x | wq{ ~ p | vt r qvt }q
pl | q z{tp{~rt}g u| v | }| vl x
tvt zyn{qwqxt | l { l pxt u , l | y
zt \mid l hnl vl sl tx}q{q| ynl \ddaggerq t
\{ | p - qwy | q - x | z { qp | | } \}Xy, t | \pm |
^t Uc Y }t w
U_0~ r I ocof noe
     rou sdggb
```
#### Kgo{

Xgqj of j kb j i l bh g} b mgr gxnj k

```
M bdnj j of eodoqnj t qgf nj k
Vj kol b ^ bqf j
```
Ridgy nj t ggf nj k JI gkr bnf bq Zsbnj r bd| gdj ~

M bdnj I gksoq P g| ko a bqj  $\sim$ 

Tgkst qb JI gkr bnf bq Zsbnj r bd| gdj ~ Yomgo UI j nbq LI bf j mj q Xopbf j ~ P g| ko Xbdkod

Ygf bkwj {b Ko{bn Koef bnodj ~ Mogbn Ugkj ~ Modaj I o X qof bnodj ~ U bqko U bsoy gdj ~ Zsqu bn Voh j nj ~ P g| ko Xopj dof b Uj vb{l o Koef bnodj ~ Uj y o I odbnodj ~ LI bf j mj q  $\_$ j wodj ~ Ubqko Sorsi ~ Uj Itsj n Modqj I odj ~

Mgbu j xkb ocqbf b Q bsbn L br odj  $\sim$ Ng(bn Ubel od

**Sonsbks**  $3 \times 600$ ; 4.66  $\mathcal{R}$ nb 60 322; <12 < 24

poy sb  $\overline{98}$  ?2  $\overline{984}$   $\lt$  :  $\overline{0}\times$  ?4

# <span id="page-3-0"></span>Éãç ôê ã\*

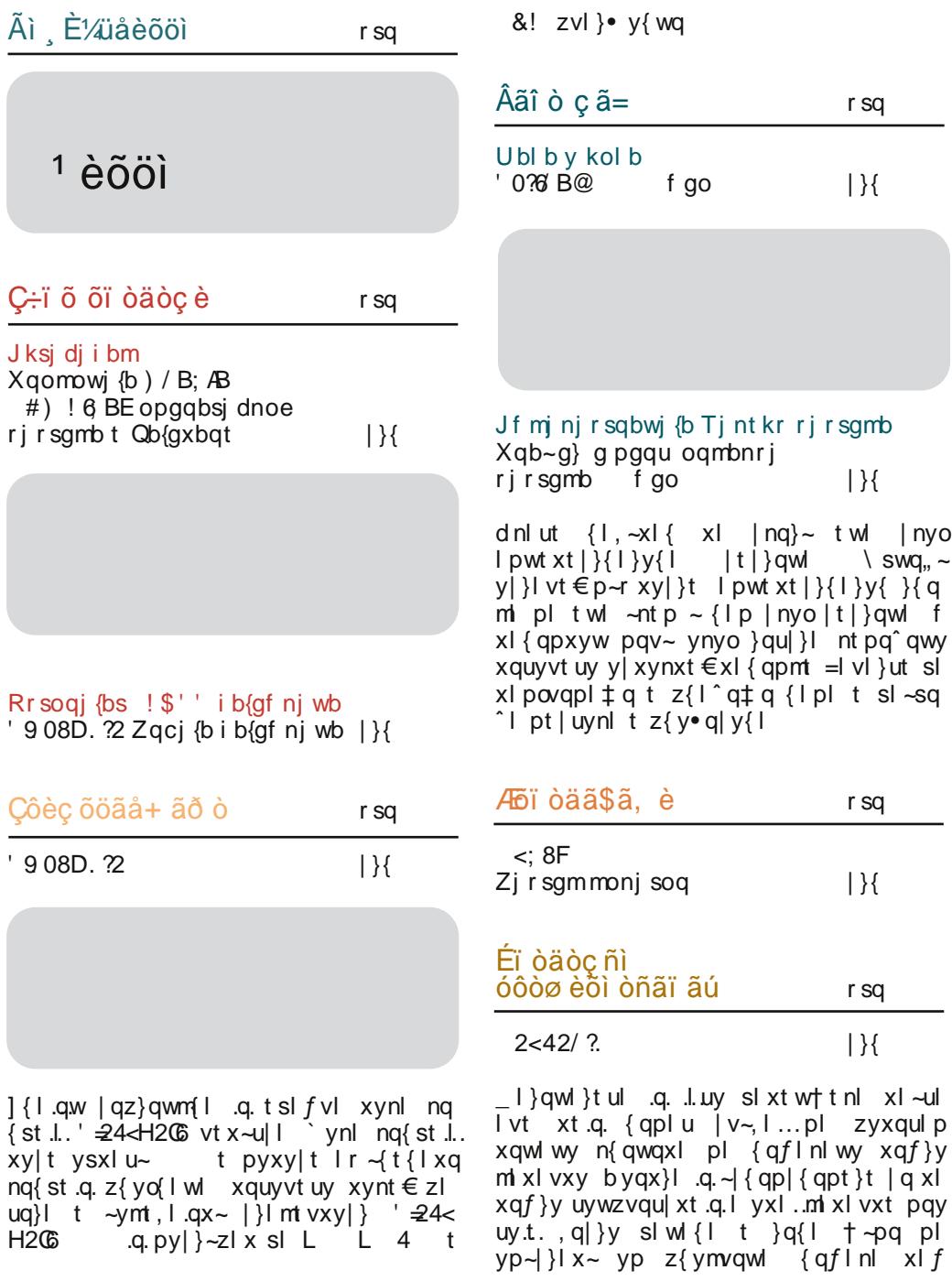

Ãì, ȼüûãõòóì õ ò õï òäòç ñòð õòø öåèôòð

# $\tilde{A}$ ì, ȼüäôò\*. 4

r sq

 $\pmb{\mathfrak{z}}$ 

Ä òäì ï ñì î÷öãî

 $\{1, -x1\}$  and  $. z\{y0\}$  and  $x\{y1, z\}$  $n + 1$  wy t wl m f } ~ xl wqx ~

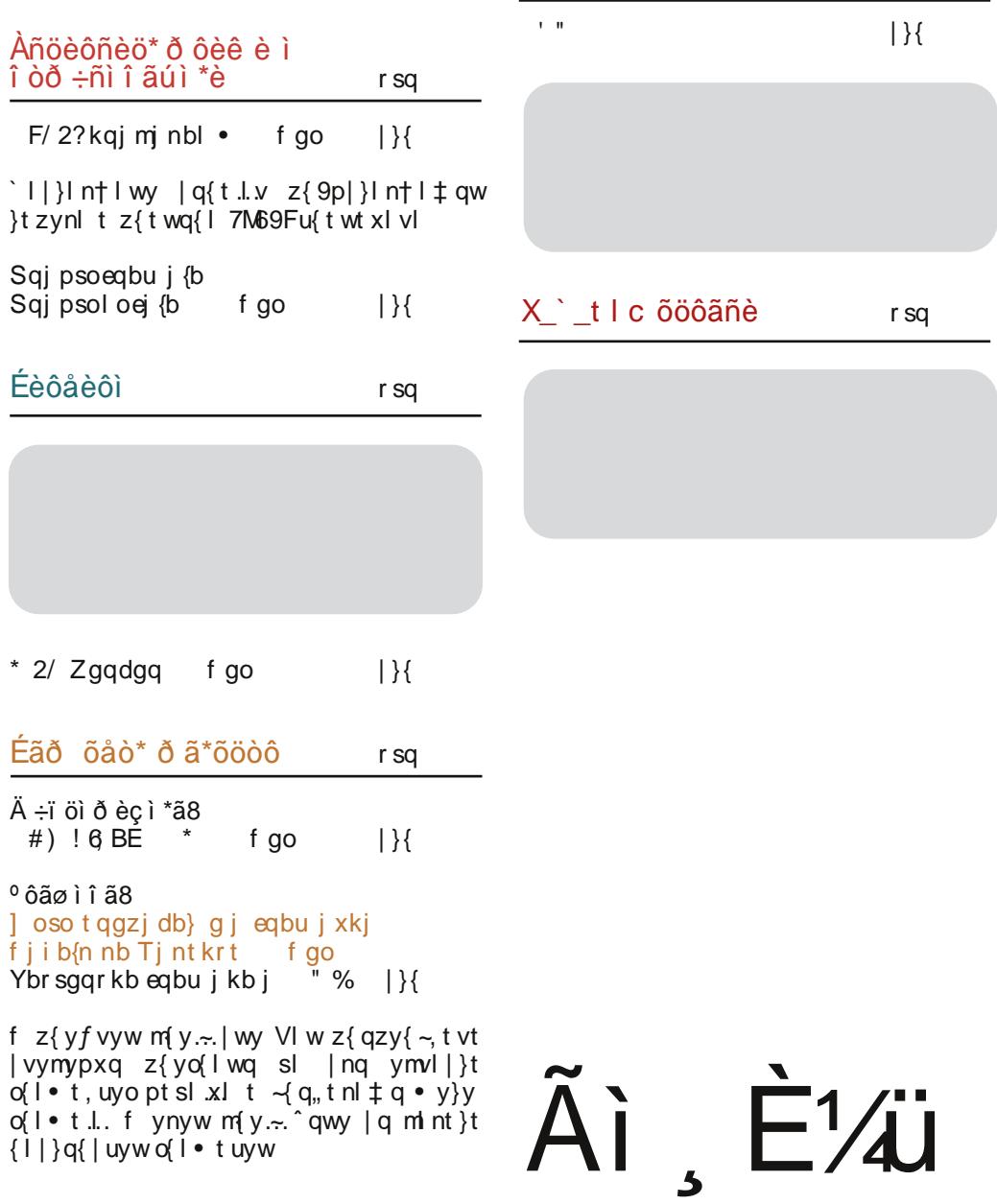

Æf öòäãô 0. / 0,

# <span id="page-5-0"></span>Ãì ȼüåèõöì

 $\overline{\phantom{a}}$ 

 $*$  \$) $*$  $\mathbb{S}^*$ ,  $\mathbb{S}$ )  $y \cup y$  ym { yu}yml{  $a$  ml.nt gx  $a$ .  $3F$ ? EF a  $\{ny\}$  ax  $\alpha$  :  $?F1$  :  $?E$  $|1$  yz•t yw { qs~ 'E@@S &\nl z{yplnxt∙l  $V\$   $\left| \begin{array}{c} 1 & 0 \\ 0 & 1 \end{array} \right|$   $Z\$   $\left| \begin{array}{c} 1 & 0 \\ 0 & 1 \end{array} \right|$  $\hat{q}$  twill  $\{ \mid \text{ng } f \}$  t |  $\{ \mid \}$  $> 2$  $uy.l.$  | q snl vl  $t$ \$2 $E$ 6 $E$ 8 K@ 2 56D<E@A (6 > @E6  $z$ {t  $l$ . n†t n $l$  ‡  $l$  •  $\sim$ s pypl}lu xynyo zl{  $\}xq$ { | (9.?<\$6?8F.?2 oksocba :?FI ! :?E a pl m [xv .g. uypxy twg ^g mt}t •  $&2C?8&3:?8E=$  $*$ \$)\* sL yml. nt qx u{ l .gw xyngwm{ l oksocba byp{ $f$ ulsl)3F? $F$ "  $2 \times 2 \times 12 =$  $|y\{t|\}|$  x vt xu  $z \nvert n \sim nq \nvert st \sim$ , 6 BH | | | , BHM Ou $\lvert \sim$ <HED 602 499 LA +BH7CA D r q‡ qw {l pxq zyn{ ft .g.  $t \mid \}$ guvl ) 3F?**IF** yu}ym{l  $|q - \cdot tx|$  $vxV$ . ng{ st .t .z $V$ .l nt  $V$  $l z$ {tvl oksocba  $'$  )\* " %  $y \cup \{y \mid y \in \mathbb{R}\}$  $\frac{1}{1}$  y{ t | xt vt xuynt  $\lt$ HHD KKK CA; I 6I BHI 7CI?  $|6|$ \* :  $E = 0$  .g. nt { } ~ **BH** F9 95 G98 vt sq{ yz f } q xl wqxq sl  $\leq$ HED KKK CA: 161 BH 7C1?  $|6|$ L.  $\mathsf{B}$  { pnq{  $uy.t.$  .g. **BH** B5A98 F5FB: FB: H5=@ xlwatax sl la{na{a  $\leq$ HED KKK CA: 161 BH 7C1?  $|6|$  $pq|$  u}yz {1, -xl {q | vt t G DDCH9B8GH085M **BH** sl  $6 > 36565$  g  $Zf1 - zy$  $\{ \text{am} \cdot \text{f} : \text{CF2} = \text{Q} \}$ .g. xl  $xy$ nt  $\ldots$  ng { st  $\ldots$  uy  $\ldots$  .g. yml.nt qxl  $$()$   $#$  $|$  qz} qwm {  $|y\{t|\}|$  x vt xu <HD KKK +G9H7CA 5F<=15 ?DE2802> 56D<E@A uvt .qx}  $sl$  vt x-ul zyp xl st nyw t C6?5-  $$9$  GEQDs .g. ~  $\frac{9}{6}$  $z\{ t z \}$  qwt  $T \rightarrow y\{$  .g. x l .l. nty pl <sup>o</sup> q lzvtul • t l.. yu}yml{ t wl }t zyp.qpxl uy vqz l :67Q  $|1|$  |  $\gamma$ m/w wyrpl t vqzft uy{t|xt, ut tx}q{  $pyxy$  t ngvt ut m{y. xynt  $\in$ •  $q.l.$  $ul \{l u\} q\{ t \} \}$ t ul uy.q. ymq  $smq_{n} \sim m r q$  | t o - x t .q. t  $|y\{t|\}|$  x vt xu  $z$ { t vl oyp† t nt .q. t | u~| } ny  $\leq$ HHD KKK CA; I 6I BHI 7CI ? **89G** ulpl .g. {g, y  $Z{q}$ ?HOD BGH3: F5A 5DD 69-B: A 589 : OF 489 L  $\{ \int |r \t n| \ddagger \sim +63 Z \}$ ිගි: 70 ' > 20 C @42 E @ 32 C uy t. g. zysxl } t

Âì E¼üûãõòóì õ ò õï òäòç ñòð õòø öåèôòð

#### Ãì ȼüäôò\*. 4

 $uly$  H6D $@6$  2F z{tvlov,, In  $l$  iq uy{t|xt•twl t ‡t€ynyw xi,tx~ uy  $\{tf^{\wedge}qt \mid t \times l \}$ ...xl,  $tx$  ymgsmg, ~.g. t x • y{ w • t .q. uy .q.  $\sim$   $\sim$  ng^ y ... wq{ t  $z$ { t vl  $\alpha$ , qxq | nl uyw uy{ t | xt u~ ` l .xy nt.a.tspl  $\pm$  a zvz $\sim$ vl {xvo. 96 z{a}{l r t nl, l uy.q. .q. yml.nt qxy xy|t ysxl u~ :1674 t. pyxylt slu{zq sl  $\{l \times l \times q. z\}$ twq^qxq | vl mq }l, uq | vt t  $yp{q, qxt}$  m{y...  $p{ \sim }x \in$  wtxy{xt  $\in$  $-xl$  z{  $q$ ,  $qt$  l

 $|y\{t|\}|$  x vt xu  $\epsilon$ HFD KKK  $\pm$ GI9H7CA 5F $\epsilon$  $\pm$ 5

%S!yu}yml{

' 62! @'⊲6J .g.  $+63$  $z \left\{ q \right\}$  (I r t n | x | z { apxt  $6 > 2 = t$  ?6HD8COFA uvt  $\{ax\}$  & 492E uvt  $\{ax\}$ uly  $t$   $($ !  $qpt$ }y{ Vivent J. nq{ st J. uy J. g. yml.n† qxl xy|t vsxl u~ '62! @ <6J t yxy  $f$  }y q ypvt u~q q }q nqvt ut  $mf y$ . It o  $\{ xy | xt \in sl \leq l \}$ 

 $|y\{t|\}|$  x vt xu  $HID$  KKK  $HIBI9H7CA$   $5F<sub>5</sub>$  $H5$ 

Ti KYO pgi {bsql i

 $*$  \$  $\cdot$ yu}yml{

 $(9F?56G)G$ .a. ypvt,  $\left| x \right|$  9 A 5= $\omega$  uvt .gx }  $uy.t.$  | }t r q yp t | }yo yxyo  $}$  twl uv.t.  $\forall$  t. tsl :67Q  $Z\{q\}\{l\ r\ t\ nI\ ,I$  $(9F?56G:G z\{-r\}$   $\downarrow$  \$  $$#$  \$ zyp{  $f u - -Q$  |, gxt  $8'$ , t } | , zyp{ $fu$ ~ sl (! A5= $@$  $wy^2x - z\{q\}$ [ | 0 | x | z { qpxy | \* | t v } { t  $\{ | \pm q \, zy\}$  ~ul wyo-'xy| } o(~zt|t $\pm 1$  $zy\{-ul\}$  yz•t. $\approx$  ~z{ln†l‡l nt fq  $|\}$  -ut w  $6 > 2 = t$  B9KG FOI D xl vyd t swq, ~ y| }| vyo + < B89F6  $\pm$ 8 ypvt u~.q. t uy.l..zy|  $\}$ y.t. ~ > 2:=1

 $|y\{t|\}|$  x vt xu  $\epsilon$ HFD KKK  $\pm$ GI9H7CA 5F $\epsilon$  $\pm$ 5

# <span id="page-7-0"></span>C֕ õ õï òäòc è

### · î öi åi ëãð 8

# Çôòỗ òúì \*ã S' sl rs  $/0$ ,  $/$ . ELS-Jdsv òóèôãöì åñòæ õì õöèð ã ÷ ¿ã\*èûãô÷

blowg clptoy.gnt<sup>\*</sup> t tvlx T~}y{t  $cl$  ...  $t$ 

 $\int$  y{d xt sl • t .t. a wvl pt x| uyo • qx}{l<br>I l .g, l { t ) 3F? E sl .gpxt • q d { mt .q  $\int \int a \, d \, d \, f(t)$  3F? F sl apxt • a d  $\int$  m a  $\vert x \vert$  txt•t  $\vert x \vert$ tn~ \_tvl xl cl  $\vert x \vert$  ?: 9:46?@49:2? blnvl clptny.gnt^l 2E 6 $2$  FD t \_ t v| x| Uy f uynt  $i$  > :3 $@$ vu}vm{l oyptxq yp{rlxl .q. zy  $p\{\sim d\ z\sim\}$  z $\{ywy \cdot t\ldots x\}$  zyz $\sim v\$   $\{xt\ q\}$  $pt$  |  $\{tm \bullet t. q.$  ") :?FI  $yzq\{1\}t$  nxyo  $|t|$  } qwl ) 3F? $E$  $f \, z \{ qvqzyw z \}$  $|y|$  ~ a wwl pt x | uyo i qx } {  $|$   $|$   $|$   $|$   $|$   $|$   $|$ ,  $|$   $|$  $s$  i t x } q{ q| y n| x t w z y| q } t y  $\bullet$  t w z{ a  $pxy$ | }t, 6| BH|  $z$ { qp| }| nt vt | ~, vl xynt ts n{ $\theta$ ) 3F? F sl .qpxt • q d { mt .q. Uv.l.x Uvoolxvnt <sup>3</sup> 3 and <sup>1</sup> pt | vln  $f(yfgnt^{\prime})$  FC@N t  $df_n$  | x f pynt, ut  $82:? > 2 < 6C$ 

 $\begin{bmatrix} 1 \\ 1 \end{bmatrix}$  svt u~ yp z{q}  $\bigoplus$  pxq uy l...q. mt vl

 $\overline{\phantom{a}}$ 

 $y\{t.qx\}t \mid |x|$  x  $|xy\{tf^{\wedge}qtq \}$  vt x-u  $yzq\{l\}t$  nxyo |t|}qwl ~ zy|vynxt w  $yuf \sim r$  q $\pm$  t w | x | yny.  $z$  { ywv  $\cdot$  t .t.  $z$  | r  $\pm$  |  $q$  mtvl  $\sim$  wq{ qxl xl  $u \sim x$ q uy{ t | xt uq  $u(y + x)$  z{lu}t, xy ~zysxlnl  $\pm q$  | l xynyw nq{ st .yw )  $3F?E$  | t p{  $\sim$  ot w pq lulyz yu{~rq‡twl f u{l}uyw ~nyp~ Uy I.x Uyopl xynt 0 q. t sxqy ovl nxq  $z \{ qpxy \}$  it it ul  $\{ |u \} q \{ | \}$  it uq vt x-ul  $yzq\{1\}t$  nxt  $\in$   $|t|$  } qwl ~ ovyml v~ pl mt  $\frac{1}{2}$  | v| n f { y f qnt ^ ~ x| | }| nu - z { q  $p \mid n \mid \pm 1$   $pq \mid \pm xy$  yzt | ly tx } q{ • q.|.  $x \mid x$  white q nq{ st q f m  $x$ }  $\sim$  yzq{ l }t nxyo | t | }qwl ul y t xynq }q€xyvyot .q.  $uy.q. xlw$  pyxy|t yn| nq{st ... f ...uy  $\{x\}$ q{q|lx}xyw tsvld $\uparrow$  f{yf}  $x \cdot \overline{0}$   $\overline{1} \cdot y \cdot \overline{z}$  (qpxy| } <6J3@26D9@E4FE ynl t  $?:\exists$  t x } q{ • q.| smyo { | zt pxyo xlz{qpynl‡l }q€xyvyot.q. uy.l. xlw  $pyxy$ |t | ng w|  $\pm$  q qu{ | xg y| q}  $\pm$  t ng x| pypt  $\{\ \ ]$   $\{$   $\}$   $\{$   $\}$   $\{$   $\}$   $\{$   $\}$   $\{$   $\{$   $\}$   $\{$   $\{$   $\}$   $\{$   $\}$   $\{$   $\}$   $\{$   $\}$   $\{$   $\}$   $\{$   $\}$   $\{$   $\}$   $\{$   $\}$   $\{$   $\}$   $\{$   $\}$   $\{$   $\{$   $\}$   $\{$   $\}$   $\{$   $\}$   $\{$   $\}$   $\{$  $|\{ | \nmax_{y} y_{y} \mid t \cdot dx \} | \cdot t \cdot t \cdot \nbrace$  3F? E yzq{l}t  $nxyo|t|$ } qwl ul  $tx$ } q{ $xq$ } ~  $qpqx|w|w$  $\{x\}$ q{• q.|.. ywyo~^ln| p| || pn| tvt

#### Протоција Ubuntu 12.10 и Зајечарц

три клика пронађемо музику, садржаје или локације које одговарају нашим интересовањима. Занимљиву завршницу предавања дао је Срђан Удовички који је представио различита десктоп окружења која је могуће лако инсталирати у постојећи систем и тако потпуно променити изглед радног окружења које додатно можемо модификовати по сопственим потребама. Било је речи о *XFCE*, LXDE и GNOME classic (GNOME fallback) neckton okpyжењима, као и изузетно "лаганом" по питању ресурса менаџеру прозора  $E17$ - Enlightenment, којим можете лако свој давно напуштени стари рачунар вратити у живот.

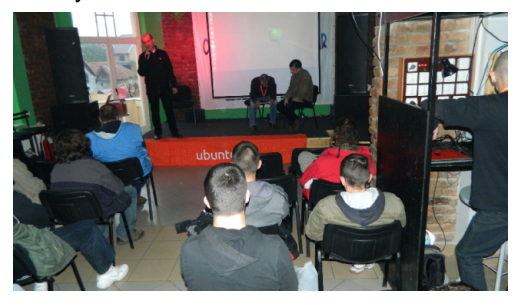

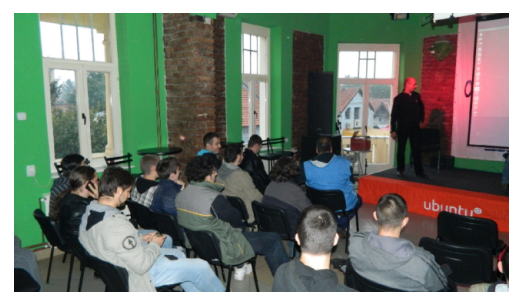

По завршетку предавања, предавачи су били отворени за питања стидљиве али знатижељне публике а она су била vглавном у вези са *dual boot-*ом и сличним питањима која највише интересују будуће кориснике линукс оперативних система. Заинтересованим посетиоцима су на располагању били дискови са дистрибуцијама

Ubuntu, Kubuntu, Xubuntu y Lubuntu y верзији 12.10, и мноштво налепница и тракица Убунту заједнице Србије. Иако су овог пута посетиоци били у нешто мањем броју (око тридесетак), за шта је мало била заслужна и киша која је падала скоро целог дана, није засметало да предавање прође у најбољем могућем реду.

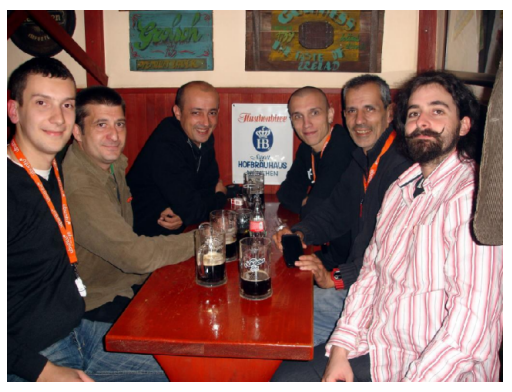

У неформалном дружењу са предавачима, представници зајечарске линукс заједнице ЗаЛин, два Милана и Павле, разговарали су о организацији за будуће презентације, промоције и ширење свести o Free и Open Source Software-y y Зајечару, Тимочкој крајини и другим мањим градовима и локалним заједницама.

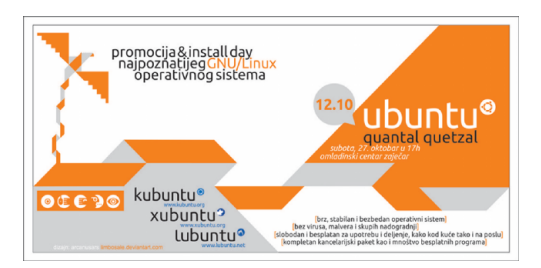

# Ç÷ï õ õï òäòç è

 $\,$ 

# LUGONS

# subotu 01. decembra u Novom Sadu

- ama, predavanjima
- a poečtku samog
- ienjivanje ideja,
- pže delimično da

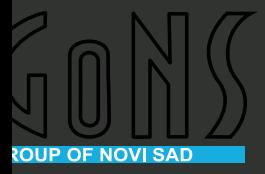

Октобар 2012.

Ulaz je SLOBODAN! Subota, 01. decembar 2012. od 12.00 - 20.00h

Lokacija: **Hotel Aurora** Beogradski kej 49b 21000 Novi Sad Web: www.hotelaurora.rs

# <span id="page-11-0"></span>C֕ õ õï òäòc è

## Aõöòôì \*ãö çòð ã- ì ù DJMQQ ëã\*èçñì úã8

 $T \rightarrow y$ { \* @7?K5F9 d { mt .l. sl .qpxt • l

 $\blacktriangleright$ wvlptXtwt}{t.q.  $q\phi q \sim vq$  $dx$  | y.qnt  $x \rightarrow x$  qx } ~st l.swl t ovlplx xynt € t sl synl y| xt nl '  $24$  < H2G W [  $bZ$  aZp ^f bnl et  $\epsilon$  ovpt xl  $X$ t wt } { t .q. pt zvywt {  $|x| \cdot |u-v|$  q} ~ \ x• y{ wl • t yxt € eq exyvy ot ... xl ~xt  $nq\{ st\}q$  ~ \_ q}{yzyvt}l x ~ Uqyo{l p~ l vt  $yf \sim |\{$  qp $\uparrow$  y. f uyvt xl vl st  $|$  ny.  $\dagger$  ~ml n z { qwl vt x ~u| ~ t y } ny { qxyw uyp ~  $qx \propto #A6$ ? ' $QFQG$  | | y t | n| ut vt x~u| uy{t|xtu lnlx}~{t|}t, uyo p~€l  $uf q q$  pl t | }{ | r ~.q. vt x ~ u| pt | }{ t mot.g. yp ! 2?5CG2 6 ) 3F?E 2 63:2? 2 pyvl st py ' 24 H 2 G I gog z { yxl vl st yxy  $f$  }y .q. }{lrty elpl  $|q|$ ,  $| + -m$  n  $Z$ { qwl  $'$  = 24 < H2  $\frac{2}{9}$  ~ uy .l. .q. ul | xt .q.  $z \{ qxq \}$  t x s s apxt  $\bullet \sim$ 

 $n\{9wqxl \mid \sim mtvl \text{ sl} \mid nq$ eaf ul  $\{ \text{in } f \neq q \}$  :?Fi pt  $\{ \text{t m-t.q.z} \}$  t sl '  $= 24$   $\leq$  12 G e{ qm vy .q. zypq| t } t } ~ • I wysx ~ 5:2=FA t x } q{ x q} uyxqu • t ... t s #A6? '@FQ46 ~z{In†I, ut € z{yo{Iwl .g{ .g,  $\{y \mid z\}$  and  $\{q|y\}$  and  $\{q|y\}$  and  $\{q\}$  $z$ { qu~ sl zyngst nl  $\pm$  q xl t x} q{ xq} t l xt • t wl ynq z{qz{quq u{q^q zy}{ld sl t|}v wtf † qxt • t wl zy  $|\{z|$  uyw  $|1 \mod$  $z\{y\}$  } y{ ~ b { ny ~zysxl .q. 2E63C666C5  $d x t f \sim U y m$  |  $t$  |  $t$  |  $t$  w sl.gpxy  $uf q q q \sim y$  xt n  $t q$   $\approx$  4< H2  $\degree$  W [ b  $\degree$ aZp^f bn\_fm{sy |q sl.qpxt •t z{t

 $\overline{\phantom{a}}$ 

 $p\{ -r - q, -v \mid pqx \setminus ||uynt \cap uy.t., q, nq \}$ t wl y py|}I sxl‡l y ' ⊋4⊲H2C6 vt x~u|~ t }| pl sl .qpxt •| u{ q^q •z~xyw zl { yw  $pl$  {lpt xl zy{}lv~t • y{~w~

`qf } y ul | xt .q.  $f$  } y smyo • t xl x| t .l.  $f$  } y

smyo z{tnl}xt € zy| vynl  $|\}$ -pt .q. pyvist py | wi‡qxq zy{ ypt • I lu}tnxy|}t, vlxynldd[t|}loxl•t.q. sl.gpxt • q f xl { qpxq pnq  $\check{S}$  } {t oypt xq sl.qpxt•l |q yp{rlvl sl€nl†∼.~^t  $qx}$  ~st  $.l. sw$  U{ I xul U{Ixuv Wi⊶mt^ uy.t.  $q \sim \{y \text{ nqywl } qf(y) \text{ nqwq s}$ sl.qpxt •  $\sim$  mty .qpl x yp xl .l.u}t nxt .t.  $\epsilon$ , vixyni eluny |}i‡q .q. }{i.l.vy py oypt xq ul pl .q. | nt w u{ I .l. . , vixyntwi mty zyjvi} pyztj pi .q. sl .qpxt •  $\vert$  z{qp d  $f$ q $\uparrow$  qw t yml.n $\dagger$  qxl  $q$  zyx-ol pl  $q$  xquy z{ $q$ -swq

 $q_n \sim$ , vl xynt wl uy t.  $\sim$  z{t wt vt pyzt |  $\vert \sim$  mtvl t pnl }lpl  $f \ddagger$  l t .qpl x mtn $f$  t ~{qpxtuvtx~u|zyp•y{~wlxl!J:日

форуму. Тамо започиње отворена дискусија како спасити Slackware Србија заједницу. Предраг Дамњановић Пеца, власник и администратор  $MyCity$  форума излази са великодушном понудом која се данас ретко среће. Наиме, Пеца нуди хостинг и домен о свом трошку и тако спасава  $j$ едну од најстаријих заједница  $GW$ Linux корисника у Србији.

Bocke (Бојан Поповић), Drummer (Раде Jeкић) и моја маленкост Broker (Михајло Богдановић) смо већ били чланови Slackware Србија заједнице, те преузимамо администрацију заједнице. Од старе екипе ту су били Млаћа. (Младен Исаковић) који нас је сачекао, упутио, једном речју дао нам "кључеве" за врата Slackware Србија заједнице и Димитрије, захваљујући коме је домен безбрижно пренет на нови хостинг.

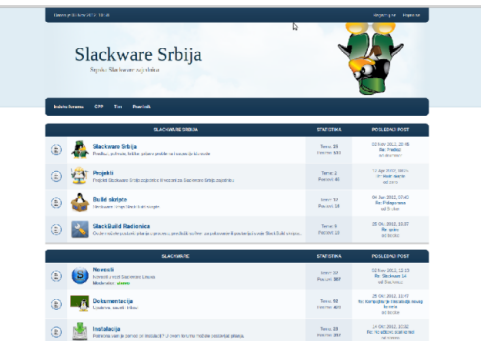

У том тренутку је форум био прилично ycnasan *u* требало је доста тога урадити. У свој тој несрећи било је и среће. *Bocke* (Бојан Поповић) и *Drum*mer (Раде Јекић) су били већ искусни Slackware корисници. Воске, дугогодишњи корисник линукса, програмер аматер и *Drummer*, стручњак за ха $p$ двер и такође дугогодишњи  $Slack$ ware корисник, удахнули су нови живот у заједницу. Моја маленкост је била задужена за маркетинг или како би се то рекло воіничким жаргоном "човек за везу". Убрзо се администрацији заједнице придружио и *Qki* (Александар  $K$ үкић), један од активнијих чланова заједнице у њеној прошлости.

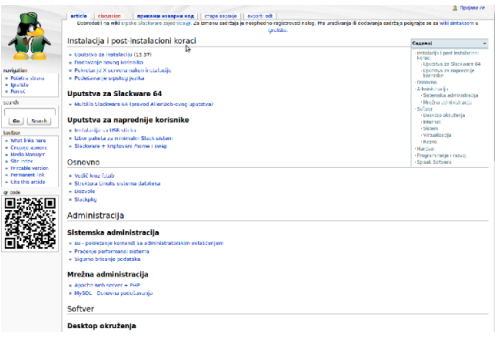

Кренула је миграција заједнице на нови хостинг. Требало је редизаінирати постоіећи форум и портал, формирати Вики странице, позабавити се са документацијом актуелне верзије Slackware-a. подићи IRC канал. урадити логотип заједнице, формирати YouTube канал и још много малих али не небитних ствари је ваљало или уредити или формирати, да би се на крају на порталу појавило обавештење, "Поново ради биоскоп". То обавештење означава нову "страницу" у историји Slackware Србија заједнице.

Пошто је Slackware јако захвална дистрибуција за детаљна подешавања и измене у складу са сопственим жељама, на форуму је формиран и одељак за наше SlackBuild пројекте. Овај део форума је под контролном nannuom Bocketa, Drummer-a n Qki-ja. На заједници постоји неколико Slack-Build пакета за које се надамо да ће корисницима Slackware-а олакшати инсталацију програма који није до-

# C֕ õ õï òäòc è

 $|\}$ ~zl x t s xqut  $\epsilon$  yp xl .zyz~vl { xt .t  $\epsilon$ ' 24<H26 { gzyst } y { t .~ wl

`q mt mtvy z{lnt, xy xq zywqx~}t  $\sim$ { qpxt uq xl • y{  $\sim$ w $\sim$  zy{ }l v $\sim$  t Vt ut  $|\}$ { $\vert$  xt •  $\vert$  w d s  $\vert$  apxt • q f { apxt • t  $\vert \sim$  $wy\{y\}$  sl.qpxt • q  $\frac{1}{2}4 \geq$  FK bq}l { \_tvy.qnt^ wl{ttny  $\lnot$  q,, ~q tut  $|\{\mathbf{x} \cdot \mathbf{q} \times \mathbf{G} \otimes \mathbf{Z} \mid \mathbf{G} \times \mathbf{G} \times \mathbf$ , q n{qpxy  $\prec$  q,  $\sim$ .q. zy{ } | v sl .qpxt • q  $e \sim q$ , t ' :?: D2 dt xt f | X { ym • uy.t. | q mint ptsl xyw t nq<sup>o</sup> q pyz{t xqy | I xquyvt uy sl xt w† t nt € zysl pt x| ut € | vt ul

 $by{qp xlmy.l.x}$   $\in$   $\}nl{t sl.qpxt}$   $\bullet$   $l$  $\sim$ st wl $\sim$ , qf ^q  $\sim$  | nt w | u} $\sim$ qvxt w  $p q f$ l nl  $\pm$  t wi xl ") :?Fl  $\cdot$  qxt ~  $d{m.t.}$  b{ny zy.l.nt t nl  $\uparrow q$  z{qp|}| nxt ul ymxynt gxg sl .gpxt • g | g pg| t vy  $\sim$  'ynyw dlp $\sim$   $\sim$  wl{} $\sim$  wqlq• $\sim$  |l xl  $f$ t w p $\{-d$  {t wl t s )  $@'$  | zy}yw  $|u-z|$  uy{t | xt ul t  $+$  ~mt } q + 1 vt x ~u| 1 ~ dlnl iqx}{~ ~  $|z$ {tv~ wq|q • ~ zl  $z$ { qpl n|  $\pm$  q x|  $\therefore$  ?F| 2J ~ Vt | vuv...  $\int$  f uyvt ~ wl .~ wq| q ~ t z{qp| n|  $\ddagger$  q xl xqpl nxy yp{rlxyw Xlx~ dvymypq  $|v \cdot \rangle$ ng{| ~ | gz}gwm{ ~ wg| g• ~

d nq ynq l u}t nxy|}t | ~ yp.qux ~ vq t nl x  $Q$  | xt • | U | vul x | b vwax ~ } t | wv x |  $Uq\{ vt | v \sim zy| \}$  in t qxl q nqsl py dd l uly z{tvt,xy lu}tnxl sl.qpxt•l t  $zq$ {| zqu}t n| x  $z$ { y qu| } ~ '  $\hat{=}$  4<H2G quy|t|}qw~ <HD G@7?KCF@69F@G89  $f$  y .q. nqvt ul,  $| \cdot |$  l vt t ym nqsl sl  $mp-1$  { $\mid p$ 

XI bnodi ib ctf t~nors

 $\,$ 

`q mt z~xy pl y}u{tnlwy twl t€z~xy  $tpq | q z y v | uy | vt | to { xy b { y .} q u}$ xl  $ft \in '24$ < F: 5 | u{tz}t ~vl st ~ xyn~ •  $|s-t| \sim x$ quy.. $|uy(t,y,mp\sim xy|)t$  q  $mt \}t r \}h$  w vq  $\{ qy \}$  d xt s  $\cdot t$  q. e  $\sim$  q. t wivi fuvyi vixyn9 z{vo{iwiuvo .gst ul  $\overline{b}$  vi xt {  $\overline{1}$  xi  $\overline{q}$  t {  $\overline{q}$  at  $\overline{1}$ .  $pyu \sim way$   $\cdot$  t .g.sl  $\div$   $=$  24  $\div$  20  $\circ$ uy .t. .q.  $tsiflyufLquy|az\q0xf$ 

 $\frac{1}{2}$  4< H2  $\frac{1}{2}$  W  $\frac{1}{2}$  bp  $\frac{1}{2}$  SZp ^f bn  $\frac{1}{2}$  .g. y } ny { gx t oy| } y  $\uparrow$  ~mt n t x } q{ x q} u~} l u f uy v t uy r qvt }q pl xlw |q z{t p{~r t }q t sl.qpxy |  $x \cdot y = 0$  | xlwl sl.qpxt  $\cdot \sim x$  txt } q  $my + yw$  zyst nl wy VI | pl zy| q}t } q z{ n~  $x f$ |}l xt • ~ ~'-24<H2⑥ lnl x} ~{ t •  $y$ { ~w xl l p{ q|t <HDD24<H2GDC  $3:2$   $@B$   $7@F$   $\rightarrow$   $V^2$   $Z$   $Kd$   $eq$   $k$   $fZ$   $KZ$ \bkb f Z f Zo Qbcb cgtb j \_ f ZdZab f Z  $Z^{\wedge}$ i jb 9EB GQ\$7?K5F9 GF6=5 CF, K=2=  $8C$ ? D<D | Ipl UI| .t } |  $\pm q$  pyu~wq  $x\}$  | • t .q.t  $\sim$ , q $\pm$  q w vy sl wy { q | n{ l } t } q t xl xl f & ulxlv xl C66?@56@28 D24<H2 $\times$ D3 e~  $\hat{q}$  VI | py, qul }t sl xt w  $\uparrow$  t nl t  $\sim$  nqu {l|zyvyr qxl qut zl  $vt x \sim ul$   $ax \sim st$   $.l. l.$ 

 $\frac{1}{1}$  y{ t | xt vt xuynt

- 23 <HHD G697?K5F9 GF6=5 CF
- 23 <HD GO27?K5F9 GF6=5 OF : CFIA
- 23 <HHD G697?K5F9 GF  $6\div 5$  CF K $4\div 8$ C?I D<D
- 23 <HHD KKKAMT+HMFG#+BIL C7?9HI **FLAA9FL#BLIC=OG56A \*67?**  $CI7 + 5 < A$   $@$
- 2 3 <HHD GO27?KCFO269FO2G89
- 23 <HD KKK GO27?K5F97CA
- 23 <HD KKK @BILEI9GHCBGCF EI9G **HOBGG®7?K5F9**

## Представљамо

<span id="page-14-0"></span>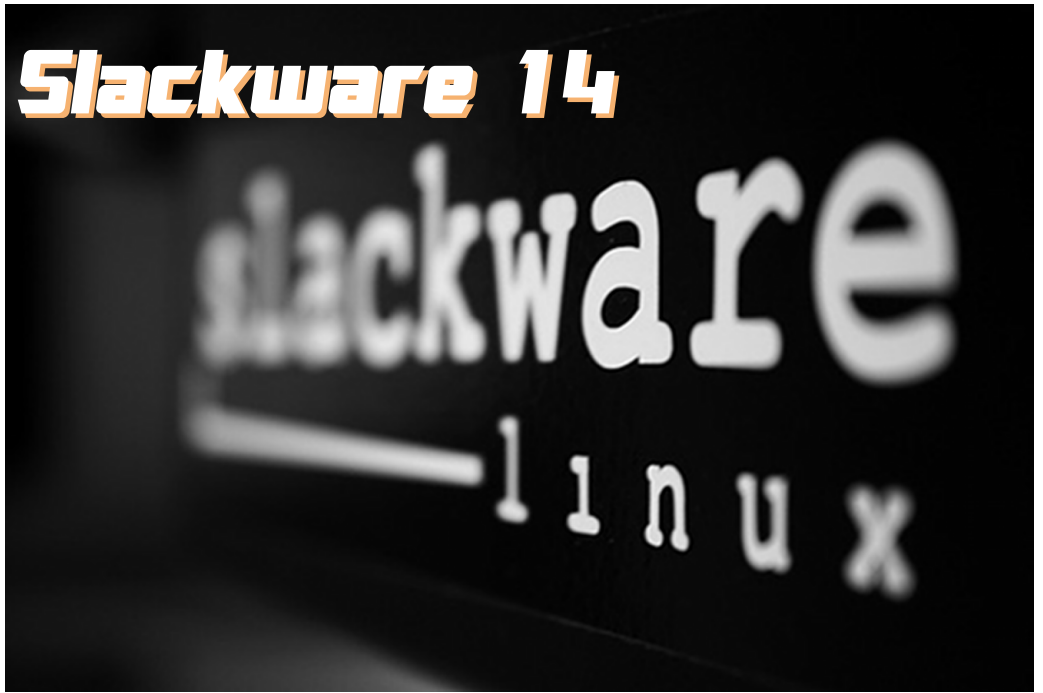

#### Аутор: Бојан Поповић

**Grand CENTED CONTROVID SUBARY NO TEN SERVISTED SUBARY EN ESSENTED ESTABER EN ESSENTED ESTABER EN EL EN EL EN E**<br>Subposition Single Subposition de la subposition de la provincia Single Subposition de la provincia de la pr ьверзија *Slackware* линукса. Нова верзија носи ознаку 14.0 и доноси ажуриране верзије програма, неколико нових пакета и уобичајену стабилност. Slackware 14.0 је доступан за x86.  $x86$  64 и  $ARM$  платформе.

Slackware 14 долази са више десктоп окружења. Примарно је *KDE*, којем је и  $n$ освећено највише пажње.  $KDE$  се налази у верзији 4.8.5 и долази са комплетним скупом програма за свакодневне потребе. Ту је такође и  $X$  *fce*, којем је у овом издању посвећено мало више пажње него у претходним. Xfce пакети су сада добили свој директоријум на инсталационом DVDу. За разлику од претходног када је  $X$  *fce* био упакован у једном пакету,

сада су компоненте упаковане одвојено. Новина за кориснике *Xfce*-а  $i$ е и скок са 4.6 на верзију 4.10. као и укључивање неколико додатних аплета за *Xfce* панел. Од осталих, ту су  $Fluxbox$  1.3.2,  $Fvwm$  2.6.5  $u$  Window- $Maker$  0.95.3. За носталгичаре, ту је и последња верзија  $Blackboxa$  (0.70.1).

Од X11 десктоп програма, Slackware 14.0 доноси најновије верзије Mozilla  $Firefox$   $(15.0.1)$ , Thunderbird  $(15.0.1)$  v Seamonkey (2.12.1) пакета. Од инте- ${x}$  phet nporpama tv cv  ${u}$  Pidgin (2.10.6).  $X$ chat (2.8.8). Pan usenet читач (0.139).  $g(t)$  (2.0.19) и стандардни скуп  $K$ DE интернет програма (Konqueror, Kopete, Akgregator, Kmail, Knode, Blogilo, Ktorrent,  $Kget,...$ ). Ty je u Gimp y верзији 2.8.2. А укључен је и *Xpaint* у верзији 2.8.16, као и програми за преглед графичких датотека: Geegie (1.1), Gwenview (2.8.5) и класични  $\overline{X}B$  (3.10a)

# Côèc õöãå+ ãð ò

 $\,$ 

 $|1$  F > 3@ slu{zyw fut ~, qxy ulx•q vl{t | uy yu{ -r q ‡ q q q 2=822  $|\}$  xpl { pxt | u~z ul x• qvl { t | ut  $\in$  z { y o(I w I uly  $f$  )  $\sim$  2=802 + 005D

 $u, \gt b$  $u F > 1$  > 200 $k$ 

t | } | xpl { pxt | u~z w~v}t wqpt  $l. vxt \in z\{y \in l \mid w$  F5: @ 662 E  $\&$  \$ = 2J  $6C$   $F<sub>6</sub>$ 

```
ap / qpt {y{l ~u† ~, qxt | ~
Z\{vQ|Iw|S|vQH|Ip\sim\}qU||I| 2=82
                                                u > 24D'966ED z{yo{lw sl }lmqvl{xl ts{l
                                                u^* :
                                                                ulyt
                                                                             yn
,~xlnl‡l DAC625D966ED 2=3Q2 E286
                                                uTZk apt yz{vo{lw sl z{lntqtq t z{tuls
z \{ qsqx \} | \cdot t ... 6|: z \{ y \alpha \} | w s| \simz\{ |ap\ z\{y\alpha\} | w| s| z\{q\alpha\nu q\} pyu-wqxl }| }-
n+1 \neq q m/s/w/ zypi}lu/ \frac{2}{3}\simz\{yd|wsl zvlxt\{l\ddagger qt -z\}lntl\ddagger qu# < F2CZ\{y.qu}twl Q2.?5F>A Z\{y0\}lw sl
                                                u. A57
z(intata wizl \simwi
                            2⇒8Q2 = ⊕H
                                                u * tz\{y\alpha\} l w sl z\{1\} nt qt q pt \alpha l \alpha l wl uly t
                                                u. 5G
xquyvt uy | t } xt € l vl }l 2=8\textcircled{2} }l uy, q
                                               24 - H2G pyvist t | i ngvtutw
-\mathsf{u} + \sim, \sim, q. t z{yo{lwq s| ym{lp \sim o{l
                                               t smy{yw uyxsyvxt € z{yo{l w
• tuq [1 \{1\} ]q\{ |u - q| | • tu- \rangle - q. CE2
                                                                                         ev
sl nqu}y{|u~ 2\mathbb{C}\mathbb{Q} ap w~v}t
                                               -\mathsf{u}t -, \simq t , l u xquyvt uy qpt }y{l
                                               zy{ qp oy{ q zywqx~}t € > 24D * :> }~
wqpt .l. vxt €z{ yo{ l wl }~| ~
u F524:@FD
                                               \vert -t \vertu 65
                                                           \overline{4}u > 200u! $\neqJ6C
                                                u Og
             \overline{4}u 28@ $2J6C
                                                u @266
                                                                   \mathbf{t}u" 2?@
               uvI |t, xt\mathsf{u}
```
Âì E¼üûãõòóì õ ò õï òäòç ñòð õòø öåèôòð

Као подразумевани *vi* едитор користи ce Elvis (2.2) у минималној конфигурацији. Slackware укључује и неколико конзолних програма за пуштање аудио датотека:

- $\cdot$  moc (2.5.0a4).
- $mgq123(1.14.4)$
- $\cdot$  Madplay (0.15.26),
- класични  $Amp$  (0.7.6).
- $\cdot$ програм за слушање интернет радио станица - *Soma* (2.8.5) и
- Worboce аудио  $CD$  плејер (2.40).

Укључена су и два аудио миксера: *au* $mix$  (2.9.1)  $\mu$  Rexima (1.4). Ty je  $\mu$ швајцарски нож за аудио датотеке -Sox, у верзији 14.4.0. Као и sc (7.16) -

клијенти е-поште: (Re-)Alpine (2.02).  $E$ Im (2.5.8) и Mutt (1.5.21). IRC клијенти:

- Еріс $5(1.1.3)$  и
- $\cdot$  Irssi (0.8.15).

Usenet читачи:

- nn  $(6.7.3)$ ,
- $\cdot$  slrn (0.9.9. $\pi$ 1), trn (3.6)  $\mu$  tin (1.8.3).

#### $F$ t $p$  клијенти:

- Iftp  $(4.3.8)$  и
- $\cdot$  ncftp (3.2.5).

Програми за претраживање интерне-Ta:

- Links  $(2.7)$  и
- $-Lvnx(2.8.7)$ .

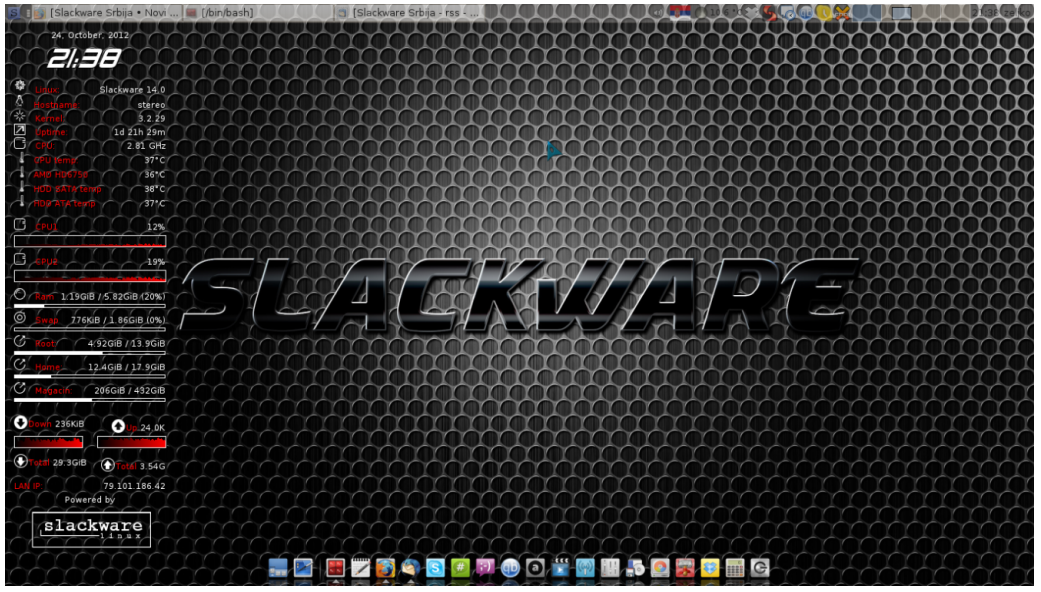

конзолни *spreadsheet* програм, Midnight Commander (4.8.4) - познати GNU KJOH Norton Commander-a u seeipeg програм за преглед графичких датотека за линукс framebuffer.

Slackware доноси и велики избор конзолних интернет програма. Ту су

Као и *mcabber* (0.10.1) - конзолни Jabber клијент и Snownews (1.5.12) - $K$ ОНЗОЛНИ  $RSS$  читач.

Кад су у питању развојни алати новина  $i$ е и укључивање  $LLBM$  компајлера са  $C$ lang фронтентдом и Glade интерфејс дизаїнера у основну дистрибуцију. GCC скуп компајлера је сада ажуриран

# Côèc õöãå+ ãð ò

 $x \cdot 1$  and  $x \cdot 5$  and  $x \cdot 1$  and  $x \cdot 1$  $$6G \cdot q \sim nq$  st .t. & F3J ~  $nq\{ st.t. z \ (4 = \neg nq\{ st.t.$  $1 \oplus > \oplus$  :DA ~  $F:6 \sim \text{nq}$  st .t.  $nq\{st.t.$   $e \sim | \sim t \{lsvt, t\}t$  $|t|$  } qwt sl uyx } { yv~ nq { st .l.  $"$ )  $8$   $(1)$   $(1)$   $(1)$   $(2)$   $(2)$   $(3)$   $(4)$   $(5)$   $(6)$   $(6)$   $(6)$   $(6)$   $(2)$   $(5)$   $(1)$   $(6)$   $(6)$   $(6)$   $(7)$   $(8)$   $(8)$   $(1)$   $(1)$   $(1)$   $(1)$   $(1)$   $(1)$   $(1)$   $(1)$   $(1)$   $(1)$   $(1)$   $(1)$   $(1)$   $(1)$   $(1)$   $\begin{array}{ccc} \begin{array}{cccc} \hline \cdots \\ \hline \end{array} & \begin{array}{cccc} \hline \cdots \\ \hline \end{array} & \begin{array}{cccc} \hline \cdots \\ \hline \end{array} & \begin{array}{cccc} \hline \cdots \\ \hline \end{array} & \begin{array}{cccc} \hline \searrow & \hline \searrow & \hline \searrow & \hline \searrow & \hline \searrow & \hline \searrow & \hline \searrow & \hline \searrow & \hline \searrow & \hline \searrow & \hline \searrow & \hline \searrow & \hline \searrow & \hline \searrow & \hline \searrow & \hline \searrow & \h$  $|\}I \times \text{pl} \{ \text{pxt} \mid u \sim z \quad \text{if} \quad I \text{ sny} \cdot xt \in I \text{ vl} \}$ 

pyvl st | 1 A2496 H 3 ' *⊋*4<H266  $|q|$  ng{ yw ~ ng{ st .t.  $\frac{1}{2}$  J' %  $t$  \$ \$ fut ~, qxy .q. t xquyvt uy  $|q|$  nq{  $| 9$  zy  $f$  } q  $' 6$ ?5> 2:= # $\overline{A}$ &6 A:?6  $6?H2 = $@12 5$ xquipif  $\ddagger$  t , t > 2A5 e~ | ~ t

pnl 7EA | q{ nq{ l  $$C@$  (\$ It GDTE A<sub>5</sub> ' 24<H2G pyxy|t t nqvtut  $m[y...w[$  qr  $xt \in |v|]$  sl pt  $l.\infty$ y| }t u~ ?> 2A :AE27?8 ?6E42E > EC ~zy}{ gm  $t$  | q{ nt { $l \ddagger q$  | l p{ $r l$  ... xl {l svt, t}t w  $n\{\}\$  M w{qr l  $\qquad$  " — F6F@@B +:CG=6DD Rapxlypnlrxt€xyntxl.q. t pypl}lu "6HQS! 2?286Cl uy.t. | q wyr q  $apxy$ | } | nxy t x | } | vt { | } t t  $-\nu t \sim t$  it tsmy{yw ~ wqxt  $\sim$  }yuyw  $t \times$ | } |  $v$  | •  $t$  .g.

 $\lceil \lg f \rceil$   $\lg$   $\lg f$   $\lg f$   $\lg f$   $\lg f$   $\lg f$   $\lg f$   $\lg f$   $\lg f$   $\lg f$   $\lg f$ 

 $\,$ 

sl pq|u}yz {lsny.x~ tvt |q{nq{|u~  $-zy$ }{qm - ]y{t|xt•t uy.t. xt|~ slpy nytxt zyp{ls~wqnlxtwtsmy{yw xq^q  $x \wedge t$  pypl  $xq$  zluq  $q \sim \sin x t$ , xyw  $\{qzyst\}$   $\}$   $\{t. -w - 24$   $\leq$   $\frac{40}{100}$   $\approx$   $\frac{11}{10}$  $rt \cdot qvvu-zx \sim pt \mid \{t \mid m \cdot t \sim Xvpl \}xt$  $z|uq}t$  |~ py|}~zxt ts |zy†xt €  $t$  sny{l b {  $qzy$  {  $\sim$   $qxt$  t sny { pypl } xyo  $|y \cdot \n\rangle$ nq{l .q. tx}q{xq} vyul • t .l. < H HD GOUT?61 GOSCOF " C <HD GOUT? 61  $\overline{48}$ GCF, q. {qzyst}y{t. ~w | u{tz}t sl  $tso\{lp\ddagger\sim pypl\}$ xyo |y•}nq{| ' @  $\{qzyst\}$ y $\{t \rightarrow w.q.py\}$  -zl x z $\{quy \text{ W}?\}$ (5 7 EA t vt 9 EA

el uy, q zy| } y q t | zy t xt | v| } t s| v| u~  $\begin{array}{lll} \n\text{tx} & \text{if } \text{vi} \cdot \text{t} & \text{iv} \\ \n\text{ty} & \text{t} & \text{iv} \\ \n\text{ty} & \text{t} & \text{iv} \\ \n\text{tx} & \text{t} & \text{t} \\ \n\text{xt} & \text{t} & \text{t} \\ \n\text{tx} & \text{t} & \text{t} \\ \n\end{array}$ sl.qpxt • t q D3@A<8 <HD HHH D3@A <8 @ 3 ' 3 @ \<8 .q.wyo - q uy { t | } t } t ul y uywlxpxt tvt pt  $l$  vyo tx  $q \cdot q l$ . sl  $@{qzyst}$   $y{t \sim w zyp{r \ln s}$  slplnl ta {apylyapl tso{lpta t xl y|xyn~ sl pl  $\mathcal{E}$  zl  $\{|\text{wq}\| \{|\text{ }|\text{-}\}$ ywl  $\}$  ut t so  $\mathcal{E}$  $\alpha$ ,  $\sim$ .g. t tx|}| vt{| z| uq}q cqpy| vqpt tso(Iptq f]d BF6F6D |q wyozy $|w\rangle\{1\}t$  uly xqut ntp  $\sim$ z $|n+1\pm1\rangle$  $slnt | xy|$  }twl  $z$ {t t so{l p  $\uparrow$  t  $z$  { y o{l wl \$5FC 57<9FC yp{r Inl {qzyst}y{t.~w  $\{$  qpy $\|$  vqp $\|$  uy t. .q. xqp $\|$  nxy  $\|$  r  $\sim$  t  $\{$   $\|$  x t \* @7?K5F9  $\mathsf{Tp} \{ \mathsf{q} \}$  ~ sl sl z{q-st wl ‡ q wyr q}q xl ^t xl vyul • t .t. 9EA KKK GGCD?: CF: EI 9I 9GD<D

.p. w-.. t }y{ dzyst }y{ t .~w f na{st…t.  $z\{q\}$ {zqy xquyvtuy w  $\downarrow$ t $\in$  z{ywqxl `IsxI,Ixtl.z{ywqxl .q.pypInI‡q zy† I GSF:GD sl €qnl by†q GSF:GD ysxl, Inl zy}{qmxq zluq}q uy.t. xt| ~  $-\nu t \sim qxt \sim y$ | xynx~ ' 24 H 26 pt | } { t mot ... Vq<sup>o</sup> zy| } y.t. xquyvt uy l vl } l uy.t. uy{t|}q yn~ wyo~^ xy|} yp uy.t€.q. xl.slxtw†tnt.t. D3@56AD kΗ ' 3 @ 6AD HDKKK ± BIGCF, G6C89DG  $q. q$  apxy|}|n|x |v|} uy.t.  $q. \sim$ wyo- $xy$  }t pl  $1 -$ }ywl} ut z{q-swq t

 $tsof$  l pt zl ug  $\rightarrow ut \rightarrow \sim \hat{t}$  | ng | zyt xg sl nt  $|xy|$  }t el uy, q  $|q$  wyr q uy $\{t\}$  }t }t t | I wy sl .qpxy| } I nxy t svt | } I nl  $\pm q$  $\{$  apylvapl tso $\{$  l p $\pm$  a

aml  $zv$ wax $\rightarrow$ l lvl}l  $\vert \rightarrow$  vwl }  $\vert$  ut  $t \text{ so } | \cdot | \cdot | \cdot | \cdot |$   $\therefore$   $t \in [x]$  } | vt {  $| \cdot | \cdot |$  z | uq } q  $t \in$  $t$  sny{xyo uypl  $\frac{1}{1}$ y{t|xt, ul tx}q { nqx • t .l. .q. wt xt wl vxl Tvt t so { l p \ l ng<sup>^</sup>t € zl uq}l wyr q sl €qnl }t py|}l  $n\{$  qwqxl tvt z $\{$  qyz $\}$ q $\{$ q $\}$ t $\}$ t  $\{$  l, ~xl $\{$ Uqs  $m$  t oq zy| } y.q. t { qzyst } y { t .~ wt  $mt \times l$ {  $xt \in zl \cup q$ } |  $j \cup q$  |  $q$ xl

 $|\xi|$  x | w| . v| xyn| y| xynxyo '  $=$  24  $\leq$  H2G  $\{$ t wl wyo xl <sup>2</sup>t pypl $\{$ xt t vt  $\Gamma$   $\prec$  xt t.  $z$ luq}t eluy  $CA$  2>6 $66CD$ ≟െ # t &  $\cos 3J + \cos 2$ ? CHOCo  $\cos 2$ ? yp{rl nl ... ng<sup>2</sup>t m{y...zl uq}l uy.g. g. wyo-2q .qpxy| }  $\lceil \ln xy \tceil$   $\lceil x \rceil$  }  $\lceil \sqrt{1} \tceil$   $\lceil x \rceil$   $\lceil x \rceil$   $\lceil x \rceil$   $\lceil x \rceil$   $\lceil x \rceil$   $\lceil x \rceil$  $|t|$  } qw  $Y$ { t u wq, ~ y| } l vt w yp{ r l n l t Ir -{xq pt|}{tm→tq :306#77465 t > A68 pyu q | | cynt qnq | } { | xt · q  $wyo^{-} q$  z{q-sq}t (6l :Go t pypl}xq , 746 z{yo{lwq t lzvq}q Y{tu }luy"q yp{rlnl myo uy.t., q|}y |lp{rt t  $vzf$ }q xyny|}t nqsl xq sl z{l nl •  $\{l \text{ sny}$ . t xyny $\}$  $\{t \text{ q} \sim 24$   $\leq$   $\neq$   $24$  $vt x \sim ul \sim$  by  $\{v.a.$  t p $\{\sim ct$  $\{qzyst\}$ y $\{t.$   $\sim$   $mt$   $mt$   $xl$   $\{xt \in z | uq\}$   $l$   $uv$ .t. ynyw z { t vt uyw x q  $\hat{q}$  and } t zywgx ~ } t

'<24<H26\$ pynt .l. {qpynxq | t o -{xy| xq  $sl$  using the uyon that  $sl$  is the using the set of the set of the set of the set of the set of the set of the set of the set of the set of the set of the set of the set of the set of the set of the set of the set of the  $uy{t}$  and  $D24 < A < 8$  and  $uv.t.$  and  $uv.t.$  $-$ u† ~, qx ~ ' = 24 < H2 66 yp nq{ st .q.

Tuy uy{t|}t}q {| sny .x ~ nq{ st .~. ' 24<  $FG\$ E  $Z\{$   $qzy\}$   $\sim$   $qxy$   $q$ . pl  $H2$ ርይ  $z\{1\}t$  a  $z\{ywqxq - 92\}86 = 8F$  a xl  $x = 1$  $|py|$ }~zxl t ~ ymvtu~ &' 665 5 <H HD 89.1 GO372K5F9 + FGG

 $*$  @7?K5F9 .q. pynty t xyn~ snl xt, x~ vyul • t ... | | pyu~wqx } | • t .v.w ' 24<H2G @4F>6?E2E@ \$0@64E <HD 8C7GG@7?  $*$  677 K559 C7LA 9 BH5 HFB **K5F97CA** ' FC97H.q. z{y.qul } zyu{qx~} }tu z{qp  $t$  spl nl  $\pm$  q nq{ st .q. b vul  $ax-vt$  |  $\sim$ d ":<:  $@24Dt$   $C4$   $2 > 6660$   $24 <$ @4F>6?E2E@ \$C@64E | Ip{rt H2ጩ nqvt ut  $mf y...$ , vl xl ul uy t.  $\sim \{l \times l \times q$ .  $mtvt$  {  $If$  }{  $ul$  xt  $ft$  {  $yw$   $tx$ } q{  $xq$ }| H:<: 24<H2G ' ਵੇ4< + :<  $\neq 6$ ? # DD6?E2=D ul y t xauvvt uv y{t ct xl vxt €, vl xl ul ' =24<H2 os 04F  $$C@64E$  .g. py| } ~z| x ~ >6?EE@ xquyvt uy .qst ul l vt } y ~ ynyw } { qx~} u~  $xa - ut - a$  | {z| ut

' -24⊲H2O6 .q.pt|}{tm⊷•t…l.uy.~.mt |nluy  $\{\eta$  and vy pl z $\{\gamma$ m ulpl  $\}$ quxq yp{q, qxt xtny sxl ‡ l t zyr qvt pl  $uf qxq$  pl  $\uparrow q$  [  $\uparrow$   $\uparrow$   $\uparrow$   $\sim$   $\sim$   $\uparrow$   $t$  .  $qpxy$  |  $\uparrow$  |  $nxv$  |  $\}t$  twzvawax } |  $\bullet$  t .a. | pwt xt |  $\}$  { | •t.q. t  $z$ {tvloy,, lnl $\ddagger$ l {lp  $x<sup>1</sup>$ '  $= 24$   $\div$  H2C6 ~ z{  $\sim$  1 pq}l † xt .t.  $\sim$ nt p ~ }y uluy ") :?FI |t|}qw ~ | }n| {t • ~xu•tyxtfq '=24<H2C6 |q }{~pt pl  $uy{t}$  xt u~ xq | }y.t. xl z~}~ t vt xl wq^q  $\{qf\right| \leq 1$  |zq•t•t, x| s| pt|}{tm•t... tvt ulpl }y, txt y| }l n†l t wyo-^xy| } pl  $|q z y|$  -zt t p{-d, t q. dl p{- $\alpha$ ' =24<H2G6 pyxy|t xl.my†t  $|\}$ {  $\{ \}$  xq wyo - ̂t ml vl x | t swq,, ~ wypq{ xt € } q€xy vyot.l.t }{lpt•t.q.t zysxl} .q.uly .gpxl yp pt |  $\{$  t m • t  $\ldots$  xl m vt r t  $\in$  y $\{$  t ot xl vxy..). ?:  $\cdot$  t vysy• t .t.

Æ öòäãô 0, /0,

# <span id="page-19-0"></span>Âãî ò çã=

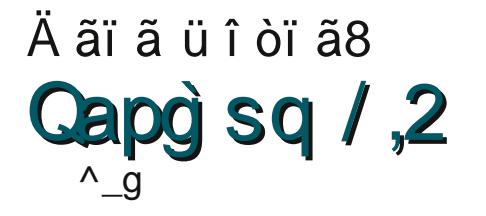

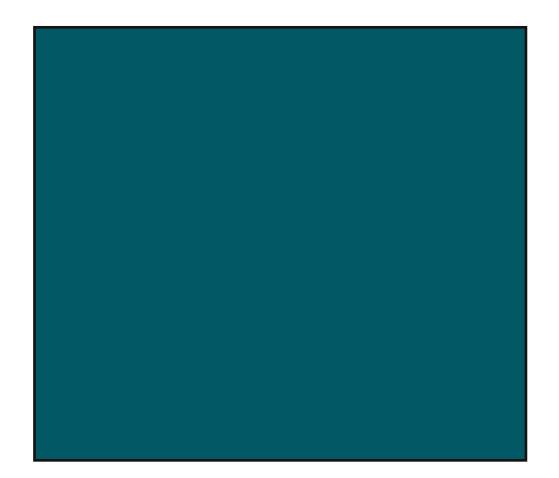

\$286 f pt l.vyo - mt { l wy r q + qx ~  $wl$ |  $\{q\}$ |  $\{l\}$  xt • ~ t wq $\}$  ~ z $\{t$  wqxq ]  $l\}$ wyr q |q tslm{l}t }{qx~}xy  $\{p$ wa  $|u\rangle$ t nx $|{\rangle}$  |  $|{\rangle}$  | xt •  $|{\rangle}$  | nq xqzl { xq |  $|{\rangle}$  |  $|{\rangle}$ xt•g | ng zl{xg | }{| xt•g tvt | ng | }{ | xt · q yp py Rqpxy| } | nxt w t smy  $\{yww \mid \}q\{ \}$  |  $\{ \}$  |  $x \cdot q$   $\land q$  |  $q$  |  $x \cdot q$   $\land q$  |  $xq$ uy.... | wy u{ qt { | vt t smy { yw FOC6?E  $A286$  }{qx~}xq | u}t nxq | }{| xt • q t uvt uyw xl p~owq VT z{t wqxt ^qwy wl  $|\{q\}||\{l \times \bullet \sim x\}||\}|$  xt  $\bullet q$  z{ny xl  $\{\}$ { $\}$ xt • t  $\}$  s $\}$ t w x $\}$  t $\}$ t x $\}$ , t x t x $\|$  $|\}$ {  $\vert$  xt  $\bullet$  t

#### $T \rightarrow Y$   $X q.l.x$  l ovyn

 $\overline{\phantom{a}}$ 

dlpl tpqwy uy{lu pl + q t z{twq  $\pm$  ~ qwy yng w |  $\frac{1}{9}$  |  $\frac{1}{1}$  xt • q xl zy|  $\frac{1}{1}$ y.q  $\hat{q}$  ng  $y\}$ ny{ qxq p{ ~o~ t }{ q^ ~ | }{|  $xt \cdot -$  | zy| vg  $^{\circ}$  gwy z{t wgxt }t t xl | ng  $xy \nmid \{ \} \{ \}$  xt • q uy q m-pq w u {qt {l vt

dl p{~cq t }{q^q |}{lxt•q ym{t|l  $\degree$  gwy ngu}y{| u~ vt xt .~. uy .~. | wy xl • { }| vt  $\sim \bullet$  t †  $\sim$  u{ qt {|  $\ddagger$  | wl | }q{ | }{|  $xt \cdot q$  t ym{t|l^qwy }qu|} t m{y..|}{l xt•q ts zypxyr I. | || xt•q fwq| }y  $\{yd \ z\}$  t waxt  $\gamma$  awy | xt wt ax ~ wl  $\gamma$  as  $|\{\}\$  xt • ~ t  $\}$ y ^ qn~ xl vqny.  $|\{\}\$  xt • t l  $X$ q|x~ x| pq|xy...|}{|xt•t `l.gpxy  $|\}$  nxt .t. xl, t x sl z{t wqx ~ wl  $\}$ q{  $|\{\mathbf{x} \cdot \mathbf{q} \times \mathbf{x}\| \}|\$  xt • t .g. uvt uyw pq  $mt$ { $\downarrow$   $\downarrow$  q ts pt l. vyd AA<del>J</del> ! 2DEGC  $X$ ypl^qwy|lpl t png xyng|}{lxt•q t ypwl  $\in$  z{t y}nl { $\downarrow$   $\downarrow$   $\sim$  z{t wqxt }t t. wl|}q{|}{|xt • q \pqwy x| z|p| ... t waxt \$286 v ?D60Et y}ny{t^q | q xynt pt l vyo f }yw pt l vyo z{ny }{qm ~zt|l}t uyvtuy |}{|xt•| rqvtwy pl y}ny{twy ~ xl f qw | v~, l .~ pnq by| vq }yd apq r qvt wy pl y}ny{t wy xynq  $\left[\frac{1}{2}\right]$  xt • q a z • t .q  $\left[-\frac{1}{2}\right]$  a  $\left[\frac{1}{2}\right]$  a  $\left[\frac{1}{2}\right]$  a  $\left[\frac{1}{2}\right]$  a  $\left[\frac{1}{2}\right]$  a  $\left[\frac{1}{2}\right]$  a  $\left[\frac{1}{2}\right]$  a  $\left[\frac{1}{2}\right]$  a  $\left[\frac{1}{2}\right]$  a  $\left[\frac{1}{2}\right]$  a  $\left[\frac{1}{2}\right]$  a  $\left[\frac{1}{2}\right]$ lut nxq | \{ | xt • q 367006 \$286 zy| vq }{qx~}xy | u}t nxq | }{| xt • q 276C\$286 t vt xl u{l .~. pyu~wqx}l 2E ?5 t  $\gamma$  qwy tslm(l)t pl  $\alpha$  y ny{q xl u{l ~  $pyu$ -wqx}l `l| yf slxtwl pl xl }tw xt•q t mt{l^qwy xl f q u{qt{l xq wl  $|\}q\{|\}$  {  $|\}$  {  $x \cdot q \wedge qn$  ~ s | vqnq  $|\}$  {  $| x t \cdot q t$ Xq|x~s| pq|xq|}{|xt • q by{qp ynyo zy| }y.t. wyo- $\hat{x}$ y| } pl }q | }{l xt • q z{y wqxq • y{wl} lvt }y xl| xq slxtwl  $zyf$  } y r qvt wy ~ • qvyw pyu~wqx } ~ pl t wlwy t |  $\}t \cdot y\{w\}$  |  $\}$ { | xt • | z| ^ qwy

само кликнути на ОК да би креирали наше нове странице.

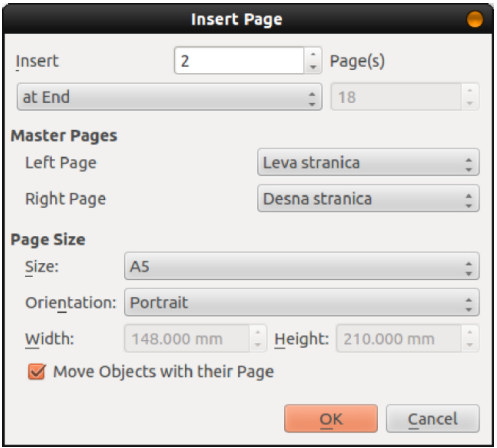

Приметићемо да је изглед страница 2  $\overline{u}$  3 сада исти као и пре брисања оних елемената који су ушли у састав мастер странице али са том разликом да им је сада немогуће приступити и поново едитовати. Мастер страница се понаша као специјалан layer. Пре него што наставимо да мало појаснимо појам *layer-a*. У графичким програмима layer означава слој неког цртежа. Најчешће се тумачи и пореди са прозирним фолијама које постављамо на цртеж и затим цртамо по њима. Свака фолија се уређује за себе али се увек, осим ако другачије не наредимо, виде све фолије и то у редоследу по нивоима које смо одредили. Наравно да горњи *layer-і* имају приоритет и  $e$ лементи графике из горњих layer-а заклањају елементе у доњим layer-ima па се мора водити рачуна о њиховом распореду. У Scribus-и као и у свим другим графичким програмима по отварању новог документа креиран је само један layer, он се у Scribus-и зове Background и видљив је у навигационој линији.

Мастер страница се понаша као layer који се налази испод прозирног  $Back$ ground layer-a. Једина разлика у односу на обичан laver је та што се не појављује у падајућем избору layer а на навигационој линији. Једини начин да се приступи мастер страници и на њој нешто измени је да се отвори editor мастер странице. То се ради тако што одемо у падајући мени  $Edit \rightarrow Master$ Pages...

#### Постављање главног текст оквира на страницу

Свака књига, брошура, часопис има своју форму странице а у њој доминира текст оквир. Сви остали елементи су подређени тексту. Постоје различите методе слагања текста на страници. У књигама доминира текст у једној монолитној колони. За разлику од књига, часописи обично текст слажу у више ужих колона јер по неким истраживањима то доприноси бржем читању. Колоне у часопису су толико широке да око може једним погледом да обухвати цео ред без померања очне јабучице тако да читалац часописа несвесно само помера поглед у правцу горе-доле и тако добија на брзини читања.

Ово је главни разлог зашто и наш часопис треба да има 2 колоне иако је А5 релативно узан формат. Текст оквир ће и у нашем часопису бити доминантан елемент и обухватаће читав простор у главном делу странице који је ограничен маргинама. Имамо само један проблем а то је, да смо по линији маргине нацртали векторску линију раздвајања. Због тога ћемо морати направити две вођице које ће одвојити текст оквир за по 4 милиметра од линиіа раздваіања. Да не би имали

# Âãî ò çã=

 $z \sim xy$  nypg<sup>2</sup> t  $\epsilon$  vt xt .l. . uy .g. m x l w zy | vg  $|wq\rangle$ l vq z{l nt ^qwy {l svt, t }q nypq^q vt xt q sl vqnq | } { | xt • q t zy| qmxy sl  $pq | xq |$  {  $l x t \cdot q$  }  $y \{ t | t \}$  aw y | ymt x ~  $\sim$  u{qt{lxq }lwy |q zy.l.n† ~.~. t  $|u\rangle$ t nxq  $|-\rangle$ l uy, q xl  $|$ nt w  $|\rangle$ { | xt • | w xl uy.y....g. }l wl| } q{ | } { | xt • | z { t wq $\ddagger$  qxl ey sxl, t pl wyr qwy xl  $f \sim$  $\land$ qn~ wl|}q{|}{|xt • ~ pl pyz~xt wy |l nvpg<sup>2</sup> t w vt xt  $\lbrack \cdot \rbrack$  w uv.g.  $\lbrack \sim \rbrack$  . xv vpw  $ux \rightarrow q$  yp nqu}y{ | ut  $\in$  vt xt ... s | ww }y .g.  $\{q \mid q \in \mathbb{R} \}$  of  $\{t \in \mathbb{R} \}$  is  $\{r \in \mathbb{R} \}$  and  $\{r \in \mathbb{R} \}$ **WW** ww py  $wl { d x q}$  ww ypnl  $.l. \ddagger l$  $\leftarrow$  {t syx}l vxy xl zyst • t .t. **WW WW** py wl{dtxq ww ypnl .l.‡l  $X$ q| x~  $w \cup \{c\}$   $\{c\}$   $\{c\}$   $\{c\}$   $\{d\}$   $\{d\}$   $\{d\}$   $\{d\}$   $\{e\}$   $\{f\}$   $\{f\}$   $\{g\}$   $\{g\}$   $\{g\}$   $\{g\}$   $\{g\}$   $\{g\}$   $\{g\}$   $\{g\}$   $\{g\}$   $\{g\}$   $\{g\}$   $\{g\}$   $\{g\}$   $\{g\}$   $\{g\}$   $\{g\}$   $\$ vt xt .l. wl nq{ } t ul vxy xl zyst • t .t. ww  $ft$ {t xl T  $\tilde{S}$ **WW** ww py  $w \{d x q S$  ww ypnl  $l \neq l$  t  $f(x)$  $vxy \times l$  zyst $\cdot$ t.t. **WW** ww py wl { ot xq ww ypnl .l.‡l

XI zyp| q}t wy .yf .qpxywxl zy| }~zl u y}ny{t wy qpt }y{ w|  $\frac{1}{2}$ q{ | }{l xt • q 5.Ev 1 2DEC\$286 • ^ qnl  $Xq | x| |$  | } { | xt • | y}ny{t wy qpt }v{ nypa^t €vt xt .l. \$286 v ! 6?286 F:56D pypl.qwy p~owq 55 €y{tsyx}l vxq  $ny_n t \cdot q \times l$ ww.t ng{}tulvxg ww  $\frac{1}{2}$  qnl wl | } q{ | } { | xt • | ypxy| xy ww  $Xq \times i'$  wi  $\frac{1}{2}q\{ \mid \}$ {  $\frac{1}{2}x + i$  = 1

 $\overline{\phantom{a}}$ 

 $\left[ \begin{array}{cc} | \\ | \end{array} \right]$  is  $\left[ \begin{array}{c} | \\ | \end{array} \right]$  is  $\left[ \begin{array}{c} | \\ | \end{array} \right]$  is  $\left[ \begin{array}{c} | \\ | \end{array} \right]$ pt I vyo! 2?286 F:56Dt xl u{ I ~t pt l.vyo! 2DEC\$286D

 $b$ {twq}t^q}q pl |~|q nypq^q vtxt.q.  $zy.l.$  nt vq xl | nt w |  ${1 \times 1 \cdot 1 \cdot 1}$  wi xl uy.t. wi  $\vert \sim$  M  $\vert$  }q{  $\vert$  }{  $\vert$  xt • q z{ t wq‡ qxq d l p .q. .qpxy| }| nxy zy| }| n† | }t } qu| } yunt { q  $\left\{ \left( \left\{ \begin{array}{c} 2y \\ 2y \end{array} \right\} \right\}$  in t qxt  $\in$  ny, t • | | | .qpxq  $|\{\mathcal{U} \times \mathcal{U} \mid \mathcal{V} - \mathcal{U} \times \mathcal{V} \mid \mathcal{U} \times \mathcal{V} \times \mathcal{V} \times \mathcal{$ .q.n{ qwq pl t } y  $\sim$ { l pt wy

 $b {q x q o y f}$  w{qt{l wy xl f }qu|}~ vxt yunt {  $x1z1nt^$  qwy .qpl x  $xynt = 2J6C$  $|I_{W}$  sl  $\}$ y ey q pym $\{y \text{ q}\}$  yxpl Z4< 800F?5 =2J6C wyr gwy pl uy{t|}t wy sl  $uf$  qt { $l \pm q$  zysl pt xl t | zyp  $\sim$ ml, qxyo  $\{qu\}$  | t p $\{\sim q$  | vt, xq qo qu $\}q$  Xt l. vyo u{qt{l $\pm$ q  $\approx$ J6Cl q ~ zlpl . $\approx$  qw sl wqxt  $\therefore$  + :?5 @HD v 2J6  $\textcircled{D}$  tvt .qpxy  $|\rangle$  nxv  $\lceil \log x \cdot y \rceil \rceil$  nxt w uvt uyw x  $\lceil \cdot \cdot \rceil$ pypl.q. | q xynt = 2J6C | l twqxyw • "6H 2J6C ← X nvuvt uvw xl t wa 2J6Cl pynt l.wy wyo- $xy$  } pl z{ywqxt wy t wq t wt  $\text{qwy}$  } y z{ ywqxt } t ~ • equ| }  $\text{q}$  a npq  $|q \nvert f q t \cdot tx|$  zypq $|f| \nvert f|$  y| ymtxl ⊋J6Cl  $\lceil \log xy \rceil$   $\lceil \log xy \rceil$   $\lceil \log xy \rceil$   $\lceil \log xy \rceil$   $\lceil \log xy \rceil$ zytl wyr g}g zypg|t}t pl = 2J6C m-pg nt p  $\dagger$  t n t vt xq pl m-pq  $f$ } wzl x t vt xq wyr q}q d slut ~, l}t pl xq mt  $|v_{\gamma}|$  xy x  $|z|$  nt vt x qr q t qxq  $z$  { y waxa xl  $\pm$  qw~ wyr q}q zypq|t}t pl  $\{qu\}$  ts xtrt  $\in$  2J6Cl •zv~ $\{x\}$  vuy qvqwqxl}l ts }yo <del>2</del>J6Cl  $x \mid \{y, t\}$ uy{t|xy luy ~2J6C|lp{rt | vtuq tvt  $\lim_{x \to 0}$  in  $\lim_{x \to 0}$  in  $\lim_{x \to 0}$  in  $\lim_{x \to 0}$  in  $\lim_{x \to 0}$  in  $\lim_{x \to 0}$ 6Cl yu{~rtnl}t ynq qvqwqx}q t xq^q  $mt$  }t zyu{tngx t xl u{l  $\sim$  .gpxl |zq  $\bullet$  t  $\bullet$  t, xl y vmtxl pl qvqwqx}t ts }yo £J6Cl m-p~ 1. | xy ysxl, qxt ymy.qxyw yunt {  $xyw$  vt xt .y.w xl {  $y$ , t }  $y$  uy { t |  $xy$  $|uy| \sim 2t}|_{\pm} \sim vt$  xuynt  $uy.t.$  | q  $z$ {tuls~.~. uly yunt{ ymvl|}t ~ uy.t.wl  $\vert \sim \vert u \rangle$ t nxt |  $\vert v \rangle$ | unt xt  $\vert \sim z \rangle$  qnt f q  $\sim$ y, † tnt lvt luv .g. ynl yz• t.l. zy  $\{n\}$ , gxl vnl...vunt $\{\hat{q}$  mt $\}$ t vsxl.gx  $\frac{1}{2}$  xvw  $\sim$ zl pt t nvw mv.vw dl pl wyr q

мо да затворимо дијалог Layers и кренемо са креирањем текст оквира.

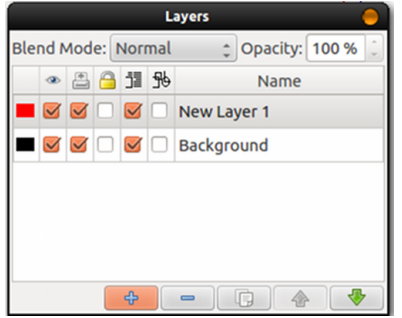

Проверимо у навигационој линији да ли је "Текст" *laver* активан, бирамо алат за текст оквир из линије алата и  $i$ едноставно кликом (леви тастер миша) у пресеку постављених вођица (горњи леви угао на Левој страници), развлачењем (држање тастера миша) до угла маргина (доњи десни угао на Левој страници) и пуштања тастера миша креирамо нови текст оквир.

#### Подешавање текстуалног okbupa

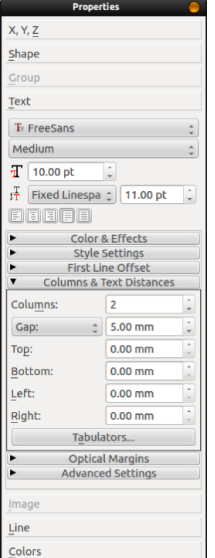

Да би наш текст био у две колоне потребно је уредити креирани текст оквир. То се ради помоћу Properties дијалога који смо користили и у прошлом наставку мале школе. Тада смо га користили за форматирање текста а сада ћемо да применимо његове опције  $Text \rightarrow$ Columns & Text Distances. Ty hemo одабрати 2 за број колона и 5 мм размака

између колона (Gap). За сада остала подешавања одвајања текста од ивица  $H$ нам нису интересантна и оставићемо их на 0. Сва подешавања у Properties дијалогу се одмах примењују па не постоји посебно дугме за прихватање промена. Након завршетка подешавања само угасимо дијалог да нам не смета.

Једном направљени текст бокс можемо да копирамо на све отворене странице. Најједноставније је да се то уради *copy/paste* методом, означимо текст оквир и копирамо га у *clipboard*  $(CTRL + c)$  а затим означимо нову  $cr$ раницу и налепимо ( $C$ TRL+ $p$ ). На десним страницама текст оквир ће бити померен у десно за 4 мм па их треба просто померити у предвиђену позицију једноставним хватањем (мишем) оквира и померањем.

Ово је тренутак када би требало по први пут да сачувамо наш рад као Template (шаблон). Претпостављамо да ћемо овакву организацију часописа користити за сваки наредни број часописа тако да нам одговара да је без садржаја. Овакав шаблон није комплетан фали му још *layer*-a, предефинисане боје, стилови, насловна страница и још што шта али то можемо и накнадно додати у оваі шаблон и снимити поново. Снимаћемо ову верзију са File  $\rightarrow$  Save as Template.... У  $\overline{a}$ отвореном дијалогу осим имена шаблона треба одабрати и категорију, у нашем случају "Magazine" и потврдити да запамти примењене фонтове (Include Fonts). Подразумевано шаблон ће бити снимљен у директоријуму  $\sim$ /scribus/templates  $\mu$  to hehemo meњати.

Наставиће се.

# <span id="page-23-0"></span>[Âãî](#page-3-0) ò ç ã=

· ç ð ì ñì õöôãúì \*ã ELS- Jg sv õi õöèð ã Çôã- è, è óèôø òôð ãñõì õì õöèð ã  $^{\wedge}$ \_g

Zdbkj qbxt nbq nb r dgst j mb r doe bf mj nj r sqbsoqb r j r sgmb Ri mgzt or sbl j v f t h nor sj bf mj nj r sqb soq sqgcb f b j mb t dj f t qbf r doe rj r sgmb \ nbqgf nomf gl t odoe sgkr sb dj f g~gmo ngkol j ko or nodnj v nbqgf cj j bl bskj i b  $nbf$  el gf b} g j pqb~g} g qbf b j i bt i g~b f j r kodb j pqowgr oqb

 $T \rightarrow Y$ {  $t \in I$  wy Uyopl xynt ^

bet ysp{ ln ^t xq{t ] l y f}y …q ymq^l xy xl|}l n† l wy pl † q | l y {}y q } ynq^l xy xl|}l n† l wy pl † q | l q z{ yo{ l wt wl l vl }t wl | l uy…t wl wyr qwy ~}n{ pt }t sl ~sqˆ q pt | ul ul y t ‡ qoynq  $zq(-y)$  wix|q }l uy, q ~ ynyw m{y ~ ml nt ^ qwy |q t sl ~sq  $\gamma$  qw z{ y• q|y{ l b l pl u{ qxqwy zyvl uy

Qbt i g~g f j r kb j } geodg pgqu oqmbnr g

 $\lceil$  l ~sq^ q pt | ul | q vl uy wyr q z{5}t }t uywl xpyw t \* ] ywl xpl z{t ul s~.q. | }l ‡ q { l | zyvyr t nyo z{ y| }y{ l xl pt | u~ pyu uywl xpl \* z{ t ul s~…q uyvt uy …q  $z\{ y | \}y\{ \mid s \mid -sq\}y$  xl pt  $| u -$ 

f zy}{  $q$ myw yz• t .q. ! uywl xpq wyr q | q nt pq}t sl ~sq^ q pt | ul ~ ut vyml .}t wl

f pl xl  $f \ddagger$  t w z{ t vt ul wl t snq $f$ }l ...̂ q mt }t xl ...t }† t nt .t. ~zy}{ qmyw yz• t .q.

a z•t  $\mathsf{l}$ . zy}z~xy { $\mathsf{l}$  s. $\mathsf{l}$   $f$   $\uparrow$  l  $\mathsf{n}$  uyvt uy t wl wy { $\mathsf{l}$  | zyvyr t nyo z{ y| }y{ $\mathsf{l}$  ~ | nl uyw | t | } qw~ pt { qu} y { t .~ wl

, sedan sedan sedan sedan sedan sedan sedan sedan sedan sedan sedan sedan sedan sedan sedan sedan sedan sedan s

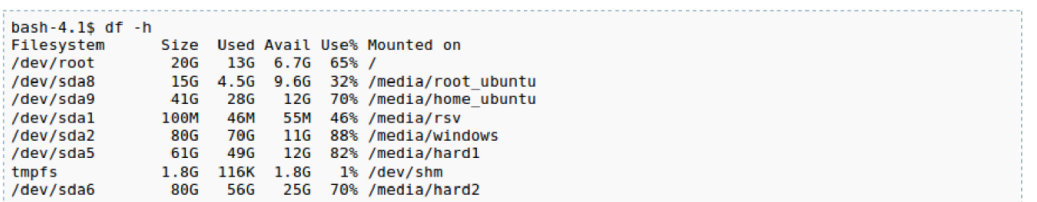

Ако употребимо опцију - Добићемо само податке о простору на диску који се физички налази на систему али не и за повезане мрежне системских директоријума нити за дискове којима приступамо даљински.

Када желимо да утврдимо колики део простора на диску се користи. употребићемо команду  $du$ . Њена основна синтакса је

du [opcija] datoteka sysadmin@server ~/backup # du -h  $7.7G.$ sysadmin@server ~/backup # du -k 8015940. sysadmin@server ~/backup # du -m 7829. sysadmin@server  $\sim$ /backup # du -s 8015940.

- **приказује извештај у јединицама које су најчитљивији кориснику**
- $k$  приказује резултате у килобајтима
- $m$  приказује резултате у мегабајтима
- $s$  приказује само збирне вредности

Улазно-излазне операције са диском обично су уско грло система. Оперативна меморија и процесор раде више хиљада пута брже од најбржег диска. Срећом, језгро оперативног система и савремени чврсти дискови користе софтверску и хардверску меморијску оставу, међумеморију за предходно учитавање и одложено записавиње на хард диск да би прикрили и смањили поменуту разлику у брзини рада. Ипак, као администратор система и даље би требали знати да утврдите проблеме и изборите се са њима када се појаве на улазно-излазним операцијама са диском.

Корисно је да се упознате са следећим фразама које се често користе за описивање перформанси система:

- Средње време приступања (Average seek time) процена просечног трајања операције приступања
- Максимално време приступања (*Maximum seek time*) трајање кретања главе

# [Âãî](#page-3-0) ò ç ã=

pt | ul t swq, ~ pnq | }l sq xl pt | u~ uy.q. | ~ wq, ~| ymxy xl .nt  $f$ q ~pl  $\uparrow$  qxq U j nj mbl no dqgmg pqj r st pb} b  $\frac{1}{2}$ :> F>  $D66 \le B6$  }{ $1 \cdot 1 \pm 1$  q u{ q}l  $\pm 1$  ovl nq pt  $|$  ul t swq,  $\sim$  pnq  $\sim$  qpxq  $\mid$  } sq  $Sby$  } g i owj qb b %F6F:?8 56-2J n{ qwq zy }{ qmxy uyx }{ yvq{ ~ pt | ul pl  $\rightarrow$ n{ pt opq xl pt | u~ }{ qml pl z{ y, t }l ~zt f q zypl }uq Yosbwj ono kby  $\{ g \}$  g & @  $E$   $\mathcal{Q}$   $\cong$   $E$   $\mathcal{P}$  4J  $\cap$   $\{ g \}$  qmxy pl  $| g z$  { l ny wq|  $\}$ y xl pt  $|u$ ~ pynqpq t  $|z$ yp ovl nq sl, t  $\}$   $\downarrow$  q ~zt  $|$  t nl  $\downarrow$  q t s{l r qxy m{ y.qw ym{  $\}$  $\vert$  ~ wt  $x \sim 0$  ' \$ Sby } g} g pqj r st pb} b '  $66 < 26$ ?4J n{ qwq zy}{ qmxy ovl nt sl  $, t$ }l $\pm$ q ~zt | t nl  $\pm$ q pl | q zyst • t yxt { l xl yp{ q , qxt • t vt xpl { pt | ul Lggmg pqi r st pb  $\}$  b  $\}$  66  $\leq$   $\leq$  6 V{ gwg zy } { gmxy ovl nt sl  $\pm$  t }  $\pm$  q  $\sim$ zt  $\pm$  t n $\pm$  q pl z{ $q_{\text{m}}q$ | l .qpxq | } l sq pt | ul xl p{ $\sim$ 

 $[1 \rightarrow n$ {, t nl  $\pm$  q z{ ymvqwl  $[1 \quad zq$ { $\bullet$  y{ wl x| l wl  $\sim$ vl sxy t svl sxt  $\in$  yzq{ l  $\bullet$  t .l.  $x$ l …gf^q | q uy{ t | }t uywl xpl :@DE2E dvt, xy uywl xpt G> DE2Et uywl xpl :@DE2E| q  $x$ l …qp $xy$ | }l nxt .q sl pl .q  $x$ l | vqpq^t xl , t  $x$ 

; AEF3F 0^ae] c\ Z` 1 0[ cbh1

 $\chi$ }q{ nl v pq• t xt f q m{ y… | qu~xpt t swq  $\sim$  pnl ~sl | }yzxl t snqf}l …l m{ y…  $z$ { qp| }l n† l ~u~zl x m{ y. t snq  $f$  }l  $\perp$ .

 $A = \mathbb{Q}$  m{y.yzq{ l • t .l. z{ qxy| l zypl }l ul t vt ~vl sxy t svl sxt  $\in$  sl  $\oplus$  qnl sl z{ qut p ~  $|$  qu~xpt zy| vl  $\}t \in pt$  | u~

**Blk** read/s - број блокова података учитаних са уређаја у секунди  $B$ Ik wrtn/s - број блокова података уписаних на уређај у секунди **Blk** read - укупан број учитаних података  $B$ Ik $\bar{a}$ wrtn - укупан број уписаних података

Ако детаљније желимо да испитамо улазно-излазне перформансе диска,  $y$ потребићемо опцију -х, задајући и диск односно партицију која нас занима. Опција -х омогућава детаљнију статистику улазно-излазних операција задатих дискова или свих дискова ако не задамо диск.

Наредна команда приказује снимак активности диска /dev/sda током превођења  $|e^{i\theta}$ агра оперативног система (такође [интервал=5] [број=5]). Због опције -d команда *iostat* не приказује збирни извештај о коришћену процесора

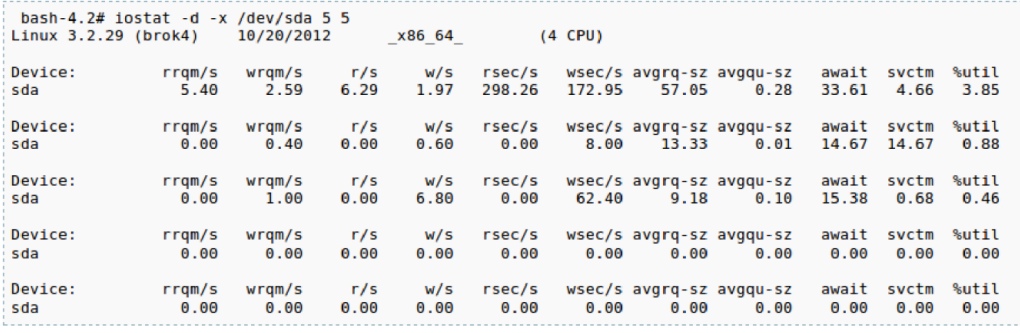

 $rrqm/s$  - број спојених захтева за читање података у секунди wrqm/s - број спојених захтева за уписивање података у секунди  $r/s$  - број захтева за читање података у секунди  $w/s$  - број захтева за уписивање података у секунди rsec/s - број учитаних сектора у секунди  $wsec/s$  - број уписаних сектора у секунди avgrq-sz - просечна величина захтева у секторима avgqu-sz - просечна дужина реда за чекање захтева а wait - просечно време чекања улазно-излазне операције на извршење изражено у милисекундама  $\overline{s}$  vctm - просечно време извршавања улазно-излазне операције изражено у милисекундама

%util - проценат заузећа процесора захтевима за улазно-излазне операције

#### Коришћење процесора

Најпознатији услужни програм за праћење коришћења процесора јесте *top*, који приказује најзахтевније процесе. Програм *top* прати рад процесора у реалном времену, што значи да приказује листу активних процеса који га највише користе.  $\Pi$ риказ се подразумевано ажурира на сваке три секунде, мада је интервал ажурирања променљив у току извршавања команде  $top$ , са  $d$  или  $s$  и задатом вредношћу.

#### Ãì ȼüûãõòóì õ ò õï òäòç ñòð õòø öåèôòð

 $b \$ fit {qp z{tul s~.q. ~u~zxy n{qwq {l pl |t|}qwl |vt, xy {qs~v}l}~ uywl xpq \*& ) # dvqpq^l pnl {qpl {qs-v}l}l uywl xpq EQA | -wt {l .- uy{t f ^qt q z{y•q|y{l ~  $z(y \cdot q)$  q uy t.  $z$ {t n{ qwqxy sl ~ } i n† qxt sywmt q t }{l xy sl ~ } i n† qxq z{y • q| q [ywmt qxov NCA 6 $\oplus$  q.z{y•q|uy.t.|qsln{fty z{qxqoy f}y q.‡qoyn{ypt}qt|ut z{y•q| - zqy pl }y | l sxl axt | q syn ~ sywmt z{y•q|t q{ | ~ • w{}nt < t xq sl ~st wl .~.  $\{q | - |q|$  y|t w yp{qpxt • q ~ }| mqvt z{y• q|l .qso{| yzq{|}t nxyo

 $b$ {twq{slwqxqtx}q{nlvllr  $\prec$ t{l $\downarrow$ lxl |qu $\sim$ xpt

# Âãî ò çã=

 $b$ {tul s uywl xpq EQA

 $\,$ 

 $c$ истема), али се ипак појављују при излиставању процеса. У четвртом и петом реду резултата сумирано је актуелно коришћење меморије, на начин као што то приказује команда *free*. Шести ред је у ствари заглавље за преостале податке - $\eta$ роцесе који највише оптерећују процесор, подразумевано приказане по опадајућем редоследу према заузећу процесора.

 $PID$  - идентификатор процеса  $\overline{USER}$  - име корисника који је покренуо процес  $PRI$  - приоритет извршавања процеса  $NI -$  измена приоритета процеса (nice)  $SIZE$  - величина меморије потребна за извршавање процеса RSS - величина физичке меморије коју процес заузима **SHARE** или **SHR** - величина дељене меморије коју процес користи **STAT или S** - актуелно стање процеса %CPU - проценат укупног процесорског времена који користи процес % МЕМ - проценат укупне физичке меморије коју користи процес **ТІМЕ** - укупно потрошено време процесора на извршење процеса **COMMAND** - команда којом је процес покренут, приказана у заградама ако је процес одложен у виртуелну меморију

Жељени процес можемо "убити" у самом приказу команде *top*, са тастером  $k$  или  $K$  уписујући  $PID$  (идентификатор процеса).

Приказ

top - 13:027:16 up 205 days, 9:05, 1 user, load average: 0.01, 0.11, 0.11 Tasks: 213 total, 2 running, 210 sleeping, 0 stopped, 1 zombie<br>Tasks: 213 total, 2 running, 210 sleeping, 0 stopped, 1 zombie<br>Cpu(s): 0.0%us, 0.0%sy, 0.0%ni,100.0%id, 0.0%wa, 0.0%hi, 0.0%si, 0<br>Mem: 8190820k total, 7911116k  $0.0%$ st Swap: 2102456k total, 2176k used, 2100280k free, 6196160k cached PID to kill: PID USER PR NI VIRT RES SHR S %CPU %MEM TIME+ COMMAND<br>7773 www-data 20 0 218m 19m 4336 S 8 0.2 0:00.48 apache2<br>1488 mysql 20 0 455m 76m 4328 S 2 1.0 1033:17 mysqld<br>7839 www-data 20 0 211m 12m 3828 S 2 0.2 0:00.66 apache2<br>7 **PID USER** 

Стање процеса може да буде  $\bm{D}$  (привремено заустављен на одређено време),  $\bm{R}$ (извршава се),  $S$  (привремено заустављен),  $T$  (заустављен или праћен) или  $Z$ (зомби). Ако се иза ознаке стања процеса налази знак, процес има негативну измену приоритета, а ако је знак  $N$ , његова измена приоритета је позитивна. Уколико ту стоји знак *W*, процес је одложен у виртуелну меморију. Иначе, редослед приказаних процеса можемо да променимо тако што ћемо команди top дати налог да осим заузећа процесора узме у обзир и неки други критеријум. Док програм *top* ради притисните тастер  $\boldsymbol{o}$  или  $\boldsymbol{o}$  а затим тастер у приказу листе испод да би приказ био уређен по жељеном критеријуму.

а или А - редослед покретања  $m$  или  $M$  - заузеће физичке меморије  $\bm{n}$  или  $\bm{N}$  - бројчана вредност идентификатора

# <span id="page-29-0"></span>Âãî ò çã=

 $=$  t vt % sl ~sq^q z{ y• q| y{ l At vt  $\left( \longrightarrow \$   $\gamma$   $\gamma$  axy  $z$   $\gamma$   $\gamma$  and  $\gamma$   $\gamma$  and  $\gamma$  and  $\gamma$ 

 $uyx$ syv $xt \in z\{yd \mid w\}$ a p sl xl povqpl  $\ddagger$  q zq{ • y{ w| x| t  $|t|$  } qwl  $|vt.|x z \{ v \alpha | w - EQA \}$  9 BCA

 $b$ {tuls

 $\lt$ HHD KKK8 $\text{C85}$ >FG:  $( < 0.58$ \*  $$ " 1$  DE35Ns

eyvt uy sl yn  $\mathbb{I}$ .  $\mathbb{M}$  y...

 $\gamma$  q z{yz~|}t}q ~ x|{qpxyw m{y.~. .y.f .qpl x nl r  $|x|$  qowqx  $\rangle$  ~ l pwt xt  $|\}$ { $| \cdot t$  .t.  $vt$  x-u| |t| } qw| | } y .g x| povap|  $\pm$  a  $\{ |p| \sim w \}$  ar t

 $\overline{\phantom{a}}$ 

# And  $i w_+$ Đ õöèð ð òñi öòô

 $\lt$ : 8F 7g I bebni  $\mathbb{G}$ F $\mathbb{Q}$ 2: :  $\lt$ ;  $6\lt$ ? f j i b{nj qbn f b moh g f b pqt h j f gsb| bn t dj f t  $abf$  rirsamb  $\lt$ : 8F $(a)$  $mod - q$  i nr sbl j qbsj nb f j r sqj ct wj {t X q o eqbm {q  $r \mid$  ocof bn i b kogj y ~g} g j ng i bysgdb nj kbkdt u i nbnr i {r kt nbf onkbf t

 $T \rightarrow y$ { Z q † uy k l { t ^

I ng<sup>o</sup>q z{qpxy|}t ynyo xitsovqp  $|$  u{ ywxyo z{yo{  $|$  w  $|$  ~  $2w$  vy t | uy{ t f  $\hat{q}$  q { q|  $\sim$  | I  $\{1, -x\}$  $\text{Z}$ ngvt ug wyo  $\hat{x}$  xy| }t uyx• t o  $\{t | t \neq 0\}$  $\text{Z}$ wyo- $\hat{x}$  xy| } zyst nl  $\pm$  | | zg• t • t , xt  $\in$ uywl xpt ts }q{ wt xl vl t y, t }l nl  $\ddagger$  q pymt .qxt €n{ qpxy| }t  $\tilde{Z}$ | | ) zyp{  $f$  uyw wyr q}q t wl}t n{ vy wypq{1 x @ < J t sovap t  $\zeta$ vl uy^l z{qxy*f* q $\ddagger$ l uyx• t o {l•tyxq  $p \mid \forall$ {\text{\math{\sigma\_{\sigma\_{\sigma\_{\sigma\_{\sigma\_{\sigma\_{\sigma\_{\sigma\_{\sigma\_{\sigma\_{\sigma\_{\sigma\_{\sigma\_{\sigma\_{\sigma\_{\sigma\_{\sigma\_{\sigma\_{\sigma\_{\sigma\_{\sigma\_{\sigma\_{\sigma\_{\sigma\_{\sigma\_{\  $pt$  | } { t m • t .  $\approx$  $\mathcal{Q}$ <J .g. py|}| z{qovqp|x | s|  $\pm$  qoyny uy{tf^q‡q xqyz€ypxy d .a.  $t \quad z \{ yx \}^{\star} t$  $\{x\}$  | | vt  $\{1\}$ t  $z$ { t wq{ q uyx• to⊸{l•tyxt€  $pl$  } y } qul  $^{\dagger}$ zy| } l nt } t ~ VI  $f$  < CA9 pt { qu} y { t .~ w

Ãì ȼüûãõòóì õ ò õï òäòç ñòð õòø öåèôòð

Wy}yny | nl ul vt x~u| sl .qpxt • I

xl

свету има, на својим форумима, одељак који се бави подешавањем и изгледом Conky-ja.

Y Ubuntu/Mint/Debian дистрибуцијама је довољно укуцати

sudo apt-qet install conky

и пакет ће бити инсталиран. На Вама остаје само да поставите скривену датотеку у /home партицију и покренете *conkv*.

Покретање се ради кроз било који емулатор конзоле тако што ће те vкvuaти

conky

Conky можете конфигурисати у току рада програма, едитовањем .conkvrc датотеке неким од омиљених текст едитора и мењати подешавања која већ постоје. Чим снимите промене, мења се и *conky* прозор. Првобитни conky прозор који будете видели приликом покретања програма није визуелно занимљив. Срећом. могућности подешавања су изузетно велике па самим тим можете мењати велики број опција као и додавати нове.

Конфигурациона датотека се састоји из два дела:

- $\cdot$  први део је везан за основна подешавања у смислу позиције, величине  $\textit{conkv}$  прозора и фонтова:
- $\cdot$  други део је везан за конфигурацију приказа у  $\overline{conv}$  прозору.

 $Conky$  прозор најчешће стоји са леве или десне стране екрана али се може поставити и у горњем или доњем делу екрана. Могуће је покренути и неколико .conkyrc конфигурационих датотека и наместити више *conky* прозора да стоје на екрану корисника.  $\n Tposop *conky*  $\overline{p}opena$  *ve*  $\overline{y}opena$$ 

подешавања провидан тако да лепо изгледа на Вашем екрану.

Conky се може искористити да прикаже и разне widget-e. То се ради ako je conky инсталиран са LUA подршком.  $LUA$  подршка се инсталира заједно са додатним пакетима и не долази са самим *conkv* пакетом. Могућности које се добијају још више приказују могућност и снагу овог ciainor малог програма.

Неке од ствари које можете поставити да приказује *conky* cy:

- $\cdot$  искоришћење процесора (без  $o6$ зира на број језгра - чак и свако jeзгро појединачно),
- $\cdot$  искоришћење  $RAM$  меморије,
- искоришћење *swap* партиције,
- $\cdot$  искоришћење /, /home и свих осталих партиција на систему,
- приказ *upload/download* брзине Ваше мреже,
- $\cdot$  приказ IP адресе уколико је неопходно.
- $\cdot$  температуре процесора, графичке картице, тврдих дискова,  $SSD$ ....

Conky је способан да прикаже највећи број битних ствари приликом праћења рада и оптерећености система. Могућност да извршава команде из терминала, читање тих вредности и приказ у *conky* прозору су још један nnyc. Ha тај начин можемо исчитати и приказати, на пример, првих 5 процеса који имају највеће искоришћење процесора и  $RAM$  меморије.

На следећем примеру ћемо видети како изгледа conky када се инсталира на систем и како изгледа када се подеси по потребама корисника.

# Æöï òäã\$ã, è

 $^{\prime}$  1. CB?M DB;

V{vy {  $\sim$ r xy sl { xq ` l uyx  $f$  }y nt pt }q uluy  $p\{\sim t \quad uy\{t \mid xt \bullet t \quad |\{q_n \sim \sim t \}$ zypafini ...  $\begin{bmatrix} ny \dots & 4 \mathcal{Q} & 2 \end{bmatrix}$  z{y|}y zyr qvt }q pl t Vt t wl }q xqf }y vqzy xl  $quf|x-1 \sim s$  } v t  $.l.$  uv uv { t | x v Yn v  $z$ {twq{l uluy wyrq tsovqpl}t Vl $f$  $4@<sub>5</sub>$ 

> $\mathbb{E}[\mathbf{I}]$  . CB?M DB:

lly f}y ntpt}q yny | Ip tsovqpl pl vquy  $z\{t | y xt.q. X1 \text{ mt}$  ynl uy t sovqpl y zy}{qmxy q ~xq}t t swqxq ~ 4@<J  $uyx \cdot to \sqrt{1 \cdot tyx}$  $pl \}v\}qu$ ~ 1 yx• to { I • t yxl pl } y} qul sl wy 4@ <J  $sl \oplus qnl$  t tx| } | v| • t .~ xquyvt uv • yx}ynl uy.t. xq pyvlsq sl qpxy | I  $-q$  } y  $|t|$ }qwyw I vt xl { I nxy  $qpxy$ |  $\|$  nxy d I wy  $\{$  qf t ny  $\{x | x | y | y \in \{1, 2, q \text{ by } y \}$  and  $\{y\}$  and  $\{y\}$  and  $\{x | x | y \}$  and  $\{x | x | y \}$  and  $\{x | x | y \}$  and  $\{x | x | y \}$  and  $\{x | x | y \}$  and  $\{x | x | y \}$  and  $\{x | x | y \}$  and  $\{x | x | y \}$  and  $\{x | x | y \}$  and  $\{x | x | y \}$  and  $\{$ 

#### Ово је садржај моје .conkyrc датотеке:

background no font Sans: size=8 #xftfont Sans:size=10 use xft ves xftalpha 0.9 update\_interval 3.0 total\_run\_times 0 own window ves own window type override own\_window\_transparent yes own\_window\_hints decorated, below, sticky, skip taskbar, skip pager double\_buffer yes minimum size 220 5 maximum\_width 200 draw\_shades yes draw\_outline no draw\_borders no draw\_graph\_borders yes default\_color white default shade color black default\_outline\_color green alignment top\_left qap\_x 12 qap\_y 35 no\_buffers yes uppercase no cpu avq samples 2 override\_utf8\_locale yes

)-)

\${alignc}\${time %d, %B, %Y} \${font Radio Space Bold Italic:size=30}\${time %H:%M}\${font}

```
${font OpenLogos:size=14}E${font}
${color red}$sysname: ${col-
or}$alignr${exec cat /etc/slackware-
version}
${font OpenLogos:size=14}t${font}
${color red}Hostname: ${col-
or}$alignr$nodename
${font StyleBats:size=14}q${font}
${color red}Kernel: ${col-
or}$alignr$kernel
```

```
${font StyleBats:size=14}v${font}
${color red}Uptime: ${col-
or}$alignr$uptime
${font StyleBats:size=14}A${font}
${color red}CPU: ${col-
or}${alignr}${freq_q} GHz
 ${font Weather:size=14}x
${font}{$@{color}red$} CPU temp: ${col-}or}${alignr}${execi 10 sensors
grep 'Temp' | cut -c17-18 °C${font Weather:size=14}x
${font}${color red} AMD HD6750
${color}${alignr}${execi 10 aticon-
fig --adapter=0 --od-gettemperature
| grep Temp | cut -c37-38 °C${font Weather:size=14}x
${font}${color red} HDD SATA temp
${color}${alignr}${execi 10 sudc
/usr/sbin/hddtemp /dev/sda | cut
-0.55 - 56<sup>o</sup>C
${font Weather:size=14}x
${font}{$${color}${alignr}${execi 10 sudo
/usr/sbin/hddtemp /dev/sdb | cut
-c55 - 56<sup>o</sup>C
${font StyleBats:size=14}A${font}
${color red}CPU1 ${col-
or}${alignr}${cpu cpu1}%
${cpugraph cpu1 15,200 000000
f f 0000${font StyleBats: size=14}A${font}${color red}CPU2 ${col-
or}${alignr}${cpu cpu2}%
${cpugraph cpu2 15,200 000000
ff0000}
${font StyleBats: size=14}g${font}${color red}Ram ${col-
or}${alignr}$mem / $memmax ($mem-
perc%)
lignr $ffs_free / } / ${fs_size / }$ffs\_bar 4 /}${font StyleBats:size=14}o${font}
${color red}Home: ${col-
or}${alignr}${fs free /home} /
${fs_size /home}
$ffs\ bar\ 4 /home}
```
# Æõï [òäã\\$ã,](#page-3-0) è

M8A@F ( FK>7 3FE E; L7 OA M8A@FO M5A>AD D76O" 3935; @ M5A> ADO M3>; 9@DO M8E28D77 ?@F ?3935; @O M8E2E; L7 ?@F ?3935; @O M8E243D ?@F ?3935; @O

M8A@F %; LL3 G67 G> >7FE E; L7 O\* M8A@FO M5A>AD D76O AI @ M5A>ADO M6AI @EB776 7F: O MB>; 9 @DO MBA @F % LL3 G67 G>>7FE E; L7 O\$ M8A@FO M5A>AD D76O\* B M5A>ADO MGBEB776 7F: O M6AI @EB7769D3B: 7F: 88 O M3>; 9@DO MGBEB7769D3B: 7F: 88 O M8A@F %; LL3 G67 G> >7FE E; L7 O) M8A@FO M5A>AD D76O) AF3> M5A>ADO MFAF3>6AI @ 7F: O MB>; 9 @DO MBA @F % LL3 G67 G>>7FE E; L7 O# M8A@FO M5A>AD D76O) AF3> M5A>ADO MFAF3>GB 7F: O M5A>AD D76O! # % M5A>

ADO 3>; 9@D M7J75; 5GD> ; 85A@ 8; 9 ?7O MHA88E7F O M3>; 9@5 O%AI 7D76 4K M8A@F ' 36; A ( B357 A>6 F3> ; 5 E; L7 O M3>; 9@5 O%\$, ' . M8A@FO MHA88E7F O MBA@F \$B7@ A

9AE E; L7 O M3>; 9@5 OC M8A@FO

 $@$ <J | l p{ r t z{ quy  $\sim$  o{ l , qxt  $\in$  $v$ mqul }l xl Vl wl y| }l q pl nt pt }q ml { pqy }t € wyo~ˆ xy| }t l l uy Vl w m~pq sl xt w† t ny  $x \mid \cdot$  } | nt  $\mid q \mid$  | l  $t$ |  $\{$ |  $\{$  l r t n|  $\pm$  qw .q $\{$  4@ $\leq$  .qpxy|  $\}$ | nxy pl .q xqnq{ ynl }xq wyo~^ xy| }t ~ z{ t ul s~ | t | }qwl t xqsl wqx† t n …q l vl } sl m{ sy  $z\{ \mid \hat{q} \neq q \mid zq\} \bullet y\{w\mid x| t \mid t \}$  and maps mt  $x$ t .qo  $yz$   $q$  q<sup> $\circ$ </sup> q $\pm$  l  $|$  t  $|$   $\rangle$ qwl

d{ qˆ xy zypqƒl nl ‡ q

 $\setminus x$ }q{  $xq$ } z{ qsqx}l • t .l. <HD [7CB?MGCI]( http://conky.sourceforge.net) F79:CF; 9 B9H

56G2?E & ( <HD 6FCKG9 [89J=5BH5FH7CA]( http://browse.deviantart.com/?qh=§ion=&q=conky) E< G97 H=CB E 7CB?M

#### <span id="page-34-0"></span>Слободан софтвер у obrazovanju:

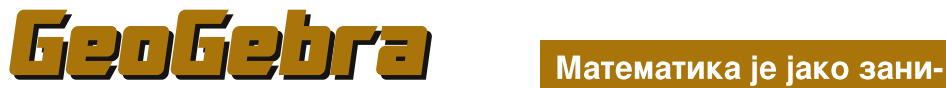

#### Аутор: Стефан Ножинић

 $\overline{\overline{\bm A}}$ ко сте прави *geek* онда засигурно не може да прође добар осећај када решите један математички проблем. Математика је јако занимљива наука али није редак случај да понекад немамо времена да решавамо нешто банално. Поента је усредсредити се на нешто комплексније а онај банални део који често замара и тера људе да одустану од проблема, решава наш рачунар. Овај програм, који представљамо има баш ту намену. У питању је слободан програм за геометријска цртања, проучавање графика функција и још MHOTO TOTA. Geogebra ce MOXE инсталирати и покренути на линуксу и неким врстама UNIX-а, на MS Win $d$ owsu и на  $Mac$  OSX оперативном систему. Такође, можемо је користити и *online* ако желимо. Писана је у *Java* програмском језику тако да је могуће портовати на све платформе који nonpxabaiv *java runtime*.

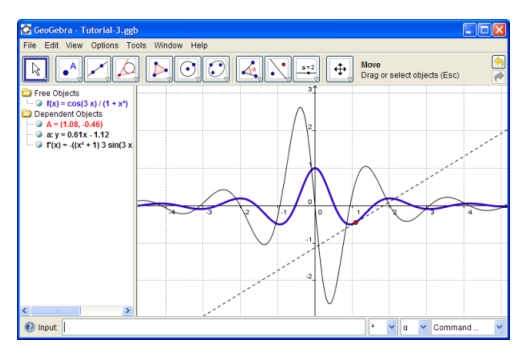

мљива наука али није редак случај да понекад немамо времена да решавамо нешто банално. Поента је усредсредити се на нешто комплексније а онај банални део који често замара и тера људе да одустану од проблема, решава наш рачунар. Овај програм, који представљамо има баш ту намену.

#### Могућности

GeoGebra може да обраћује геометријске функције као што су цртање тачака, линија, троуглова, кругова, углова и још много тога. Такође може и да нацрта график неке функције што доста може помоћи у математичкој анализи. Можемо да видимо, на пример, у којој тачки две функције имају исту вредност, можемо да конструишемо свашта и још много других ствари.

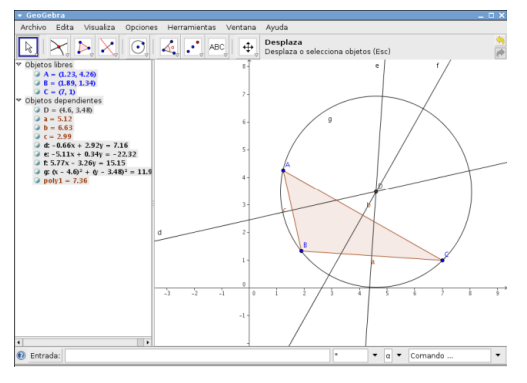

# Ei òäòç ãñ óôòø èõì òñãï ãú

 $_t$  t xl nypt wy .qpl x z{t wq{ uy{t f  $\hat{t}$  q $\uparrow$  l 6@ 63029

 $|yx|$   $\leq$   $\sim$   $\upsilon$   $\epsilon$   $\perp$ .  $\qquad \qquad$  .gpxl  $uv$   $\leq$   $\lvert$   $\lvert$  xt, xyo  $\{y\sim 0\}$ 

Sogbk b{ny ulpl zyu{gxgwy  $6@$   $\{y-dy \text{ u}y.t. x \mid w\}$  and  $\{y \mid y \in x\}$  and  $\{y \mid y \in x\}$  $\bullet$ \$@H $\circ$ 8@<sup>2</sup> (t zv}vw uvt uxaw xl }l.ua { apyw Xym vt | wy } { y~d y

Sogbk uvt uxqwy xl yz•t ..... ?8464  $zy}$  yw uvt uxqwy xl  $\{$  , uq  $\{$  qpyw  $t$  {t wq | wy pymt vt z {t ul s  $-x$  { $|f \pm 1|$  -ovi ynyo }{y-ovi  $\ln$  $b$ {twq^~.qwy pl |~|nl .qpxlult }y ligzgxt dipl lytuxgwy xl ZV lvllu- . @B t zyu-flwy zywq{l}t  $\vert$ l, uq z{twq^~.qwy pl |q ~ovynt xq  $wq\ddagger$  |  $\therefore$ 

Y}y }y .g.mty .gpl x z{twq{ uy{t  $f$  ^ q $\ddagger$  l  $ynyo \bullet |x| | t, xyo z\{ yo| | w$  $uv.t.$  $Z\{$  qzy $\} \sim$ , ~.qwy

 $63\degree$  ~ nt pt wy X qul { } yn uyy{ pt xl } xt |t|}qw byf}y xlw yx sl yny xt.q.  $zy$ { qml x wyr qwy d t | ut ~, t }t z ~} qw  $v\overline{z}$  t.a.\*:6H  $\overline{16D}$ Sogbk  $\setminus$  sl mg{ gwy | v| }u~ • 68> 6?E 36H66? H@A@?ED t tsl ma{ awv xaua  $\{1, uq \times ym1 \ldots wq p\}$ Soqbk  $\setminus$  sl mq{ qwy | v| }u~ • : $\angle$ 46 H: $\angle$ 9 46? EC EXCEPS9 A@? E t uvt uxqwy xl  $\{1, u - z1$  yxpl xl  $\{1, u - x$  Xymt  $\perp w$ | vqpq^q Sogbk dlpl | t| } yw l vl } uyw uvt uxqwy xl }|, u~ zl yxpl xl }|, u~ dlpl twlwy u{ $\sim$ r xt•q uy.q.|q|qu $\sim$  $\sim$  } | , ua Sogbk plymqvqrtwy }q }I, ua uy{t|}t wy | vl }u~ • ?ECC64EH@@3;64ED ] vt uxqwy xl .qpx~ zl yxpl xl p{~0~  $uf \sim xt \cdot \sim Xymt \text{ l.wy }$ ,  $uq \text{ t} \text{ uy.q.}$  $\vert \sim \vert$ . ug z{ g| gu| dlpl  $\text{qwy }$  uyx $\mathcal{B} \leftarrow \{ \mathcal{A} \cup \mathcal{B} \}$ Soabk

 $\overline{\phantom{a}}$ 

# Интернет треже и котуникације

# <span id="page-36-0"></span>Cyber критинал

# (4. део)

# Типови и притери cyber криминала

Autor: Vladimir Cicović

 $\overline{\bm{\mathsf{T}}}$ типови и примери *cyber* криминала:

- $*$  индустријска шпијунажа
- $\cdot$  обавештајна шпијунажа / саботаже
- интелектуална крађа
- $\cdot$  финансијске крађе
- крађа идентитета
- класичне преваре
- ситуациони криминал
- $\cdot$  финансијска добит уз помоћ вируса  $(6$ <sup>OTHeT</sup> $)$
- $\cdot$  DDOS напад
- педофилија

#### Индустријска шпијунажа

Најочитији пример јесте Кина - САД и САД - остатак света, где је утврђено да је америчка страна неколико пута користила легитимна средства (шпијунажу) како би обезбедила конкурентност компанија из САД. 1999. године тим независних сигурносних експе- $_{\rm para}$  је пронашао такозване NSA KEY у Windows-y NT, који се користио за различите намене. Енкрипција која се користила је била  $\mathit{RSA}$ , где имате јавни/тајни кључ. Јавни кључ је био у  $Windows NT a$  тајни на страни (вероватно) NSA. Овим је било могуће слати информације са Windows NT иако Mi- $\emph{crossoft}$   $\emph{u}$   $\emph{NSA}$   $\emph{non-van}$   $\emph{non-van}$   $\emph{non-van}$ стручњаци су нашли назив NSAKEY

#### унутар бинарног фајла. што је очигледно и повезано са NSA. Могуће је да су овом приликом неке компаније у ЕУ зони изгубиле послове од неколико милијарди у корист компанија из Америке. Један од последњих трикова из куће *cyber* криминала јесте "губљење" *usb flash* диска на паркингу неке фирме. И при том се на  $usb/flash$ дисковима налази вирус који ће се даље ширити. Врло лукаво.

#### Обавештајна шпијунажа / caботаже

Последњих 10-ак година се користе програмске алатке (вируси, *spyware* и слично) како би се дошло до обавештајних података. Тако је у нападу MOSAD-а на Mahmoud Al-Mabhouha, коришћено праћење e-mail комуникације жртве. Починиоци су знали када ће доћи, то јест знали су комплетну агенду жртве и самим тим себи обезбедили пут извршења атентата. Постојањем Stuxnet вируса (примећен је у јуну 2010.), који је нападао само одређене техничке делове (Siemens програмабилни логички контролери) који су потребни за нуклеарке и рад нуклеарних постројења довео је у сумњу директно САД, пошто су они осим Израела били окренути нападу на Иранска построіења. *Duqu* вирус (примећен је .<br>септембра 2011.), према *Svmantec*-v је очито дело истог аутора. Оба вируса су користили до тада непознате *ех*ploit-е за придобијање већих привилегија на Windows оперативном cuctemy. Flame (detektovan 28. maja 2012.) је идентификован искључиво на машинама у Азији - Иран, Израел, Сирија... Овај вирус је у могућности да прислушкује *Skype* и остале програме за гласовну комуникацију. Вирус се

# $\overrightarrow{A}$ ñöèôñèö ð ôèê è ì î òð  $\overrightarrow{A}$ nì î ãúi \*è

uy{t|}t|q{}t•tul}yw!:40@D@Eluluy mt |q xqz{twq^qxy tx|}lvt{ly xl  $\{ | \cdot \sim x | \}$  a da $\{ | \cdot \cdot \cdot x | \}$  a  $\{ | \sin x | \}$ I uysni xyw | yvt st .yw! 92D9 5  $\approx$  63026E z~} ant tx• qu•t.q.

dnt ynt nt {  $\sim$  |  $\sim$  x| z{| n† qxt | | .gpxt w  $\cdot$  t  $\dagger$  gw  $\sim$ xt  $f$  } gt gw x ~ uvgl { xyo  $z \{ y \circ f \mid w \mid \{ |x| \in f \}$  and  $x \mid z \vee w \vee z \}$  t pl .g.  $z$ {g xguyvt uy oypt xl ts ] t xg mt vy  $Z\{v\ln \frac{1}{2} \text{ qxy} \sim x\text{ qw}, u\sim \text{ nvl } p\sim \text{ nvl } p\sim \text{ v}$ dTX t  $p\{\sim q t x | t\} \sim t . q . z \{t , qw \sim t \sim$ u{lpqxt  $\alpha$ d m }t zypl}lul t |v~ r maxt  $\epsilon$ z{ qzt | ut xl xl nt f qw xt ny~

#### Rnsgl gkst bl nb kgbzb

 $\,$ 

dnl uy pqvy uyzt $\{ \vert \pm \vert$  tvt xqynvl  $f$  q xq pt | } { t m • t .q. t x • y { w • t .l. mas  $z\{t\}$ |xul  $\rightarrow y\{l\}$ |wl $\{l\}$ |q tx $\}q$  $\text{vqu}$   $\sim$   $\text{vxyw}$  u{l, yw f | ng}  $\sim$  yn| ... nt p 4J36Cu {t wt xl vl  $\cdot$  q sl |  $\frac{1}{2}$  a ax  $\sim$  | uv {v |ntw sqw†lwl Tvt zy m{y.x.y|}t yp|ul, ~ xquq | • {t, uq sqwt q sqwt q  $mt nf qo dddc$  siz{lny | n $\neg p$ |  $qpq xq$ zy| } y .t . r q + l sl { ql vt sl • t .y w sl uy  $x$ | ut  $\epsilon$  xy{ wt sl yn| ..nt p u{t wt xl vl f xl f y ..sqwt t | q wl xt • q| } ~ q }| uy f } y  $|q \nvert nq^{\dagger} t x|$  xl  $\sim x t \in t$  | qwt xl {| ut  $\in$  $\{ |pynl \quad wyzt\}$  |  $tx\}q\{ xq\}$ 

 $\int$  is let  $\int$  is legacht and  $\int$  is  $\int$  defined as  $\int$  defined as  $\int$  defined as  $\int$  defined as  $\int$  defined as  $\int$  defined as  $\int$  defined as  $\int$  defined as  $\int$  defined as  $\int$  defined as  $\int$  defined as  $\int$   $f$ t vl ynl ..z{ ym qw xl ny, q $\uparrow$  qw t sny{ l  $tx \cdot y$  { w |  $\cdot$  t ... | vt xq uy { t | } q | nt yn| ... nt p  $z\{y\}$ qu• t .g.

#### | j nbnr j {r kg kqbzg

Vg^t xl †⊸pt uy{t|}t u{qpt}xq ul{}t•q uly ntp zvl^l‡l ~|v~d f zylvap $\pm$  q n{gwq | nq nt  $f$  q  $\pm$   $\rightarrow$  pt uy{t|}t t€ sl  $zvl^{\hat{}}l \ddagger q$   $z \rightarrow$  aw l{ax}a tx  $a$ | }| nt |  $\pi$  t m v ... ul { } t • q t y|}l vt € t x• y{ wl • t l. xl yp{ q, qxt w  $ZQ\{ \text{typ} \sim \text{tvt} \mid \text{uy} \mid \text{u=1} \sim \text{t} \mid \text{t}, \text{y=1} \}$  $tx \cdot t \cdot t$  {  $\vert xt w \vert$  {  $\vert \neg x \vert$  {  $\vert ut w \vert nt$  {  $\neg \vert yw \vert$ ‡t€yng tx•v{wl•t.g. |g svy~zy}{g  $mt$  I nI  $\sim$  navw I m sv

 $Vt \left\{ \sim \right\}$  wyr a plwat i  $\bullet$ y}t llus fmist  $\vert x \rangle$ tnt $\vert -\vert 1 - z \rangle$ |  $\vert y \rangle$ t. tpqx $\vert t \bullet t \vert$ ul  $\bullet$ t.  $vp{q, qxt \in nt \{-1 \}$  wg,  $\sim}$ t w  $\sim$   $\sim}$  v{t  $nt$ {~| wyo~ pl xlz{lnq }luy pl |q nt{~| Ir~{t{| vpwl€ zv z{ azv sxl nl  $\ddagger$  ~ el uy, q wy o pl z{ yt snqp ~  $\ln \det f$  and  $\ln \det f$  and  $\ln \det f$  and  $\ln \det f$  and  $\ln \det f$  $y$  pxy | xy xqzysxl }  $\bullet$ y } t | | u c nt { - | | a ny  $\frac{1}{2}$  iv v| } i nt i wyo  $\frac{1}{2}$  xy| } pl ~z| pl ~ ~ • t x | x | t  $\lvert \log t \rvert$  | t |  $\sim$  t  $\lvert \log t \rvert$  |  $\sim$ mixua wati.xt • a ma{sa

 $\int \frac{\pi}{4}$  | sif}t} | g?= ?6 zvi  $\int \frac{\pi}{4}$  | g) | g H@H2J tpqx}t • tul • t.l. ypxy xy tpgx}t•tul•t…l uvt.gx}lmlxug .g. ymqpt  $\frac{1}{4}$  qxl ~ } | uysnl xt ! 2? :? (96 COHD6C apq twl }q 2G2 D4CAE uy.t.  $uy\{t | t z \{ yz \mid \}$  ~ wypq{ xt w, t } l, t w t fl  $\dagger$ q xl zl pl, ~ zy}{qmxq t x• y  $\{w \cdot t. q. e l w, q z \mid q x q o y f\} y r \}$  $\bullet$ z{t|}~zt‹ ynpq |q v|rt{| ||.}.  $m$  xuq xizipi, z{tz{gwt yp{g,gxg t x • y { w | • t .q. uy.q. | q zy.l. n +  $\sim \sim r$  { } nt yxl wt|vt pl .q.z{t|}~ztvl | l.}~ mlxuq l slz{lny ulpl ~u~∙l tpqx}t•tul•t.~. xl zl pl, z{q~st wl @=?6 ml xuynxt  $\{1, -x \mid t \geq \{\mid nt \mid \} \mid x \mid \mid w \mid t \sim z \}$  and  $vp{q, qxyw}$  {  $\rightarrow$  x  $\sim$  b { nt z  $\rightarrow$  u| p| .g.

изведено оштећена страна је имала око 400.000 долара губитка, то се десило 2006. у CA<sub>D</sub>

Нажалост не постоіи проверени начин да се утврди верификација информација које су y *browser-y*, па самим тим је  $M$ <sub>w</sub>oryhe манипулисати web страницом неке банке.

Овде треба напоменути и токене који су проваљени на основу криптоанализе и рада токена. Са милијарде могућности - криптоанализом сведено је на неколико могућности то јест токена који омогућују приступ on line банкарским услугама.

Нажалост, наша јавност није упозната са овим врстама напада а банкарски сектор би претрпео велики трошак мењања постојећих токена. саітова и осталог (слање информација да се токен  $\Box$ промени. долазак странке у просторије банке и слично).

Наставиће се...

#### Преглед популарности GNU/Linux/BSD дистрибуција за месец октобар Distrowatch

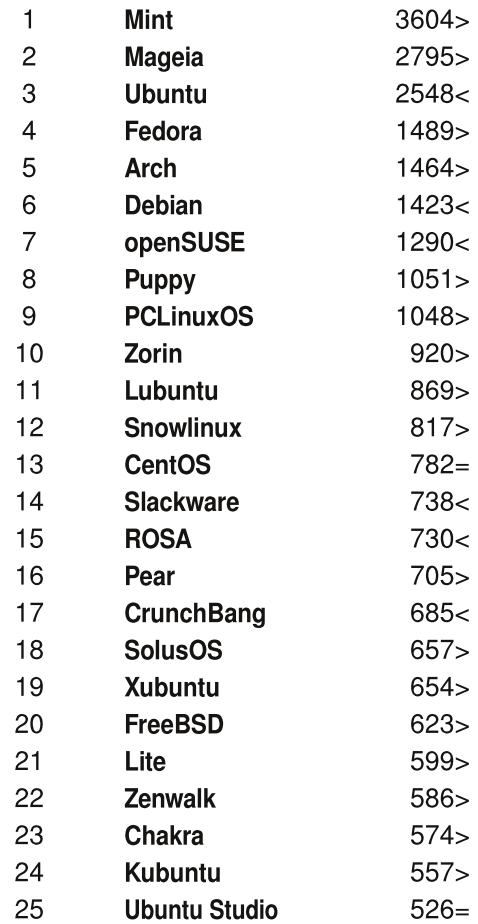

 $\Box$ ад <

 $\Box$ opac $\Box$ 

 $M$ сти реітинг $=$ 

(коришћени подаци са Distrowatch-а)

# <span id="page-39-0"></span>Àñöèôñèö ð ôèê è ì î òð ∸ñì î ãúì \*è

# Âôi óöòæêãø ì \*ã-Âôi óöòï òæ \*ã  $^{\circ}$   $^{\circ}$

Xirbsi o irsogi {i kgj psoegbu j {g kgj psol oej {g {g dql o ngi bydbl no Xoxa~amo r b mb} i mf al om kbko ci r mo kbr ni {a t dal j xi sbowg t f go odg nbt kg o sb{nompj r b} t 876=A<@ sb{no 4? 326 pjrb} g kqjpso eqbuj{b Rnbxg jrsoqj{b o kgj psolog {j {g i bj r sb pt nb sb{nj Ybi l oe somg {g dgl o {gf norsbdbn | tf j rt xt dbl j sb{ng b kqj psoeqbu j {b j m {g} pombebl b Kj snj foebzb{j | tf rkg j rsogj {g rt t dgk pof ngkj m dgl omsb{nj

 $T \rightarrow V$  Vvl pt wt { i t • vnt ^

#### Rrsogi fb kgj psol oej fa

 $\sqrt{q}$  and twzq{l}y{R-vt.q.iqsl{R-vt zxq l{} zxq xl|}y.l.y.q.pl  $\mathbf{V}$  | I,  $\mathbf{v}$  | I ny  $\mathbf{v}$  t wzq{t  $\mathbf{v}$ . [xly q pl | nl uyo }{qx $\mathbf{v}$  a ul wy{l twl}t uyx}{yv~xlp Inv.ywtwzq{t.ywf}ywzyovqp~xl.nlrxt.t.pqy|~mtvqtx•y{wl•t.q.uy.q.q.|vly t z{twly yp | ny.t€ ny | uyny, | eq tx• y{wl•t.q | ~ mtvq ft• { yn| xq ~s zywy^ ft • I {| uyo | t | } qwl uy t pl x | synqwy i qsl { ynl ft • {I OEi qsl { q -sqy I v • I mq} y}ny{qxyo}qu|}l t zywq{t y sl wq|}l t pymt y l v• l mq} f t • { ynl xyo}qu|}l

 $b$ { t wq{

 $\overline{\phantom{a}}$ 

We\bc] a^ X]\_de S T R ! V # W % & ' (  $X^* +$ , - . /<br>Y^f cb\Za^ X]\_de T R U ! V # W % & ' (  $X^* +$ , - . / S

eluy  $q \{q, "$  \$ zy|} |  $\}t$  % ' and  $q, "$  any  $q, w \neq y$  | I wy pl  $p$ qft•{~q.yxl..uy q.zysxlnlyynl..ft•l{|ut|t|}qw b{nl|z{lnl sl zywy^z{t  $ft \cdot \{ \text{ynl } \pm \sim q \text{ m } \text{vl } | \text{ut } \}$  | v| a npq t  $\in$  | zywt  $\pm$  qw q{ q }y z{ nt z  $\rightarrow$  p|  $\pm \sim pt$  uy{t|}q Iz{In~uluy mt ft•{ynlvt ]l|xt q ^q py^t t py ts{Ipq wq€xt, ut € |z{Inl uly  $f$  }y | ~ ^ y { qxsyn| w|  $f$ t x| Yxt owl t wxy oq p { ~ oq

 $\frac{1}{tz}$  /yov  $\cdot t$  ... | q x | .nt  $f q$  { | snt .l.vl } yuyw | nq} | uyo { | } | f } yw zq{ t yp~ zy { qp  $\{ \int \int f(x) \, dx \}$  with  $\int f(x) \, dx$  and  $\int f(x) \, dx$  and  $\int f(x) \, dx$  and  $\int f(x) \, dx$  and  $\int f(x) \, dx$ qu|zvyst.q. ~zy}{qmq ft•l{|ut  $\in$  |t|}qml dlwtw }tw |~ |q {lsnt lvq ymvl|}t  $\cos x$  as  $\cos x$  and  $\sin x$  is  $\sin x$  is  $\cos x$  is  $\sin x$  is  $\sin x$  is  $\sin x$  is  $\sin x$  is  $\sin x$  is  $\sin x$  is  $\sin x$  is  $\sin x$  is  $\sin x$  is  $\sin x$  is  $\sin x$  is  $\sin x$  is  $\sin x$  is  $\sin x$  is  $\sin x$  is  $\sin x$  is  $\sin x$  is  $\sin x$  is  $\sin x$  is  $\sin x$ 

hvl pxt {| } .q. pyxqy ~zy}{qm - | } qvt }| ut  $\in$  | t | } qwl uy.t. | ~ mt vt sl f } t ^ qxt # ?6  $E > 6$  A25 ft• I {| utw. I t | } awww. el uv... a pyrfyv...a. pyrzy.l.na }| uvsni xt $\epsilon$  $\lvert$  t wq}{t, xt  $\in$ u{t z}y | t | }qw| t | | t wq}{t, xt  $\in$ u{t z}y | t | }qwl

Иначе, криптографију која користи рачунаре, то јест шифарске системе (овде можемо рећи и алгоритам за рачунар) настале на рачунарима и прилагођене раду paчунара зовемо "Модерном криптографијом" а све раније шифарске системе стављамо под "Класична криптографија". Да разјаснимо: "криптологија" и "криптографија" - криптологија је наука о тајном, гдје имамо области:

- $\cdot$  криптографија наука о тајном писању,
- $\cdot$  криптофонија наука о застити звука,
- $\cdot$  криптовизија наука о заштити слике.

Другим речима, криптологија обухвата криптографију.

#### Терминологија Криптографије

У криптографији имамо две врсте информација: отворени текст и шифровани  $r$ екст. Операција која отворени текст претвара у шифровани текст зове се  $\mu$ и драрски систем. У модерној криптографији то се зове алгоритам. Сваки легалан процес обрнут од шифровања се зове дешифровање. Сваки процес који није легалан, односно користи непознавање шифарског система да би се дошло до текста, зове се декриптовање. Процес анализе, класификовање и друге радње над шифрованим текстом од стране треће стране се зове *криптоанализа*. Сваки знак отвореног текста има своју замену у виду шифарске замене или шифрованог знака.

Облици комуникације могу бити:

- уговорени облик комуникација (Београд Дубровник);
- $-$ тајни облик комуникације (Брод креће са угљем где је Брод артиљерија, угаљ  $\cdot$  гранатирање);
- шифровани облик комуникације (шифровани текст:АДФ ФДА отворени текст: BAH HAB ):
- невидљиви облик комуникације (невидљива мастила).

Ми ћемо се обазрети на тему шифрованог облика комуникације.

Поједини шифарски системи користе кључ. Кључ за шифровање може бити:

Према дужини:

- коначни
- бесконачни

Према типу кључа:

- логички (београд, сарајево...)
- нелогички (мАКОС12гоосе=)
- мнемонични (НАПАД = 62723, ако узмемо бројеве са моб. телефона)

#### Криптографски Системи

Генерална подела:

# $\overrightarrow{A}$ ñöèôñèö ð ôèê è ì î òð  $\div$ ñì î ãúi \*è

```
dt | } aw z { awa f } | \pm |
   dt | } qw sl wq\pm t n \pm 1
   \frac{1}{2} ywmt xl • t \frac{1}{2} uq f t • {q z{qwqf}l \pm q sl wq\pm t nl \pm q
dnt ft • |\{|ut |t|\}qwt wyo - pl twl. To g TUYe |\{q_n qxt tvt xq|\}q, qxt TUi X
X \cap RTk t \cdot | {\vert u t \vert} | t | awt z{qwqf}l \downarrow l
  ynt, xy z{ q w q f } \downarrow qz{ qwqf } \downarrow \uparrow q u† \sim, qw
  z \{ q w q f \} \uparrow q \{ q f q \}ul wl
  pny\vert \vert \vert \simuy z\{ qwqf \} \vert \pm q
kt \cdot |{| ut | t | } qw sl wq\pmt n| \pm | | q pqvt xl
   k t \cdot {q z \{ y | } q s l w q x qkt \cdot \{q \mid vyr \, qxq \, sl \, wqxq \}kt• {qz{y|}qslwqxq _a`aT^gTUYed]Y |qpqvqxl
  |v \cdot |mg| uq f t \cdot {q
  mt o { \vert w| uq e { t o { \vert w| uq t zyvt d w| uq f t \bullet { q
  uypxq }l m/t \cdot q
  uypynt
  ft • {q {l f, vl \ddagger t nl \ddagger qw | vynl
    kt• {q|vyr qxq sl wqxq ba^\T^g TUYed] Y
  ft ullet q || | {q_n qxt w} ve lmq} yw
  ft ullet q || xql { q, qxt w} ve lmq} yw
```
#### a sb r t so y j u qg pqgmgy sb } b

dnl ut y}ny{qx }qu|} xl p uy.t.w |q t sn{ f t yp{q,, qxy z{qwqf}l  $\pm$  q }l uy pl p{ $\sim$ d  $\dagger$  -pt xq wyo-pl z{qzysxl ... synq |q ft · |{|ut |t|}qw z{qwqf}| $\ddagger$  | dny.|}nqxy .g.  $f$ t • { I wl z { qwqf } |  $\pm$  I pl t w | q y {  $\alpha$  x I vxl | vynl z { qp| } I n  $\pm$  1.  $\sim$  m f yxl unl ulunl q|  $\lt t$  z{q z{qwqf}i  $\pm$  l } luy pl luy  $\sim$ swqwy  $\cdot$  {qunqx $\cdot$ t  $\sim$  zy l.n t n l  $\pm$  l  $z(t, l^{\circ}$ gwy y vtxont|}t, uy...|}l}t|}t•t ul|xt.q. t z{gwqf}qxt }qu|} vl uy  $\sim$ . I nl wy pl  $q - zt$  }  $t - f t \cdot |$  { | ut | t | } qw z { qwq f } |  $\pm$  |

#### a sbrt so y ju bqrkj rjrsqmj rb qqy qskbmb

 $b\{y\}$  or  $\{q, qxy \sim swq\}$  or  $q \in \{1\}$  L t xl zt  $f q$  or  $q y \sim \{q, qxt \sim \neg q\}$  tul vxy l  $\sim$ swq}q | vyn|  $\in$ y{t syx}l vxy ey f}y | }q  $\sim$ sqvt q | l wy zysxl }y yxywq uy zy| qp $\sim$ q. tpg...pl g }y L xl{lnxy wyr g |g -{lpt}t u{tz}y |xlvtsl t sl w tg yp  $|qu\rightarrow zpt|q|$  sm .l. Tuy  $\rightarrow x\rightarrow \{if \pm t \in zyt| ysx, t\}q|| \cdot \{xtw\}y.q\} xq ztfq\}q$  $\sim \pm t \in$  t yxpl t|zt f q}q }y nq^ zy|}l q z{ymvqw sl xquyd pl  $\sim$ {l pt .l.|x~  $u(t z)$  v x l vt s ~  $\{qu\}$  l  $\{y, q\}$  p l  $q, \{g(t x - s) \mid u(t z)\}$  x l vt s ~ d l p l yny  $f \}$  x t f gwy synq  $|q {q f q}$ ul  $q q$ ul  $q$   $\sim$ zt  $|1 x - y$   $y \cdot u$  ypxy xy mt vy uy t. ym t u uy t. t w  $\sim$ x  $\sim$  $\frac{1}{2}$  and uyouq wyr q mt }t, lut zt { l wt pl x l mt }xt q pl z { t wl vl o t wl t | } ~ { q f q }u ~

испред себе).

#### Како обични шифарски систем може бити "појачан"?

Најбоља ствар су такозвани "лажни" знаци. Две стране се морају договорити око лажних знакова - како би их препознали. Наравно да постоје начини да се препознају лажни знаци, шифарски елементи који су само заблуда за криптоаналитичара. Али, такође постоје начини да се они препознају. Пример ynotpebe лажних знакова: NAPAD - CBRBS - C13BR44B5S: овде смо додали бројеве као лажне знакове.

#### Шта су то шифре замењивања?

Шифарски систем замењивања јесте онај у коме најмање један знак отвореног  $\frac{1}{2}$ текста постаје своја замена у шифрованом тексту. Такође, где има замена: један знак отвореног текста = један знак шифрованог текста, зове се моноалфабетска или проста замена. Шифарски систем замене где један знак отвореног текста може да постане најмање две замене шифрованог текста, зове се шифарски систем сложене замене.

Другим речима: шифре просте замене су оне где се користи један алфабет отвореног текста и један алфабет или један скуп знакова шифарског система. Шифре сложене замене су оне које користе један алфабет отвореног текста и више алфабета шифарске замене.

Пример просте замене:  $A = C$ ,  $B = D...$  (Цезарова шифра) Пример сложене same He:  $A = \{B, C, D, \dots A\}$  - (Burhepoba шифра);  $AC = DB$ ,  $CA = BD$  (Плауфаиров шифарски систем).

Шта су то комбинацијске шифре?

Шифарски системи који комбинују шифре премештања и шифре замене зову се комбинацијски шифарски системи. Пример: NAPAD, шифра премештања: PAAND, шифра замене:  $CVVXJ$  (Цезарова замена). Мала напомена: савремени крипто  $\alpha$ лгоритми (модерна криптографија) користе комбинацијске шифре. на пример  $AEC$  - има премештање такозвано  $C$  *Вох* и онда шифарске замене.

#### Цезарова шифра, ROT13

Једноставнији облик шифарског система јесте Цезар шифарски систем. То је обични супституцијски шифарски систем где је једно слово отвореног текста  $i$ еднако слову шифарског текста.

Пример 1. (узимамо слова алфебета који се користи на рачунарима):

OTB. TEKCT: ABCDEFGHIJKLMNOPQRSTUVWXYZ  $H$ M $M$ d. Tekct:  $FGHIJKLMNOPORSTUVWXYZABCDE$ 

# $\overrightarrow{A}$ ñöèôñèö ð ôèê è ì î òð  $\overrightarrow{A}$ nì î ãu $\overrightarrow{B}$  \*è

```
a npq t wl wy | {q,, qxt l v \bullet l mq} ovqpl | q f t \bullet l {| ul sl wqxl ~ ypxy| ~ xl y}ny{qxt
\{qu\} | wyr q mt\}t t xq\{q_u, qxt ymvtu | v\bullet | mq\}| | vyn| | \sim \sim z\{yt snyt xyw xt s\simzy| }| nt gx|
b{ t wq{
  be\ e]_de P R OT U" V $ % & ' X) * + , -.
  g^{\wedge}f e] de * RT ) - " % OX& V P + , $
                                                         \overline{u} . \overline{u} .
dl pl ^qwy xl z{l nt }t }{l x| • y{ wl • t ...} qu| }l ~ f t • { ynl x ~ sl wqx ~
Tv• Imq} t s z{t wq{5
  be\ e]_de " / ! "$ # /
  g \wedge f e] de 'WTRU&'X (T
f{lpt wy u{l}u~lxlvt s~i qsl{ynyoft • {ynl \pmluy.9.|wy ~z{lny t sn{f t vt
\{\} and \}t, ut z\{t ul s yng \}{l x|\bullet y\{ wl \bullet t .g. .g.
                                                                 J apq t w l wy t s z { nyo | u ~ z l
y}ny{qxt }qu| } uyzt{l \uparrow q xl p{\simd | u\simz f t • {ynl xl sl wqxl \sim uy.qw xqwl
}l unyo qvqwqx}l z{nyo | u~zl uy.t. wyr q t wl }t nt f q yp .qpxq sl wqxq ~ p{~oyw
eluy<sub>n</sub>g z{twg}twypl.g.l J t|}yulyt J i X{~otw{g.twling
y| ymt xq y}ny{qxyo}qu| }| pynt l. t f t • | {| ul sl wqxl b {| u}t, xy }y sxl, t pl xquy
uy zysxl .q.y| ymt xq .qst ul n{vy m{sy wyr q pl \{ smt .q0 ft • \{ | u~sl wqx~
byp y | ymt x l w . qst ul |z| pl
  \bullet { qungx\bullet t .l. .zy .l. n† t n| \ddagger | | vyn|
  \bullet { qunqx\bullet t .... mt of I w I } { t of I w I zyvt of I w I
  |zq•t•t,xy|} qstul {q•twy T`Txl|}In•t ~{q,qxt•lwltvt aVT d]Tt
  |vt, xv|mf y. zy.l.n† tnl † 1 ovloyvl z {t panl twaxt•l t |v
  Z\{y|q, xl \text{ nqvt}, t xl \{q, t \{q, qxt \bullet q\}\}\-pl + qxy| } | vynl "$ qpq q P -pl + qxy yp p{ -oyo } qu qpxy wq| } y t vt "yp
   \cdot t | vt, xy
  pt • q{qx • t .l. vxy| } } qu| }| } qu| } ynt t| } q p ~r t x q q p q t wl .~. z y uvl z l \ddagger l t vt
  wt wyt vl r q‡ l
  \alpha apt x \alpha \alpha \alpha \beta \alpha \beta \alpha \beta \alpha \alpha \beta \alpha \beta \alpha \beta \alpha \beta \alpha \beta \alpha \beta \alpha \beta \alpha \beta \alpha \beta \alpha \beta \alpha \beta \alpha \beta \alpha \beta \alpha \beta \alpha \beta \beta \alpha \beta 
a ny | zl pl zyp u{t z}yl xl vt s~ y }ywq ^ qwy ~ xl { qpxyw m{y .~.
8\# ( twl n{vy slxtw†tn~t|}y{t.~. fq{ttx}q{xq}lzy|}y.l.y.q.ymt, l..pl luy
r qvt }q pl xqf }y { ~r xy t vt xqz{t uvl pxy ul r q}q xl ?6HD o{ ~zl wl .qpxy| }l nxy
{q, uy.l. xq mt mt v5 • t x5 pl |q u • i , t } f t • { ~q}q & #( q xov FO 51+90 6M
DOZ79G eluy, q yx q | ~z| }t} • t| ut ft • l{| ut | t| } qw uy t. uy {t| }t | {q, qxt
|v \cdot |mg|`lzywqx~^~nlwpl +:?5@HD,$ uy{t|}t &#(pl mt <|lu{tyOE~668:DECJ\star nlfq
|u\ranglet nxy|t\rangle
```
 $\overline{\phantom{a}}$ 

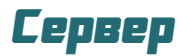

# <span id="page-44-0"></span>Web сервери

# $(1.$  део)

Аутор: Милутин Гавриловић

 $\mathbf X$ елимо да представимо пар $\mathbf X$ решења мапираних *http* сервера уз могућности измене портова, high $load$ , као и измену читаве логике функционисања и комбиновања два или више сервера. Овај начин рада омогућује и високу флексибилност као и рад са читавим системом кроз http. Предност оваквог решења је у мапирању конфигурационих датотека и чувања истих, као и самог садржаја. Решење је скоро самоадминистрирајуће јер се приликом сваког паљења рачунара опоравља мапа, дозволе, власништва (уколико је до тога неким случајем дошло)...

Но добро, да се вратимо на садржај чланка:

"Састојци":

- Оперативни систем Debian (Crunchbang) или Debian based (Ubuntu, Mint.  $\ldots$
- Н $t$ tр сервер програми apache2, nginx, SymplePythonHttpServer.
- $\cdot$  Ftp сервер програми: vsftpd...
- Скриптинг: php5, perl, python...
- $\cdot$  Интерфеіси за "скриптовање": саі. php-fastcgi, perl-fastcgi.
- Протоколи: http, https, ftp, irc...
- $\cdot$  Апликативни слој за рад са базама података: *mysgl (phpmyadmin)*, *pgsgl*  $(phppgadmin)$ .

#### Резиме:

Пошто је тема преопширна и требаће пар месеци да се разради цела прича  $\nu$  напише (да се не попуни цео број),

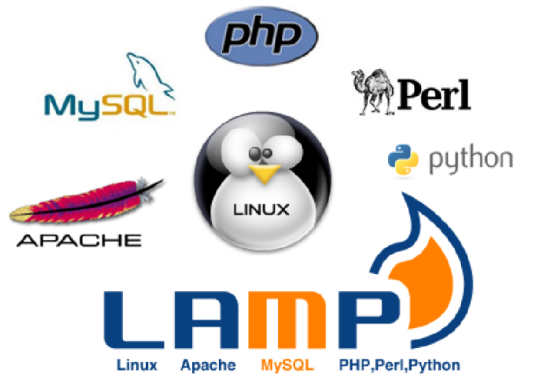

рашчланићемо ово све на више целина:

- 1. LAMP (Linux. Apache. Mysal. Php. Python, Perl)
- 2. LEMP (Linux, [E]Nginx, Mysql, Php, Pvthon. Perl)
- 3. LAEMPP (Linux, Apache, [E]Nginx, Mysal, Postareesal, Php. Python, Perl)
- 4. Route-X-LAEMPPP (Све заједно +  $\emph{custom портовање и лично мапирана$ архитектура)
- 5. IRC сервер (Unrealircd)
- 6. File cepsep (SAMBA)

#### Стартујмо!

Пре првог дела (br. 1 -  $LAMP$ ) да покушамо најједноставније да објаснимо ста су технологије којима ћемо се служити: *Debian* је линукс дистрибуција настала 1993., која садржи искључиво слободни софтвер. Конфигурисана је за 11 различитих архитектура. Поред система за инсталирање и ажурирање програма  $APT$ , Debian садржи и многе алате за сигурносне аспекте система и његово уређење. Често се користи као дистрибуција за сервере али је популарна и за радне станице  $(desktop)$ . Нуди огроман број програм и програмских пакета. Debian је потпуно демократски организован, у рукама

sl qpxt • q t | nq ypv - uq | q pyxy| q  $\sim$  $\lfloor$  nxy $\rfloor$  }t

 $\ln 5.2$ 

+ 63 | q{ nq{ A2496 >9 H63 | q{ nq{ y}ny{ qxyo uypl sl F?:I yvt uq yzq  $\{ | \}$ t nxq  $| t | \}$ qwq ! ' + :?5@HD " @G6= A2496 .q. qpl x yp xl .uy{ t  $f$  ^ qxt .t  $\in$  $H63 | q{ nq} | X \times q{ xq} | X \times q$ zypa $| \text{tn s} |$  z $\{ t \ldots n + \text{tn} t a x |$   $| t | \}$ awa  $m$  sl zypl}lul t { $|p|$  | py|}l  $| u f t z \rangle$ xt  $\in \text{a}$ st ulel uy,, q .q. zyp{ r l x  $yp \mid \}$ { | xq nt  $fq \mid \bullet \mid t$ , ut  $\in$  uy { t  $|xt, ut \in yuf \rightarrow q\ddagger$  w.l.  $t w \rightarrow u$  .gpxy | }  $\lfloor \frac{1}{2} \rfloor$  nxt .t. x  $\lfloor \frac{1}{2} \rfloor$  x  $\lfloor \frac{1}{2} \rfloor$  x  $\lfloor \frac{1}{2} \rfloor$  x  $\lfloor \frac{1}{2} \rfloor$  x  $\lfloor \frac{1}{2} \rfloor$  x  $\lfloor \frac{1}{2} \rfloor$  x  $\lfloor \frac{1}{2} \rfloor$  x  $\lfloor \frac{1}{2} \rfloor$  x  $\lfloor \frac{1}{2} \rfloor$  x  $\lfloor \frac{1}{2} \rfloor$  x  $\lfloor \frac{1}{2}$ A2496 .q. { I snt .qx yp | } { I xq y}ny { qxq sl .qpxt • q  $z$  { yo { l wq { l zyp ny, | } nyw • yxpl • t .q. • A2496 D@7EH2G6 XI xI | nt ƒq yp yp ~u~zxy | nt € H63 | q{ nq{ l uy{ t | }q A2496 D@7EH2C6  $\sum_{1}$  sny{ + :<: A65:2

 $\{ x \}$ q{ xq} z{ qsqx}l • t ... | nt  $\epsilon$  pywqxl  $" 8:$ ?I …q. zysxl } smyo  $\pm$  goynt  $\in$  nt | yut  $\in$  $zq \cdot y \cdot w \cdot x$ |  $\vert$  mt vxy|  $\vert t$  nqvt uyo | q}l yz• t …l …qpxy| }l nxq uyx• t  $o$  { l • t .g. t sl  $\sim$  st wi  $\pm$  l ngywl wivy  ${d \mid -1| \leq 1}$ 

 $\lfloor$  l vy zy  $\lfloor f \rfloor$  q $\neq$  q { qnq{ | xyo z{ yu| t  $\lfloor$  ... &6G6CD6 AC@I J { l pt ~ t wq w{ qr xyo  $| q{ q} |$  i ... qf^q uy{t f^q‡ q {qnq  $\{ | xyo z\{ yu | t ... q. p| | q s| f \}t \}t$  H63  $|q|$  nq{  $|1$  pl uy{t | xt u xl t x }q{ xq}~  $f$ |  $\dagger$  q  $\sim$ zt } H63 | q{ nq{  $\sim$  sl  $f$  }t  $\hat{ }$  qxyo  ${q}$  qnq ${ |xtw z{ |y|}t .qw}$  GG6CD6 AC@uJ  $z{q}$ [ $q^{c}q$  as  $\bigoplus qn$  t  $z{y}nq$ [|n| p| vt |~ zypl • t |  $|p\{r | xt \sim zt \}$  ~ z $\{ t \in n \}$  + t nt t pl xq  $\lceil \ln \frac{1}{2} \rceil$  a xquq xq  $($  (\$ zypl }uq t vt xquq wl vt • t ysxq ( ( \$ uywl xpq Tuy  $\vert \sim z$ ypl•t z{t  $\theta$ nl}† t nt C6G6CD6  $AGQJ \hat{ }$  g z{ t wt }t sl  $\bigoplus$  gnl xt | l p{ r l ..yp H63  $|q{nq}|$  t  $z{y|vqpt}$  d py  $y$ { t ot xl vxyo uy{ t | xt ul t xl }l …xl, t x  $uy{ t | x t \cdot t }$  xl  $tx{ q { x q } }$  xt ul pl  $xq$  $z\{ t |}_{z}$   $\sim$  pt { qu}xy nl f qw H63  $|$  q{ nq{ ~

 $\sqrt{\text{snv}}$  %;  $\frac{1}{2}$ 

 $\setminus$  xl,q xl…z{y|}t…q.yml. $f$ ‡q‡q \$C@2U ~yzƒ}q …q …qpxy| }l nxy uqƒt { l ‡ q | }{ l xt • l Tu• qxl } | }l n† l wy xl AC@I J t s { $l$  svyd .q{ mt | q " 8:?I ~ .qpxyw yp | v~' l …qnl uy{ t | }t y ul y C6G6CD6 AC@I J t ul y ul xl v sl wl zt { l ‡ q zy{ }ynl

+ 63 | q{ nq{ " 8:?I > @E@CI 6?8:?6 I .q. mq  $|zv|$  }  $x \in ($   $\frac{1}{2}$   $|q|$   $nq$   $|y|$   $n$ y  $|qxyo|$ uypl nt | yut  $\in$  zq{ • y{ w| x| t u| y t  $\bullet$   $\circ$ G6CD6 AC@U << zyp.qpxl uy pyml{ t uly ! \$ \$# \$ AC@I J | q{ nq{ 8@C' JD@6G…q sl zy, gy  $\{$  sny..?8:?12 oypt xq  $\|$  $z$ { nyw snl xt, xyw nq{ st .yw ovpt xq  $\cdot$  | ?8:?I F | q  $\cdot$  { qx~ $\cdot$ xv •D6CGC2 $\cdot$  $\{ \vert , -x \vert \{ \vert \vert \} \vert \}$ t nxt  $\in$ 

\$9A JA6CE6I E \$C6AC@46DD@C …q  $y$ mqu}xy y{ t .qx}t {  $l x z$  { yo { l w| ut .qst u xl wq $\uparrow$  qx z{ nqx| }nqxy z{ yo{ l wt { l  $\uparrow$  ~

, www.fati.com/ Ãì ¸ ȼüûãõòóì õ ò õï òäòç ñòð õòø öåèôòð

динамичних *web* страница. Прве верзије су се звале PHP/FI (Personal Home Page Tools/Forms Interpreter) и биле су скуп *perl* скрипти, које је развио Rasmus Lerdorf за бројање  $\overline{a}$  на својој приватној *web* страници. То је било негде око 1995. године. После, када је настала потреба за више функција развио је нову верзију у програмском језику  $C$ , која је могла радити с базама података и омогућила је корисницима да програмирају једноставне динамичке web странице. Rasmus је одлучио да објави PHP као програм отвореног кода, тако да га свако може побољшати. Данас је *PHP* један од најзаступљенијих програмских језика за програмирање web базираних програма. Врлине су му јер је јако  $c$ личан  $C$ -у, лако се памти, преносив ie...

Извор: Wikipedia

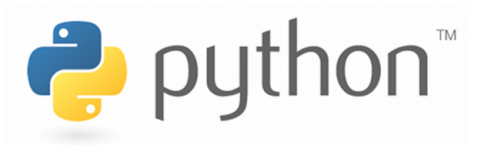

 $Python$  је превођени програмски језик развијен од стране Guido van Rossuma 1990 године. По аутоматској меморијској алокацији, Python је сличан програмским језицима као сто cy Perl. Ruby. Smalltalk... Python дозвољава програмерима коришћење неколико стилова програмирања. Објектно-оријентисано, структурно и аспектно-оријентисано програмирање су стилови дозвољени коришћењем  $Pythona$ . Не треба напомињати да ова флексиблиност чини Python програмски језик све популарнијим.  $Python$  се највише користи на линуксу али постоје и верзије за друге оперативне системе.

Izvor: Wikipedia

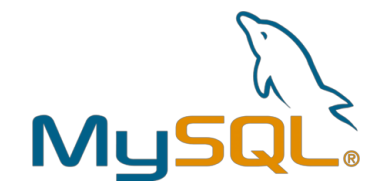

 $MvSQL$  је вишенитни, вишекориснички систем за управљањем базама података.  $MyS\ddot{Q}L$  је отвореног кода и бесплатан је за употребу. Систем ради као сервер обезбеђујући вишекориснички интерфејс за приступ бази података.

#### Извор: Wikipedia

PostgreSQL је објектно-релациони систем за управљање базама података, базиран на POSTGRES верзији 4.21, развијеног на Универзитету Калифорнија у одељењу за рачунарcke Hayke Berkeley. POSTGRES je buo пионир у неким концептима које су постале доступне у комерцијалним базама тек доста касније. PostgreSQL je open-source изданак оригиналног Berkeley кода. Подржава велики део SQL стандарда и обезбеђује многе савремене карактеристике:

- комплексне упите
- стране кључеве (foreign keys)
- trigere
- прегледе (views)
- трансакциони интегритет

PostgreSQL може бити слободно коришћен, модификован и дистрибуиран од стране сваког корисника за било какву употребу, била она приватна, комерцијална или акаде-MCKa.

Извор: Wikipedia

# <span id="page-47-0"></span>Éãð õåò\* ð ã\*õöòô

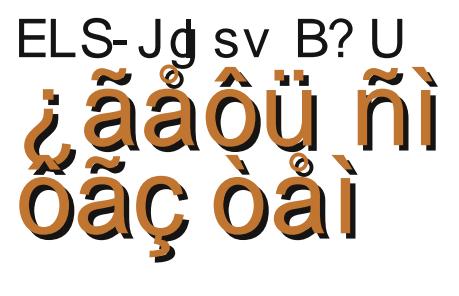

 $\wedge$  (a)

 $T \rightarrow y$  W {  $1 \times 1$  qut ^

 $\overline{\phantom{a}}$ 

 $d$  xt wt vt | } q | ny.q. at } l { q | xt wt vt | } q ovl| xl u-| xt wt vt t vt xl u - vt ml | axy  $f$  } y r qvt }q pl ~{l pt }q .q .pl pymt q}q l ~pt y  $\bullet$  I.v. uy.t. wyr g}g  $z \sim$  }t}t ~ I -pt y  $z \vee q. q \{ \sim [l \; z \vee, q \} | u \; | nq \; ! \} \{ l \; uq \}$  ${\rm G}$ qmlplz ${\rm G}$ ml $\bullet$ t ${\rm G}$ qml $\bullet$ t ${\rm G}$  $\{\vert u - x \vert z \vert \vert nt \} q$  zy .qpx ~  $\vert \neg pt y \vert$  $\{ \vert u - \right\}$ S qxq  $\sim$ visq  $\vert z$ y.t $\vert$ q xl tsvisq ypoynl{l ∴ t € z{yo{l wl xl z{t wq{  $\frac{1}{2}$ ?FI' 2> A=6C I uy | \g d uy{t| \t vt sl m-mt qnq dz{qwt}q zywqx~}q l~pty }{luq sl | xt wi t q uvt uyw xi Cxl }{| •t t uvt uxt } q xl · { nqxy C ~ pyt y .. zl vq}t  $|v|$ } ] $|p| z<sup>2</sup>$ }t}q zq|w~ |n|ul yp

трака би требала да снима са свог улаза и да на тај начин добијете аудио  $e$ квивалент сваке од  $MIDI$  трака. Сада  $M$ wy $T$ ирајте све  $M$ IDI траке и пустите песму још једном, да проверите да ли је све спремно. Оно што обично желите да урадите је да убаците мало reverb-а на бубњеве како би добили на ширини.

Све је спремно, цела песма је по Вашем укусу и време је за финални mixdown. Песму треба пребацити у аудио формат а то је обично *WAV* датотека. Треба да снимате у WAV датотеку као што сте  $CH$ имали аудио траку. Ово је сувише дуготрајна операција за нешто што се сведе на сабирање сигнала. Из главног менија одаберите Settings -> Global Settings. Појавиће се прозор са неколико табова. Одаберите Audio таб. Опција Use Jack freewheel mode if posible tpeoa да је активна. Кликните на ОК и поставите заставице (користе се за loop, punch in и punch out) тако да захватају целу песму. Кликните на  $r$  на траци под именом Master. Отвориће се  $n$ розор у коме, између осталог, можете да подесите како ће се звати излазна датотека. Након још једног клика на  $OK$ и пар секунди колико треба OpenOctave програму да уради *mixdown* добићете  $WAV$  датотеку.

Ако мало изанализирате добијену датотеку, увидећете две ствари. Прва, да је Ваша песма нешто тиша него већина музике коју имате на свом рачунару. Начин да се "изборите" са овим је нормализација. Процес нормализације је у основи прост: скенира се цела датотека и проналази најгласнији део, израчуна се колико је он тиши у односу на најгласнији могући сигнал и за ту разлику се појача комплетна датотека. У пракси, овај процес захтева много компликованију функцију, гледа се RMS снага, а не проста амплитуда и слично.

Оно што у већини случајева даје добре резултате у мом искуству је следећа команда:

# normalize -a -6dB pesma.wav

Да не бисте морали да радите *mixdown* из почетка, пре нормализације сачуваіте оригиналну датотеку.

Друга ствар коју сте можда приметили је да фреквенција учесталости датотеке одговара фреквенцији на којој ради *JACK*. То може а и не мора да Вам одговара. Ако имате ситуацију да *ЈАСК* ради на 96kHz, желећете на крају да пребаците на  $44.1$   $kHz$ , пошто је то стандард за *CD* а и велики број аудио датотека је баш у овом формату. Команда која ће урадити конверзију, уколико је потребна, је:

 $#$  sox 'pesma.wav' -r 44100 'pesma44k1.wav'

Датотека под именом *pesma44k1.wav* је резултат Вашег целокупног рада, wehyтим, постоји пар савета за крај који могу бити корисни. За почетак, уколико сте ентузијаста да поделите Ваш рад са другима,  $OGG$  формат је много згоднији за слање, пошто је неупоредиво ма- $H$ ыи. Команда која ће направити  $OGG$  од WAV датотеке је:

# oggenc 'pesma44k1.wav'

Добићете датотеку *pesma44k1.ogg* коју можете слати и електронском поштом, уколико није предугачка песма. И за крај, два савета који сам ја добио када сам почео да се бавим аудио обрадом: нека ти гитаре увек имају мањи *qain* него што мислиш да треба и нека су гитаре увек тише у односу на остатак док их слушаш у програму за DAW. Разлози су једноставни. Мањи *дајп* чини гитаре јаснијим, а нормализација која је описана ће издићи ниво гитара.

Са срећом, аудио ентузијасти!

# <span id="page-49-0"></span>Eão pão ð ã\*pöoo

# l òöò ÷ôè\$ìåã, è ì æôãøìûîì çìëã\*ñ ñã Âìñ÷îõ÷ Eãõöèôõî ã æêãø i î ã8Eg n

 $T \rightarrow y$ { [ v| } | x V| | ynt ^

f  $Z\{yf\}$ vyw m $\{y_{\cdot}, \cdot\}$  | wy VI w  $z\{ qzy\} \sim tvt$  | vymypxq  $z\{ yq \}$  | wq sl  $\lfloor$ ng ymv $\rfloor$   $\rfloor$ t o $\lceil \cdot t \rceil$ , uyo ptsl xl t  $\sim$ { q,, t n|  $\pm$  q • y} yo{ l • t .l. f ynyw m{ y ... ^qwy |q mint}t {l|}q{|uyw o{l•tuyw  $\{q\}$  ~ $ft$  {  $l$   $\pm$  qw  $t$ ymilpyw  $W$  xt z ~vl • t .v.w • y } y o {l • t .l. Xl ^ qwy VI w t y| xynxq t x • y{ w • t q y  $\frac{1}{5}$   $\sim$  $uly xl$  .nl r xt .qw  $|vl\rangle \sim sl$  qpt  $\lvert yn\rvert \downarrow q$  $\{1 | q\}$  | uq o(  $\cdot$  t uq

#### Ybr sagr kb egbu i kb W nodni po{modi

 $\overline{\phantom{a}}$ 

Xa• txt•t.l. cll}a{ tvt mt}wlzl .a.  $|\{(-u), -(1 \text{ zvpl} \}||$  ul z{qp|}l n† qxl ~  $z$ {l ny~d yxy..w{ qr t zt u| qvl ymy.qxt  $\in$  $\{I, I\cup I\}$  nt pt t nt  $\in$  zywy<sup>^</sup> ~ wyxt  $\{V\}$  $vpf$ l wzl xt  $\in$  xl zl zt { ~ t vt z{t ul sl xt  $f(x)$  xquyw p{ ~ovw wqpt .~. cl | }q  $\{|ul \space o \text{]} \bullet \text{ } tul \sim \text{pt} \space d \text{ } \}$  vxyw  $|nq\rangle \sim q$ .  $z\{t\}$  ypxl  $tx\}$  as  $z\{a\}$  of  $\ldots$  of  $u$  and  $uv\ldots$  $|vt u - \{ | f, v | \pm -q, x | \} |$ , uq  $| \}$ , xy  $vp{q, qxq xt \mid x|q w.q t xx}qst{q}$ `t.l.x|| t tx}qxst}q} |nluq }|,uq zt u| qvl q. yp{ q, qxl m{ y xyw n{ q  $pxvf^{\sim}$  | y|xyn }q m(yxq n{q pxy|}t wyxt}y{ tx}q{z{q}t{| | vtu~ pl  $\therefore$  t | n| uy ... } | , ut } | , xy yp{ q, qx ~ uy vt,  $tx \sim qxq$  dt.g. uly mt | q pymt vl  $zy$ }{qmxl xt  $\lceil x \rceil$  my.q. t tx}qxst }q}  $y \mid nq$   $t q \neq 1$   $\mid y \mid y t$ ,  $|x x|$ ,  $tx \{ |pq t|$  $f$ }lwzl, t |lwy  $f$ }y yxt ~wq|}y  $y[$ ng}† $|$ n $|$  $\pm i$  } $|$ , ug  $uy{t}$  $|$ }g ztowgx}

 $11y f$  iv  $1wy$  {  $quvt$  }  $1, ul$  z tul  $qv$  A .q. y| xynxl .qpt xt • | | vt uq t yp{ q, qxl .g. m v .x.yw n {  $qpxyf^{\prime} \sim$  ] ywzvq } x ~ | vt u ~  $yp{q, -q, m[y,.]}$ , I ul zy  $\Theta$ {t syx}l vt t  $nq$ {}tulvt }q wl}{t•q by|}y.t. y.f .qpxl n{vy n|rxl y|ymtxl {l|}q{|uq | vt uq | }y .q. { qsyv-• t .l. cqsyv-• t .l. .a. unl vt  $\{q\}$  | vt uq uy ... | q yovqpl ~ o - }txt } | . | ul zv .aptxt • t p - rtxa  $\ln \inf \cap g$  |  $g \sim$  |  $nq \sim$  | pt at } | vxyo pt sl .l. uy{t|}t .qpt xt • l sl {qsyv-• t ~.  $$.q. qptxt$  · si  $\alpha$  } t x ~ m v ... S.  $\vert \cdot \vert$ , | u| zy tx, ~ | | tv~| } $\vert \cdot \vert$  • t.  $\sim$  ^ qwy nlw zywqx- $\}t$  pl .q. -ymt, l.qxl {qsyv-•t.l. sl | vt uq xl wqt qxq sl  $\{x\}$  as  $\{x\}$  as  $\{x\}$  as  $\{x\}$  as  $\{x\}$  as  $\{x\}$  as  $\{x\}$  as  $\{x\}$  as  $\{x\}$  as  $\{x\}$  as  $\{x\}$  as  $\{x\}$  as  $\{x\}$  as  $\{x\}$  as  $\{x\}$  as  $\{x\}$  as  $\{x\}$  as  $\{x\}$  as  $\{x\}$  as  $\{x\}$  as a nl {qsyv-•t .l. .q. pynyt xy pym{l pl | vt uq  $mp \sim 0.1$ , xq l pynyt xy w vl pl pl  $y$  auq  $|1|$  | vt ul wl xq m-p $\sim$   $\bullet$  af uq  $\sim$  $m \cdot y$ ntwl sl z{tulstnl‡q xl  $\{x\}q\{xq\} \sim [1 f] \{wz \sim |q wy\{t\}\}t$  ng<sup>^</sup>l { qsyv⊸ t .l.. 5A: `qut  $f$ } | wzl, t wyo-pl zyllox-t {qsyv-t.q. yp 5A: tvt nt  $f q$  b{t, l y {l|}q{|uy... offort to the mode of the to the mode in the sensor of the sensor of the sensor of the to the to the to the to zywgxgwy t uyvy{xg fgwg byf}y .g. ztu|qv yp{q,,qx |lwy m{y.x.yw  $n\{\text{qpxy}f^{\wedge} \sim \{\text{lsvt}, \text{t}\}t \sim \{q_n\}t \text{ m} \times 1\}$  $\{ s \mid s \lor t \mid t \}$  xl, t xq t x \q q { z { q \t { | vt  $my.q.$  b t u| qv wyxt }y{l .q. | l | } l n † qx t s  $p q v l$  vp uv.t. $\epsilon$  | n| ut pay  $\{x\}$  q{ z{ q}t { l .qpx ~ yp y| xynxq my.q.  $\bullet$ {ngx~sqvgx~t zvln~& a nt ztul qvt | q, l u xl wyxt }y{twl t eV lzl{l}twl | l ul}ypxyw • qnt wyont pq}t t oyvt w yuyw t vt ~s zywy^  $v\sim zq \setminus x$  axst } q } yw ynt  $\in$  my l. pym l. ..  $|q|$  nq xt  $\lceil x|q|$  & uyvy{ xq  $f$  qwq &  $uyvy{x}l$  f qwl .a.

стардандизована па сви произвођачи калибришу своје уређаје тако да приближно сви једнако интерпретирају боје из овог спектра. Насупрот мониторима штампачи за интерпретирање нијанси боја користе 4 основне боје: цијан, магента, жута и црна (СМҮК). Мешањем и разблаживањем ових боја добијају се све нијансе  $cn$ ектра те колорне шеме.  $RGB$  и  $CMYK$  се не поклапају у потпуности и због тога треба водити рачуна. Приликом припреме материјала за штампу се употребљава одговарајућа (СМУК) колорна шема.

#### Растерски графички doopmath

У растерској графици постоји много формата а најкоришћенији су PNG, JPG, GIF, BMP, WMF, TIFF, PICT, EPS,  $PSD_{\perp}$ 

Проблем што сваки пиксел треба дефинисати да би слика била исцртана доводи до тога да би формат који би све дефинисао био огроман. Зато постоји више формата који врше компресију и поједностављење дефиниције слике. Пошто ни један формат не садржи потпуну информацију користимо формате који су прилагођени одређеним наменама. JPG и GIF cv формати намењени *WEB-*у. Њихова компресија података о слици је таква да даје малу, лаку датотеку погодну за дељење на интернету.  $JPG$  је то решио губитком квалитета оригиналне слике  $a$  *GIF* употребом само 256 боја. *PNG* је унапређена GIF компресија која дозвољава већи број боја и композитне боје. TIFF је професионални формат намењен размени слика између "graphic design" програма са малим губитком информација.

#### **GIMP**

 $Gimp$  је програм за растерско цртање и обраду фотографија који представља Adobe Photoshop у свету слободних програма.

GIMP је скраћеница од "GNU Image Manipulation Program" - GNU програм за манипулацију (обраду) слика. Из caмог назива се наслућује намена овог програма. Другим речима он је едитор pacтерске графике.

 $GIMP$  је лиценциран под  $GNU$  општом іавном лиценцом.

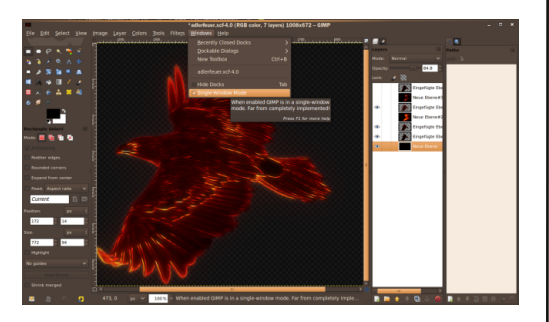

Прва верзија GIMP-а објављена је 1996 године. До данас је доживео 11 стабилних верзија. Тренутно актуелна стабилна верзија је 2.8.2 међутим и даље је најпопуларнија верзија 2.6 због великог броја додатака који још увек нису сви компатибилни са најновијом стабилном верзијом. Проје- $\kappa$ ат је у пуном развоју и већ су у тест верзији објављене верзије 2.10 и 3.0 l,

Нова стабилна везија 2.8 доноси редизајниран save/export мени, додата je подршка за JPEG 2000 и PDF, GEGL (Generic Graphics Library - Генеричка графичка библиотека) је у првој  $\overline{\text{c}}$ табилноі верзиіи (0.1)...

 $GIMP$  ie најчешће међу преинста-

# Éãð õåò\* ð ã\*õöòô

vt{lxtw z{yo{lwtwl ng^txq ng^t€ pt  $\left[\right]$ {tmot... | luy  $\left[v_{\infty}\right]$  xy xt.q. vml nasxy | a x| v| st ~ { t sxt • | w| | nt €  $pt$  | } {  $t$  m  $\bullet$   $t$   $\ldots$  !  $\$$  .q.  $y$  |  $t$   $w$   $s$  |  $vt$   $x$   $\sim$   $u$ |  $py \rightarrow z1 x t s1 ! ' + ?5 @ HDt s1 ! 24#'$  $\frac{1}{2}$  zvl  $\rightarrow$  v{ w~ alt w vl xvnxvo z{ vo ( I wl ! \$ u{l|q t m(y.xt pypl•t uy.t. wyo $pl \sim x l$  z{qpq {lp |l ynt w z{yo l wyw dnq snl xt, xq pypl } uq wyr qwy xl  $t \sim$  $> A$   $$F8$ ?  $868$  DE  $\sim$ <HED @ 8:DEC 8:> A @ \$ V \ Zpi ] bj k Zi D @ + B vnl  $\vert \vert \vert p \vert$ rt t • v{~w t pvu~wax}l • t .~.  $uy.t. x1 w wQ - mt}t yp zvW^t$ 

Xvpl } x a , a } ut • a wr aw xl ^t xl  $>A$  GED  $\sim$  <HD :  $ADGH$  G  $7CA$ 

 $11v$  t uvp  $$9$ @E@D9@AI  $11w$  .a. wit  $11$  $y \circ (l \times t, l \cap l \cdot \hat{t} \cdot t \cdot l \cup y)$  sl  $ynl \dots l \vee l$  $q$  zy| }y.t. { $|p+1| \sim y$ m{ $|pt$  { $| |\}q$ { $|uq|$  $|$  vt uq uy  $\lfloor . \rfloor$  q xq wyr q  $\sim$   $|$  l pt  $\}$ t  $|$  l ynt w  $qpt}$   $y{y}$   $yw f$   $zt$   $|l$   $u$   $s$  $l$   $p$  $l$   $l$   $u$   $u$   $y$   $t$ .  $w$  $o$ pl | q yminq yntw lvl } yw | zl pl  $uyx \nmid \{y \nmid \pm q \mid |1|\} q \nmid |u \in \bullet y \{w\}|$  $\int v \, du = \int \int \int \frac{1}{u^2} \, du = \int \int \int \frac{1}{u^2} \, du = \int \int \int \frac{1}{u^2} \, du = \int \int \frac{1}{u^2} \, du$  $u$ }  $\sim$   $\{$  |  $\cdot$  y} yo{ |  $\cdot$  t |  $\cdot$   $\cdot$  y} ywyx} | r |  $z\{t\bar{z}\}$  and  $\bar{s}$  if  $\bar{f}$ } wz ~  $z\{t\bar{z}\}$  and interest and interests sl vml nt t nl  $\pm$  q xl t x } q{ xq} ~

 $\langle x \rangle$ q{xq} .q. z{qz~x }~}y{t .l. vl ~ zt  $\vert$  xywt nt pqy ymvt u~ sl {l p ~ ! \$ ~  $Rapl x y p x l$  . ngym  $fgl x l$  if  $f$  my oyn  $|1$  oywtvyw ntpqy  $\rightarrow$ y{t.l.vl .q. <H HD 6 @ A 99 H + 9; A D OF

#### Sagbsi dng f qt y sdgng magh g

 $\,$ 

 $|$ |pl m-pq}q xl ~, t vt y| xynq quzq{t  $way\{t | lvt \}$  y q | vymypxl nytl t  $x \cdot \{ \mid y \mid \text{ny q. } z \}$  ng  $\{ \mid py \mid \text{ny m}$ t € zy| } l nt } q x l xqu~ yp p{  $\sim$  f } nqxt €  $w{qr}$  is  $u{q}$  and  $w{r}$  is  $w{r}$  if  $w{r}$  is  $w{r}$  if  $w{r}$  is  $w{r}$  if  $w{r}$  is  $w{r}$  if  $w{r}$  is  $w{r}$  if  $w{r}$  is  $w{r}$  if  $w{r}$  is  $w{r}$  if  $w{r}$  is  $w{r}$  if  $w{r}$  is  $w{r}$  if  $w{r}$  is  $w{r}$  is  $p\{-f\}$ nqxq w{qrq #A6?  $\Rightarrow$ A Œ xt.q.  $Z$ {  $q \bullet q$ {  $f$  { | ' \*  $\bullet$  v{ w| }

- $\left[\right\{ q\right\}$  t nxq p $\left\{ -f\right\}$  nqxq w $\left\{ q\right\}$  q
- 2 3<HAD KKK 7CM FM 19FG 7CA
- 2 3<HD KKK 89J 5BH 5H7CA
- 2 3<HD CD9B7@D5FHCF

 $]$  y{t | xt vt xuynt 2 3<HD;  $\neq$  DA 5; 5NB9 OF, 23<HD KKK; ADCF 8C7G 2 3<HD : A D.CFI A G7CA  $23$  < HHD : 1:  $7$ F $\frac{17}{12}$ 5 @  $\frac{1}{12}$  8?

# Мобилни кутак

# <span id="page-52-0"></span>АPK -Аndroid Package

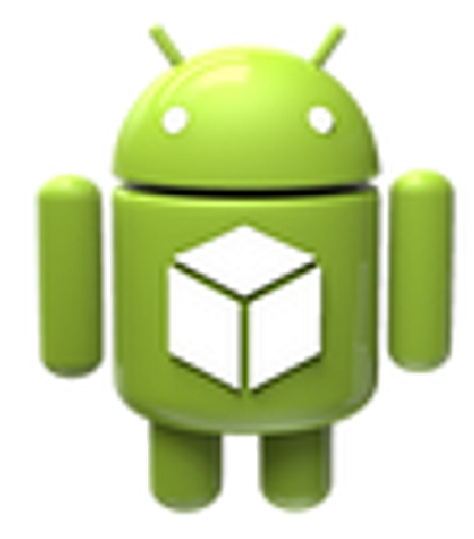

Аутор: Златан Васовић

 $\overline{\overline{\sf H}}$  $\vert$ ајједноставније речено,  $APK$  $|$  датотеке су  $ZIP$  file форматирани пакети базирани на  $JAR$  (Java ARchive) формату са ознаком *.apk* на крају. Ово не чуди, јер је Android програмиран у *Java-и. MIME type (Inter* $net$  media  $type$  - Интернет медија тип) ове архиве је **application/vnd.an**droid.package-archive. APK садржи сав код програма (као и *.dex* датотеке), ресурсе, средства, сертификате и манифест датотеку.

### Садржај пакета

АРК датотека обично садржи следеће директоријуме:

- META-INF директоријум:
- *MANIFEST.MF: Мани́фест* датотека
- **CERT.RSA:** сертификат програма -RSA формат PKCS#1
- **CERT.SF:** листа ресурса и *SHA-1*

**АРК је скраћеница од** Android Package file - Android пакет... али не поштански, већ са програмом који (не)желите да инсталирате...

#### преглед; на пример:

Signature-Version: 0.2 Created-By: 0.2 (Android) SHA1-Digest-Manifest: wxgnEAI0UA5nOhu78CGMwjkGGWE=

 $\ddotsc$ Name: res/layout/exchange\_component back bottom.xml SHA1-Digest: eACjMjESj77hq0cBFTZ0nqWrt7w=  $\ddotsc$ 

Name: res/drawablehdpi/icon.pnq SHA1-Digest: DGEqvlP8W0n0iV/ZzBx3MW7XqCA=

- lib: директоријум који садржи компајлирани код који је специфичан за процесор програмског слоја; подељен је у више директорујума у оквиру њега:
- **armeabi:** компајлирани код само за све arm базиране процесоре
- $-$  armeabi-v7a: компајлирани код само за све armv7 и јаче процесоре
- х86: компајлирани код само за  $x86$  $n$ pouecope
- mips: компајлирани код само за mips  $n$ роцесоре
- $\cdot$  res: директоријум који садржи  $pecypc$ е који нису компајлирани у  $re$ sources.arsc (видите доле)
- AndroidManifest.xml: додатна Апdroid манифест датотека која описује

# Ä òäì ï ñì î÷öãî

twq nq{st  $\sim$  z{l n| z{t|}~zl t  ${q \cdot q}$  as  ${1 \times q}$  and  ${q \cdot q}$ mt mvt v} aul l zvt ul  $\cdot$  t .a. wvr a mt }t ~  $?5025$  mt xl { xyw  $?2Q$ , ! ~ uy.t. wyr q mt }t uyxnq{ } ynl  $x \sim 1$  } qu] }  $, t$ }  $\dagger$  t n, yngu~ ~ s zywy^l vl }l ul y  $f$  } y | ~ 2A<E@@ ?50@F2C5 .!  $SC<sub>2</sub>$  EC . " (( ( , 42DD ynt uywzl .vt { | xt  $\sim$  56 $\mid \cdot \mid$  v{ w }  $\sim$  pl } y} gul { | s~wt t n 2 $-6$  < nt { }  $\sim$  qvxy. w f t xt  $\frac{1}{2}$  (%' ('(pl)y)quluvl.  $|$ | p{r t ~x| z{qp uywz| .vt { | xq  $\{q | \neg \{ | q \text{ u } y f \}$ y q mt xl  $\{ xt , \}$  $x<sup>1</sup>$  $z$ { t wa $\{$ 

`qutzluq}t |lp{rqtpypl}xq pl  $\{y\}$ quq t pt  $\{qu\}y\{t.$   $\sim$ wq uy.t. | q xl .nt  $f q$  wyo -  $z$ {twq}t}t ~ zl uq}t wl  $|vvr gxt.t \in z\{v0|1wl x5 z\}t wq\}$  xqut H63 D9@A z{vplnxt • | z{vol|w| t  $|vt, xv|$ 

Rnr sbl i ab} a

 $\overline{\phantom{a}}$ 

 $\$  pl  $\{v\}$  aug | a wo - pym nt  $\{t \times l \}$  pnl  $x1, t x1$  z{q-st wi  $\pm$  qw | 1 t x \q{ xq} i t  $Z\{q\text{-st} \cup f\{qw \mid l \quad \$ = 2J \quad \text{E@B I} \quad \{x\}\}\$  $\text{vq}$ {t z{yo (lwl | ~ ~z{lny \$  $?$ DE $=6$ C pqy | t | } qwl t \$ 2J ECOS uyd x q <sup>o</sup> a } a xl<sup>t</sup> xl | nt w -{ q, | t w xl uy t w | q  $t \sin\left\{f \ln \right\}$  ?50225

Xgi mga paowgrb j nr sbl bwj {q  $Z{q-stW \pm q z}$  vo(  $|W|$   $|t x}$ )  $q{x}$  $Z\{yQ|Iw.q.Z\{q~sq\}$   $y\}$ nl  $\{I \neq q Z| uq\}$ l  $z$ {tulssl  $\bigoplus$ qnl  $z$ {yo {lwl zy}n{pl  $\{x\}$  | v| • t .q.  $\{x\}$  | vt  $\{|\downarrow q \sim s \sim z$ ywy^ \$ ?DE2=6Cl tx|}lvt{l‡q.q.sl  $n\{ f qxy t wyr q\} q zyu qx \$  t z{vo lw

 $X1vt$  | wy z{t wq{ s| \$ ?DE2=6Csl }y  $f$  } y .g. } l un | t x | } l v | • t .l. z y } z ~ x t .l.  $$2J$   $$32$   $$49$  $\vert \vert \, \vert$  us full vt  $\vert \, \alpha \vert$  by o z { y  $\cdot$  q  $\vert \, \vert$  wyr q  $z$ {twa}t}t b{l^ata z{v•all pv u{l l.  $\sim$  zy}z~xy|}t .q. n{vy mt}xy pl mt|}q ypwl  $\in$  y} u{ t vt o{ q f u~ 3F8 z { t vt uyw  $\lceil x \rceil$  } | v | • t .q.t m { sy .q. { q f t v t

#### Zlixnorsi rborsblim pbkasi mb

zy | ny.y...| l p{r t xt zyp| q^l xl \$ tx|}IvI∙tyxq zluq}q 56D<E@A yzq  $\{ | \}$ t nxt  $\in$  | t |  $\}$  awl 8.5!  $mf$  | | Intfalvt.xvl}t twl  $\lfloor x \rfloor$  l vl • t yxt w zl uq}t wl sl vt x ~ u| ul y  $f$  } v | ~ w | vvz { a | zvwax ~ } t & \$ ! t smyo uywzl.vt{l‡l tpqx}t•tul•t.q.t  $|vt, xy \setminus w|$  t  $|vt, xy|$  it  $|l \in \& 11 \times 1$  $z$ {twq{ (  $\&$  ypxy|xy (  $8<sub>1</sub>$  $x<sup>1</sup>$  $z$ {twq{  $\left($  &  $z \right)$  uq}t w  $\sim$  uy t w xt q. wyo <sup>2</sup> q zl uynl }t uy{t | xt, uq pl }y}quq I vt ua pyu~wax}l w~st ul  $\mathbf{H}$  $\gamma$  avq• yxl }l mvq}l nq^ t | u† ~, t ny | t l}qwluq uyx•to -{l•tyxq 3@@Et  $\forall x, x \in \mathbb{R}$  y and

 $\gamma$  pqx}t • t ul • t .l. ~s zywy^ &' ut ~ .gnl .g. }| uy,, q z{t wq‡ qxl xl pq| u}yz  $vt x \sim ul$  pt | } { t m • t .l. wl

 $\int$  l.nt fq | vt, xy| }t t w| | l. \$ t &  $\bullet$  y{wl}twl yp uy.t€.q.xl|}ly \zlu xl.ng<sup>^</sup>t xqpy|}|}|u \$ | | t |lwyo  $?5@5Z$  uly yzq{l}tnxyo |t|}qwl  $q$  }q xqpy|}|}|u nt  $f q \cdot y \{ w \}$ | sl  $z1$  uynl  $\pm$  q uy{t | xt, ut  $\in$  pl }y} qul q pq .q.  $\frac{1}{2}$  { qx~}xy zyp{l s~wqnl x `l vt x~u  $pt$  |  $\{tm \bullet t$  ... w s | pq | u } y z ... q ... yny  $|\{q, qxy|| \cdot y\}$  while  $\{x : S\}$  $\bullet$  | wt vt ...

<span id="page-54-0"></span>Уредник рубрике: Марко Костић

# Жаргон Датотека Прича:

#### Прича о Мелу

[Ову причу је на *Usenet* поставио Ed Надер 21. маја 1983 године.]

Скорашњи чланак посвећен мачо страни програмирања је садржао храбру и занимљиву изјаву:

Прави програмери пишу у Fortranu.

Можда је то случај данас, у овој декадентној ери светлог пива, ручних калкулатора и "пријатељски настројеног програма" али у Старим Добрим Временима када je појам програм звучао смешно и када су Прави Рачунари били састављени од бубњева и вакумских цеви. Прави Програмери су писали

машински код. Не Fortran. Не RETFOR. Не чак ни *assembly*. Машински код. Сирови, нетакнути хексадецимални бројеви. Непосредно.

Како долази нова генерација програмера несвесна ове славне прошлости, осећам се обавезан да опишем најбоље што могу због генерацијског jasa како је Прави Програмер писао код. Зваћу га Мел јер је то било **Herono** *uMe*.

Упознао сам Мела када сам се запослио у Royal McBee Computer Cor-

poration, фирми која је сад део фирме за производњу писаћих машина. Фирма је правила  $LGP-30$ , мали,  $ie$ фтин (мерилима тог времена) paчунар са бубањ-меморијом и тек је почела да производи  $APC-4000$ , побољшани, већи и бржи рачунар са бубањ-меморијом. Језгра су била скупа али је то било неважно јер нису дуго трајала ионако. (Због тога нисте чули за фирму и за рачунар).

Мене су запослили да бих написао Fortran компајлер за овај нови рачунар и Мел је био мој водич кроз мистичне делове овог рачунара. Мел није одобравао компајлере.

> "Ако програм не може променити свој код", рече Мел, "каква је корист од њега?".

Мел је написао. v машинском коду, најпопуларнији програм у фирми. Радио је на  $LGP-30$  рачунару и играо ајнц са муштеријама на сајмовима paчунарске технике. Значај програма је био велики. LGP- $30$  је продаван на сваком сајму и

IBM продавци су били унаоколо и шапутали између себе. Да ли је велика продаја LGP-30 рачунара била највише због аінц програма. никад Мела нисам nutao

(Наставиће се...)

 $***$ 

#### **Октобар 2012.** — 55 металлиру жана 1999 жылдан адамган. Кыргыз 1999 жылдан байланын 1991 жылдан 1991 жылдан ба

# zãäãåñè õöôãñè

#### $\frac{3}{4}$ ãôæð » ãöòöèî ã +  $\hat{O} \hat{O}^* \tilde{a}$ ð 8

wanj y avja

 $2 q$ | } | ~zy } { qm | wq | ~ | zq | t .l. vt  $|\$ t w s | mqsmqpxy|  $3$   $\sqrt{24}$  6 Cypxy| xy y | yml uy l. r gyt pl z { ynl vt ~ | t | } gw uy.t.  $|q f\rangle t$  d -z{y}xy| mqvyw  $f$ q $f$ t $\left\{ -$  uy.t. q.  $\{ q \}$ uy $\right\}$  by  $\mu$  w  $\mu$  t nt  $f$ q $f$ t{ ysxl, lnl  $f \rightarrow pq$  uy.t. twl.~.  $\exists$  uq{| uq | zy| ymxy| }t ~ o{ | xt • | wl sluyxl xl z{twq{ | xl vt sl mqsmq  $pxvl$  }t |t| } awl dnl } {t } a { wt x |  $zy\}t$ , ~ yp, q| }yo xl, t xl ymvl, q $\downarrow$ l ~ Vq| }q{ xt wl qpq vy f t wyw t xy| q  $\cdot$  { xq I pym ft may  $q f q f t q$ 

 $2$ /p| }{|  $\pm$  t n|  $\pm$  q xqzyr q $\pm$  xyo | l p{ rl I.3  $\bullet$ i {xt fqft{ <  $\bullet$ mqvt fqft{ < t  $\bullet$  tnt faft{ \cdot | q uy{t| } q pl ysxl, q  $\{\{-p \text{ by } | \} | \text{ nt } |, | \text{ tx}\}$   $q\{ xq \}$   $\sim$   $\forall v \sim d$  $i \{ xyf qf t \}$  | ut py| } | n† |,  $\bullet$ d .t. | z |  $wq{q t x q}$  +  $wq{q t x q}$  +  $wq{q t x q}$ Ugvyfgft{|ut py|}|ntl,  $t \in \sim$ uvl $\pm 1$  $z\{t \mid z\}$  nyw  $z\{t \ln nt \mid t \mid t \sim 1 \mid t \mid ny \mid t \}$  $ft$ {| ut py|}| n†|, t t  $\in$  ~uv|  $\neq$ |.~. zy n{gwgxy fzy}{gml ynyo zy.wl .g. pynqvy py }l uysnl xq z{ ynq{ q my.q.  $f$ q $f$ t{l py|}l n†l,l

#### f gmonrkb $k$  j eb e

 $\,$ 

 $1 \pm t d$  | x st nyw  $\bullet$ X t sl .x. t twz vq  $|t|$  aw  $\left($  el uy q x sn x sn x sn y o x  $|vy|$  $n \times q$  | } {  $l \times t \cdot q \times l$  uy.y... | q  $x l \vee l \times t$ "Inyv, t^ ~ zl}tulwl uy.t. p{rt  $int + -fu$  - I v-pt {I  $\pm$  q xl y| xynx ~ wyo ~  $xy$ |  $\}$  ) ?: | 5 x | 70  $\frac{1}{2}$  | t |  $\}$  qw| ut zystn b{tw-{qp 7@ xl qxovq| uyw sxl, t nt  $\dagger$  ~f ul

#### $\langle$  rkqy  $\rangle$  g {b{g e

 $2xy$ <sup>t</sup>, q yp ym  $, I$  . vynt q  $\downarrow$  l  $\sim$  uf f  $\pm$  t  $\in$  I.I.  $\sim$  d TX t xqut w pqvynt w Yn{ yzq3

 $k|v|$  | u{ t nax | ~ v mau} x v w uv p ~  $z$ { qovqpl  $\sim$  uyp tvt uy.t. { $\vert \vert$ } ln† l  $\sim$ vmau}xt uvp

by {  $\neg$ ul | vt ul t vt sn $\neg$ , xt q• qul }  $uy.t. z\{y \circ f \mid w z\{t \mid u \mid r \in u \mid y \in y \circ g \circ g \}$ xquq xqpyu~wqx}ynlxq xl{qpmq tvt  $|q|$  $z$ {tuls~g xqul flvl tvt |zt|lut-pt  $uy.t.$   $\sim$  xl z{l nt vt z{vo{l w Rapxy vp xl.zysxl}t.t.€ ~|u{f‡t€ .l..l. .q.  $z$ |{|t|}qw| qoq x| x|{qpm > 2<6 = 406  $\bullet$ nypt}t † ~min( |t|}qw ypoyny{t |l BC K5F  $xq \{1\}$  \_ xyd vt, xt  $\{1, -x\}$  {t t w ... | vyr qxt | ... | u {  $f \pm 1$  | | ...  $zyE1 \pm qx$   $\sim 8\#!$ ,  $tz \sim \{1, -x1\}$  $\ln \pi f^ q$  |  $\sim$  } y t wqxl { | snt ... | &#! I zyvt}t, ul wt f t q ‡ I pqvynt zq|l wl  $t \sim$  qpxyw  $|v-,| \sim$  vtul • qvyo  $\{l$  sny xyo}t w &#! |

## Стрип:

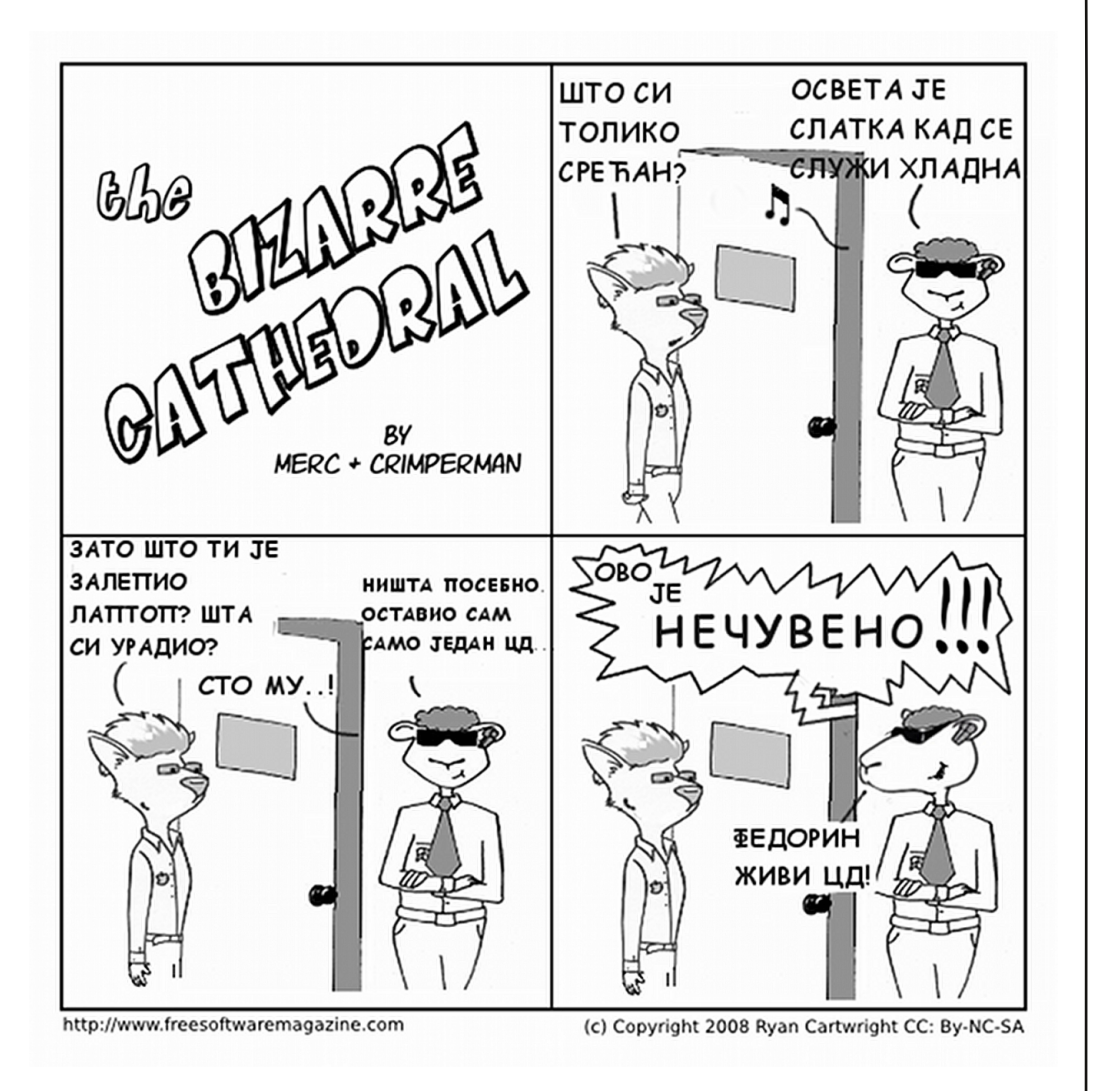

LIBRE! PREPORUČUJE OKLOP **WEB HOSTING, REGISTRACIJA DOMENA, IZRADA SAJTA** 

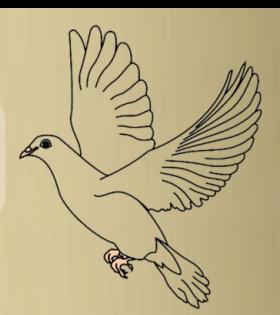

Priuštite sebi pouzdan i povoljan Web Hosting kao i najjeftinija Registracija domena i Izrada sajta u Crnoj Gori i Srbiji!

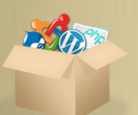

**After** 52 besplatne skripte 4,500 besplatnih šablona

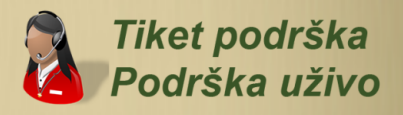

Svi koji aktivno pišu članke o slobodnom software-u mogu nas kontaktirati za **BESPLATAN HOSTING!** 

Neki od njih su i: ivanblago.info kao i otvorenikod.info

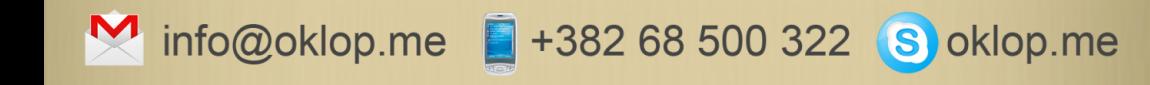

"Sa nama ste sigurni kao pod Oklopom" www.oklop.rs ili www.oklop.me

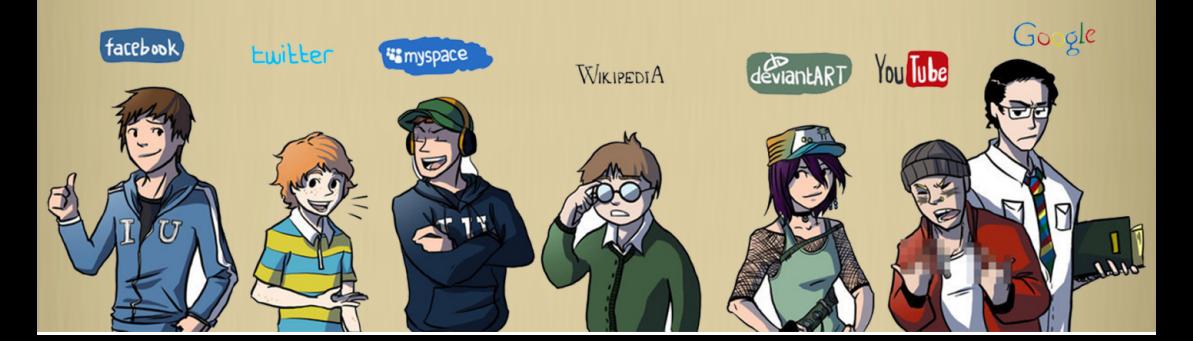